### **NASA Contractor Report 178387**

## **The Computational Structural Mechanics Testbed Architecture: Volume IV** - **The Global-Database Manager GAL-DBM**

**(EASA-CR-178367)** TEE COMPUTATIONAL **NAG-16195** SIRUCTURAL **BECHAUTCS TESTEED AECHITECTURE. YGLUME 4: THE GLCEAL-SATABASE MANAGER Re€ p CSCL 20K 63/39 0189729 61L-I)Bl! (Lockheed lissiles aEd SFace Co.) Unclas** 

**Mary A. Wright, Marc E. Regelbrugge, and Carlos A.** Felippa

**Lockheed Missiles and Space Company, Inc. Palo Alto, California** 

**Contract NAS1-18444** 

**January 1989** 

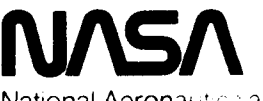

National Aeronautic s and Space Administration

**Langley Research Center**  Hampton, Virginia 23665-5225

# **Preface**

This Manual describes the late-1986 version of a data manager designed to operate on global-access data libraries **(GALS).** Data libraries are components of a *global database.* A global database archives data shared by independently executable applications programs, and survives excution of such programs. The structure of data libraries is hierarchical: libraries contain *datasets,* which in turn are collections of *records.* Records contain the actual data shared by the applications.

The particular database manager described in this document is called GAL-DBM. The first version of this manager, known as EZ-GAL, was written in 1980 to support the initial implementation phase of NICE (Network of Interactive Computational Elements). NICE is an integrated software system for computational mechanics under development at the Mechanics and Materials Engineering Laboratory at Lock heed Palo Alto Research Laboratory. NICE consists of *architectural utilities* and of independently executable programs called **Processors.** The architectural utilities support global and local data management, program-execution control by a command language, and source code maintenance. Operational compatibility is enforced by *repltcntrng* the global data manager and command language interpreter in each processor.

GAL-DBM differs from an earlier version **named** EZ-GAL in that it deals exclusively with nominal-record capabilities.

# **Contents**

 $\ddot{\mathbf{t}}$ 

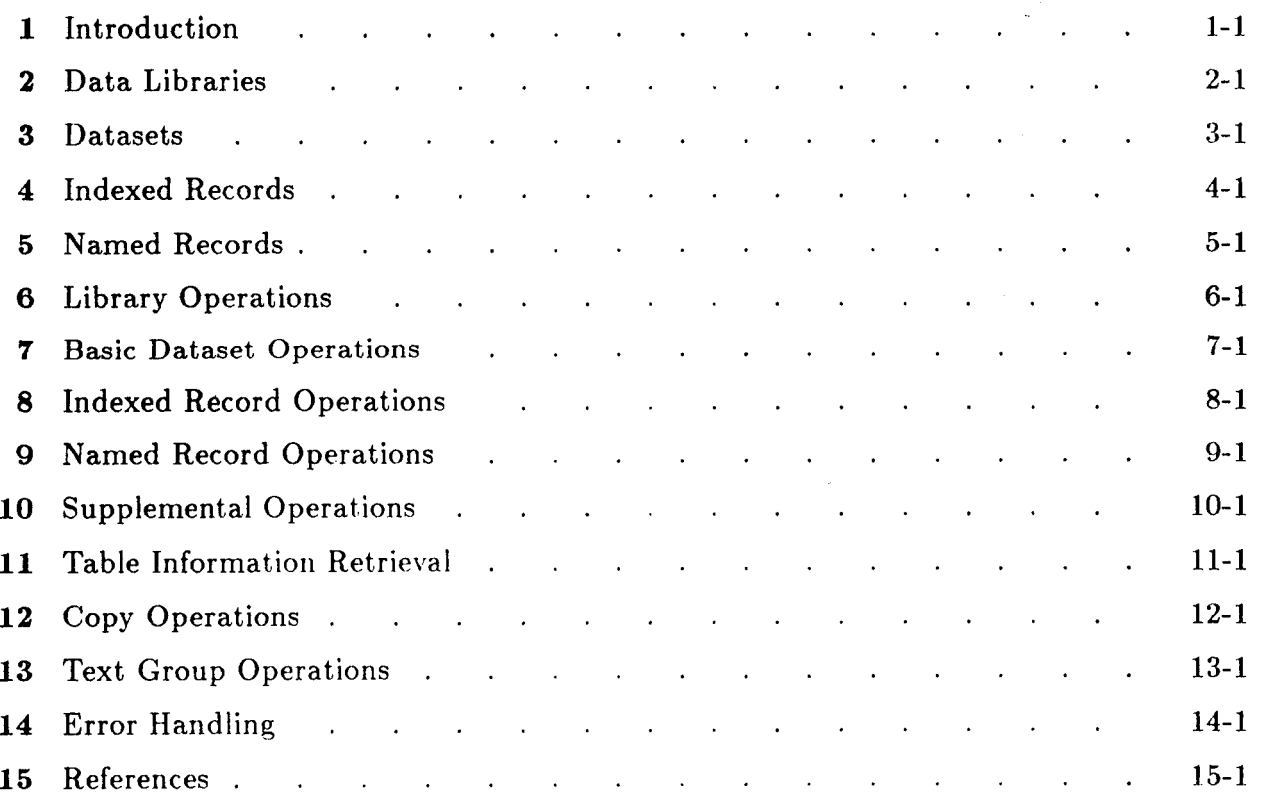

## **Appendices**

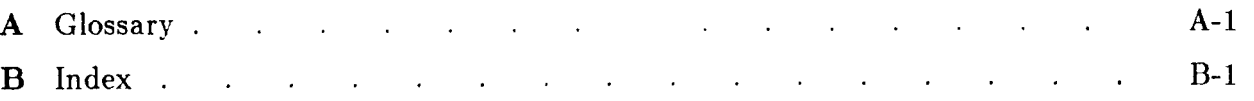

# **1 INTRODUCTION**

 $\lambda$ 

#### <sup>I</sup>**Section 1:** INTRODUCTION

#### **\$1.1 NICE DATA MANAGEMENT**

NICE, an acronym for Network of Interactive Computational Elements, is a databasecoupled, executive-less, integrated software system under development since 1980 at the Mechanics and Materials Erigineeririg Laboratory at the Lockheed **Palo** Alto Research Laboratory. NICE consists of *architectural components* discussed in ref. 1, and of computational elements called *Processors* that perform the useful work.

The NICE Data Management System (NICE-DMS) is one of three architectural components, the other two being execution control and source-code maintenance. NICE-DMS implements advanced techniques for the administration of scientific databases. Components of NICE-DMS are shown in Figure 1.1 interacting with other NICE components. The functional interaction of these components is discussed in \$1.2; the following is just an overview.

NICE-DMS is a *layered* data management system. The qualifier "layered" means that the system consists of separable modules. with low-level modules serving higher-level ones. The two more important modules are in boxes 1 and **2** of Figure **1.1,** labeled "I/O Manager" and "GAL-DBM", respectively.

The basic level of NICE-DMS is the Input-Output Manager (IOM), which is implemented **as** a package of FORTRAN **77** subroutines (complernented by asscwibly language subroutines on some computers) called DMGASP. The IOM functions as a modular interface between direct-access storage facilities (disk, core), and higher data management levels. Inasmuch as the  $I/O$  Manager interacts directly with the operating system, it is machine-dependent; however, this dependence disappears at higher levels. The present version of the 1/0 Manager is described in detail in ref. **2.** 

The present document is primarily concerned with the *Global Database Manager* part of NICE-DMS. **A** global database (GDB) is an organized collection of operational data that resides on permanent storage **devices. These** data are used by independently executable but logically interrelated application programs. Within the confines of the NICE architecture, these programs are known as *Processors.* 

The NICE global database is constituted by sets of *data ltbrartes.* The Global Database Manager of NICE-DhlS is a package of **FORTRAN** *7T* subroutines collectively called GAL-DBM. The main purpose of this Manager is to interface NICE Processors with *global access libraries* (GALs). A GAL is a data library that resides on a direct-access device such as a **disk** file (or even main storage) and cornplies with thc technical specifications discussed in Section **2.** GAL-DBM iinplernents operations pertaining to the creation, access and modification of these libraries. The reader interested in a general functional description of the global database concept is advised to read ref. **3.** 

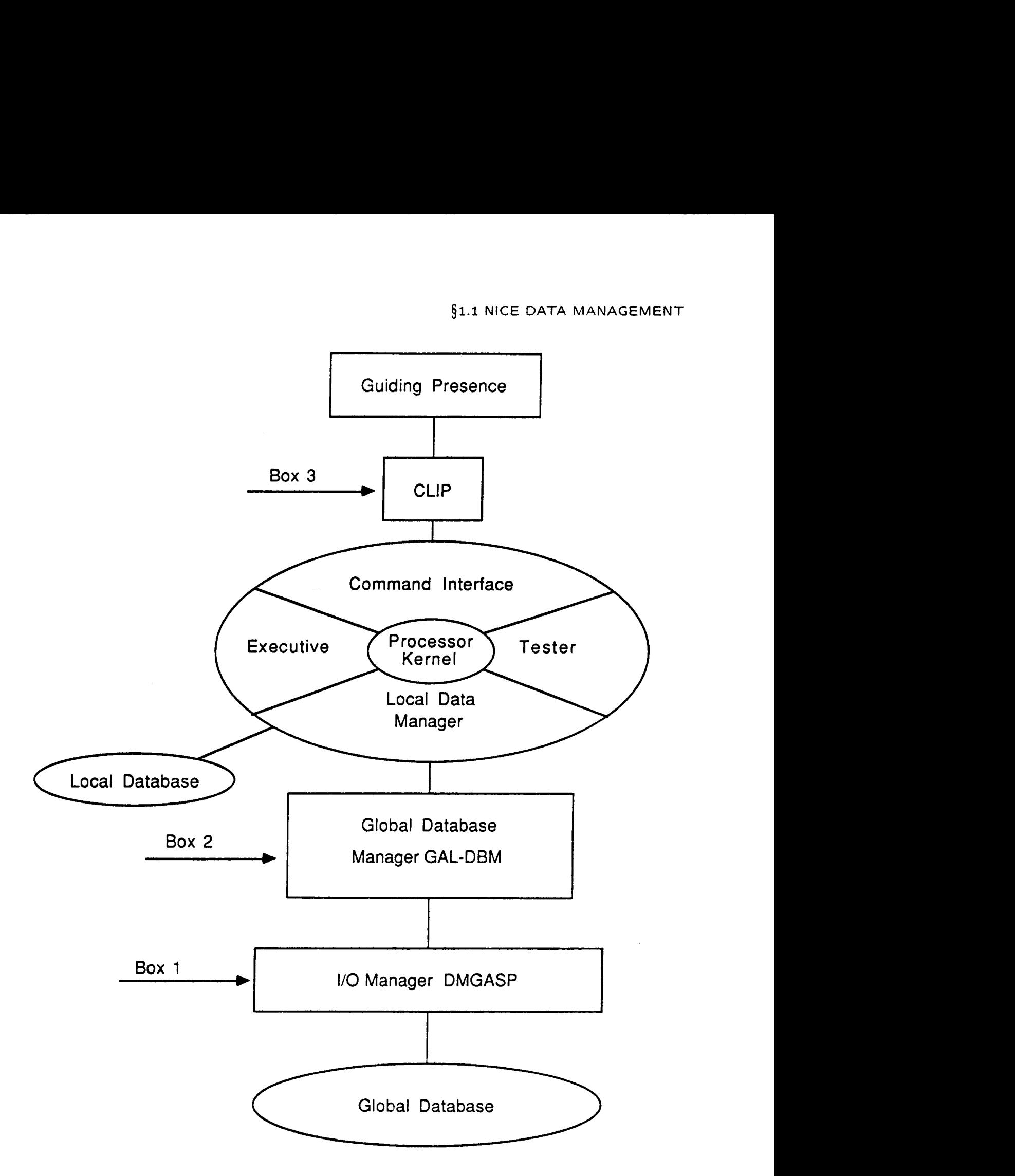

*Figure* **1.1. Configuration of a NICE Processor,** showing **data management and control components** 

ว

#### **Section 1: INTRODUCTION**

#### **\$1.2 UTILIZATION OF GAL-DBM**

#### **51.2.1. Making Processors Work Together**

The essence of a network of data-coupled programs is that the output of one program becomes the input of another. This is an old idea popularized by the Unix system. NICE does belong to this very general network class, but it has its own structural and operational characteristics dictated by its intended application in computational mechanics.

How does GAL-DBM support the development of NICE Processors? This question is 'hopefully answered in Figure **1.1** which is a graphical representation of a typical Processor.

Processors have to be controlled in some way, and this is shown by a Guiding Presence. The Presence may be a human user interacting with a Processor, a command procedure written by a user, or a command procedure written by another Processor. But it is **never**  a central executive program.

Interposed between the Processor and the Guiding Presence is the Command Language Interpreter Program CLIP (box **3** in figure **l.l),** which is described in refs. **4-6.**  Interposed between the Processor and the global database is the Global Data Manager, which is shown separated into the GAL-DBM and DMGASP levels.

The Processor structure is shown in detail. A computational kernel is surrounded by a shell (similar to Unix). The shell contains four overhead components: Command Interface, Executive, Tester, and Local Data Manager. The construction of these shell components is left to the discretion of the Processor developer.

The Local Database embodies working data structures needed by the Processor itself to produce the results required by the Guiding Presence. Most of these data disappears when the Processor stops. The Local Data Manager is usually designed for maximal computational efficiency, and often custom-fitted to the Proccssor.

#### **51.3** CONTENTS OUTLINE

#### **\$1.3 CONTENTS OUTLINE**

 $\begin{vmatrix} 1 & 1 \\ 1 & 1 \end{vmatrix}$ 

Sections **2,3,4** and **5** explain data libraries, datasets, indexed records and named records, respectively. These are the three data structure levels that GAL-DBM manages. Readers already familiar with data-library systems such as those used in the **SPAR** and DALPRO program networks may be able to absorb most of this material fairly quickly. Familiarity with ref. **2** would also be most helpful.

Section 6 presents library operations: open, close, flush and pack, which affect a data library **as a** whole.

Section **7** covers basic operations that affect one or more datasets and that do not depend on the record structure. For example: put dataset name in TOC (table of contents), find dataset, delete and enable datasets, list TOC.

Section **8** covers operations on indexed records that reside in positional datasets.

Section 9 covers operations on named records that reside in nominal datasets.

Section 10 covers supplementary and auxiliary operations that do not fit in the preceding four sections.

Section **11** covers information-retrieval functions.

Section **12** deals with copy operations.

Section **13** deals with text group operations.

Section **14** covers error handling in NICE-DMS in general and **GAL-DBM** in particular. It lists and explains error messages, and describes entry points that NICE programmers may use to access status information and to modify error-handling defaults.

# 2 **4 Data Libraries**

**T** 

₽

7

#### **Sectlon 2: DATA LIBRARIES**

#### § **2.1 OVERVIEW**

#### **What is a Data Library?**

Webster's 7th Collegiate Dictionary defines a library as "a place in which books, manuscripts, musical scores, or other literary and artistic materials are kept for use but not for sale". The pessimist's view of a library has been quoted as "an organized collection of obsolete materials". However, the term *library,* or more precisely *data library,* is used here in a more specialized context. **A** library is an organized collection of data that possesses the following attributes:

- , **1.** It is intended (at least in principle) for use by independently executable programs.
- **2.** It can be made available to a running program as a single logical entity.
- **3.** It is oriented to the *archival* of data, rather than to the *processing* of data.
- **4.** It provides at least one level of *named* access to the stored data and preferably more.
- **5.** It is context-free, *i.e.,* no assumption as to the meaning of the stored data is made.

The qualifier *data* in *data library* is occasionally used to reinforce the distinction between data libraries and program libraries. The principal function of a program library is to catalogue source-code, object-code, or executable-code text. Program libraries are usually handled through operating-system utilities whereas data libraries are handled through application-oriented data management systems.

The chief function of data libraries is to serve as components of *global databases.*  These are organized collections of information that are used as operational data for the applications system of a particular enterprise **(e.** *g.,* engineering analysis). Global database information is shared by functionally related but independently executable programs, and survives the execution of such programs. In a top-down description of scientific database structures, a data library may be defined as **"a** named partition of a database" (see ref. 5).

#### **Nomenclature**

Data libraries can be categorized according to the access characteristics of their residence medium into *direct-access and sequential-nccess libraries. llirect-access libraries* reside on direct-access storage devices such as disk or main-storage. Sequential-access libraries reside on serial-access devices such as magnetic tape.

All library organizations discussed in this document are of *direct-access* type. The use of direct-access online devices as a residence medium provides maximum operational flexibility, and is consistent with current computing industry practices. It should be noted, however, that permanent library files may (and should) be archived on tape during prolonged inactivity periods.

<sup>I</sup>**A** data library contains *data objects* identified by nar ies or numbers. Such data objects are **the members** or *elements* of a library. In the library ~)rgatiizations considered **here,** the

**2-2** 

data structures associated with an individual member are either single records or sets of records. The term *dataset* (IBM-originated "computerese" for a collection of similar records related by spatial **or** temporal adjacency) will be used to describe such data structures.

Dataset description information such as identifiers, physical location and so on is usually abstracted into a special section of the data library known **as** an index, directory, catalog, data dictionary, or root segment. This section is usually implemented as a table (a matrix-like arrangement of information), which is then called the *Table* Of *Contents* or TOC.

The main reason for abstracting dataset information from the dataset records proper is efficiency in library-query operations. TOC segments can be brought to main storage through block-read operations and then searched at high speed. (The reader may think of the analogous situation in which a person tries to find **a** book in a public library: scanning an index is more efficient than walking through book stacks.)

The remainder of Section **2** is devoted to the description of the specific data library organizations processed by the GAL-DBM package, **and** to which the operations discussed in **\$5614** pertain.

**2-3** 

?

*3* 

#### **Section 2: DATA LIBRARIES**

#### **§2.2 A CONCEPTUAL MODEL**

To understand how GAL-DBM works, a conceptual model of data libraries is useful. Think of a data library as a bookshelf. The datasets are the books, arid the dataset names are the book titles. For a data library containing three datasets: DENNIS, NELL, EDNA, this simple model can be diagrammed as:

**t** 

**L.** 

**DENNIS**  Dataset **DEIIIIIS** Dataset **HELL** Dataset **EDNA NELL EDNA** 

in which the distinction between the dataset name (the book title) and the dataset proper has been emphasized.

**Now,** what is a dataset proper? It is a collection of records. We shall define "record" precisely in **54.1;** for the moment you may think of records as book chapters. But how are chapters identified?

In some books, chapters are merely identified by an index: **I, 2, 3,** and so on, with perhaps a Preface, Introduction or Foreword which may be collectively called Chapter 0. On other books, you will find chapters identified by a *name* related to the subject matter. There is a close analogy for datasets. More precisely, datasets may be of two types: positional and nominal.

<sup>I</sup>**Positional Datasets.** Records are identified by their sequence index: 0, 1, **2,** ... Records must be physicaliy contiguous; that is, record **2** rnust immediately follow record **1,** and so on. Record 0 is called the *descriptor* record: its presence in a dataset is optional.

**Nominal Datasets.** Each record is identified by a name. The physical order in which records appear in the library is irrelevant. Most new software developments make use of nominal datasets exclusively.

**2-4** 

To continue the example, suppose that that dataset **EDNA** contains five named records identified **as LEON, NEDRA, ANITA, ROLF** and **NORA:** 

> **EDNA LEON NEDRA ANITA ROLF**  Record **LEON**  Record **NEDRA**  Record **ANITA**  Record **ROLF**  Record **NORA NORA**

Note that for dataset **EDNA** we have again emphasize the distinction between the record *name* and the actual record.

Can we **go** deeper? **Book** chapters are composed of paragraphs, which are composed of words. A word is the smallest component of our conceptual model, because if we break up a word into letters it loses meaning. The global-database counterparts to paragraphs and words are called *data aggregates* and *data items,* respectively. (In some cases, the aggregate level is missing or cannot be discerned.) Example: a full rectangular matrix is stored as a single dataset record; then the matrix columns are data aggregates while matrix entries are data items. Now if the matrix collapses to a row vector, aggregates collapse into items.

GAL-DBM is blind to aggregates and items. That is, the finest structure it can see is the record and it is blind to aggregates and items; thesc levels being of interest primarily to local data managers. All of this can be concisely expressed by saying that a GAL-DBM database **has** record *granularity.* 

#### **REMARK 2.1**

The term *dataset,* in its original meaning, **should** strictly apply only to positional datasets, the records of which are related by physical adjacency. The proper name for nominal dataset is *group,* which is "a collection of records endowed with an owner **or** master record called bhe record directory, and a set of member records" (see ref. **5).** But using different, terminology for logically similar things tends to confuse users to no end. Purism has to give way to common sense, and so dataset is used. Besides, this frees the term "group" for use in describing **a** special amalgamation of named records in *55.* 

#### **Sectlon 2:** DATA LIBRARIES

#### **\$2.3 LIBRARY DEVICES**

Data libraries reside on *logical storage devices* under control of the I/O Manager DMGASP (cf. Figure 1.1). Most library devices are disk-resident permanent files, which naturally provide the permanency and direct-access attributes stressed in **52.1.** But, as noted in **51.2,** libraries can also reside on *scratch* devices to fulfill special needs.

The physical structure of library devices is outlined in **52.5,** which should be of interest only to a minority of advanced users. In the following, only logical aspects are covered.

#### **Library Identification**

**A** data library has two identifiers: a name and a number. The nominal identifier is the *ezternal device name* of the DMGASP device on which it resides. If the device is a permanent disk file, the device name either coincides with the file name, or it contains the file name in some fashion. For details the reader is referred to 52.6 and **53.1** of ref. **2.** 

The other identifier is the *Logical Device Index* (LDI) of DMGASP (see ref. 2). This is an integer in the range **1** through 30, which is linked to the external name when the library device is opened. The choice of LDI is arbitrary, but once selected, all subsequent references to the library are made through the LDI.

#### **REMARK 2.2**

GAL-DBM maintains a table of active libraries. The access pointer to this table is the *logical library indez* (LLI). This index is only used internally, however, and is invisible to the user program. The decision of concealing the LLI was made to avoid confusing GAL-DBM programmers with the task of keeping track of several indices: one is enough. Furthermore, advanced programmers may sometimes want to access a library device at the 1/0 Manager level **(e.g.,** for a file dump); a common identifier is then beneficial.

#### **Library Format**

The present GAL-DBM can process three data library formats or *libforms.* These are identified **as** DAL, GAL80 and GAL82, respectively. The main characteristics of these libforms are summarized in Table 2.1.

The library form is established when a library file is created and cannot be changed afterwards. When an existing library is accessed, GAL-DBM can "sense" its form by scanning the library header.

DAL libforms are provided for compatibility with the DAL database. These libraries can reside only 011 disk **filcs,** *itrv* **secfor-atldtc~ssitblc, aiicl** can **acc.oiiiitiotlal,c** only **IIA** Lconforming datasets (a special positional datasct consisting of fixed-length records). Because of these restrictions, DAL libraries are not suitable for use by NICE processors, but do serve as a bridge to programs supported by DAL databases.

GAL libforms reside on word-addressable devices (di **jk** files or core). The GAL80 form was provided by the original version of GAL-DBM; it can hold only positional datasets. The GAL82 form is provided by the present version and can hold nominal datasets.

s.

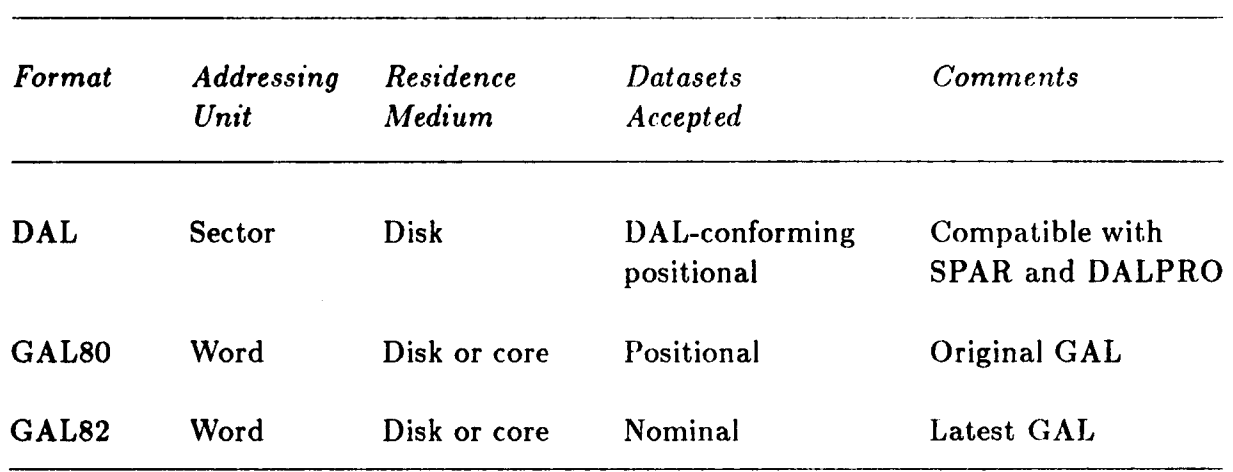

*Table* **2.1.** Libforms *Processable by GAL-DBM* 

1

**t** 

 $\blacktriangle$ 

 $\sim$ 

 $\hat{\boldsymbol{\beta}}$ 

#### **Section 2: DATA LIBRARIES**

#### **\$2.4 LIBRARY ACTIVITY OVERVIEW**

#### **Activation**

GAL-DBM demands that any library to be made available to the user program be explicitly *opened.* The open operation, performed by GMOPEN **(§6.4),** connects a Logical Device Index to the external device name, and prepares the library for processing. **An** open library is said **to** be *active.* 

If the library did not exist before the open operation, the open operation effectively combines creation and opening. A created library may be declared to be permanent if it <sup>l</sup>is to survive closing (the most common case), or scratch if it is to disappear upon closing.

Although the Logical Device Index (LDI) ranges from **1** through **30,** this does not <sup>I</sup> mean that up to **30** libraries may be open at the same time. The present GAL-DBM allows up to *eight* libraries to be simultaneously active.

#### **Write Protection**

The access characteristics of the library are those of its resident device. The most common access restriction consists of making an existing library read-only. Some old-fashioned operating systems allow catalogued **disk** files to be declared read-only, so the file is unconditionally protected against all users. More modern operating systems, such as **VAX/VMS,**  allow rings of selective protection.

But even if your host operating system does not provide write protection, read-only status can be specified at open time as explained in **\$3.1** of ref. **2.** If so, the I/O Manager will disallow writes against the device.

#### **Run-Abort Protection**

The flush-library operation, performed by GMFLUB **(§6.3),** is used to safeguard new or modified libraries against abnormal run termination. This operation forces **all** core-resident buffers whose alterflag is on to be written to the library device.

#### **Packing**

Libraries used by heavily interactive programs such as pre- and post-processors tend to accumulate inaccessible datasets in the form of deleted datasets **(53.4).** 1,ibrary storage may be reclaimed by a *pack* operation, which is performed by invoking GMPACK (56.5).

#### **Deactivation**

Once the user program is through (permanently or temporarily) with a library, it should release it with a *close* operation, which is performed by GMCLOS (§6.2). A close operation automatically flushes all main-storage buffers assigned to the library.

ł

₹

#### **\$2.5 PHYSICAL ORGANIZATION**

**A** data library is usually stored as a permanent file on disk. Such files survive processor execution and thus provide the operational continuity expected from global databases.

The qualifier "usually" means that there are exceptions to the library-storage rule. A library of any type can reside on a scratch disk file, which disappears when it is closed. And libraries of GAL form can even reside on "core devices" provided by DMGASP in blank-common storage. Regardless of storage medium, a library is a *hierarchical indexed*  organization. It contains at least two *overhead* data structures: a Library Header and the Table of Contents. ("Overhead" means that it is used only for internal administration.) In GAL82 libraries holding nominal datasets, a third overhead data structure appears: the Record Access Table (RAT), of which there is one per nominal dataset.

#### **Library Header**

The Library Header occupies the first 128 (64) words of the GAL (DAL) device. A short segment of the Header maintains state information such as the length of the library device, library format codes, and so on. The remainder contains the addresses of the TOC segments.

When an existing library is open, its header segment is read into a core-resident header buffer area, where it resides until the library is closed. If a header item changes as a result of an operation **(e.g.,** a TOC segment is created) the buf er is modified and an "alter flag" is set. Periodically the modified buffer is written ("flushed") to the actual library, and the alter flag cleared.

#### **Table Of Contents**

The Table Of Contents (TOC) maintains information about datasets. For example: dataset name, date and time of creation, dataset start location, number of records. and so on.

The TOC is not stored contiguously, but is subdivided into *segments.* Each segment is 384 words long and stores information about **16** (32) datascts in GAL (DAL) forms.

To process TOC segments, **GAL-DBM** maintairis a 'I'OC **IJuffer** Pool in main storage with capacity for 2 to **4** segments (this number is declared as a **FORTRAN** PARAMETER at compile time). This (RAT) Buffer Pool is shared by all active libraries. Pool frames are allocated on demand using a LRU (Least Recently Used) paging policy. Segments altered **as a result of database operations are marked as modified but not written back ("flushed") <sup>4</sup>**to the library until it becomes necessary to do *so.* 

#### **Record Access Tables**

*5* 

Each nominal dataset on a GAL82 library has a Recorc, Access Table (RAT). The RAT configuration mimics that of the Library-Header/Table-Of-Contents pair. More specifically, the RAT is subdivided into 128-word segments: the segment addresses are stored in a RAT header that appears in front of the first segmen . Each segment has information about 16 record entries (one ordinary record, or a recorc' group).

 $2 - 9$ 

#### 1 **Sectlon 2: DATA LIBRARIES**

To process RAT contents, GAL-DBM maintains a RAT Buffer Pool in main storage with capacity for **4** to 8 RAT segments. The Buffer Pool resources are shared by all active GAL82 libraries and all nominal datasets present in such libraries. As in the case of the RAT Buffer Pool, RAT segment frames are allocated on demand, using a LRU policy. Modified segments are alter-flag tagged, and not written back to the library device until necessary.

#### **Dataset Storage**

Indexed-record datasets occupy a *contiguous* area of the library device. So given the start **of** the dataset allocation, which is kept in the TOC, the location of a member record can be rapidly calculated if the record offset with respect to the dataset start is known. **For** record sets satisfying certain length constraints discussed in **\$4.2,** the offset can be determined solely from TOC-stored information.

**For** nominal datasets, one more level is required. The dataset location field in the TOC points to the RAT Header, which holds locations of RAT segments. The location of a member record can be calculated from the base address and the item type and length information maintained in the **RAT.** This **two-level** addressing scheme allows member records to be physically anywhere in the library.

# **3 Datasets**

 $\sim$   $\sim$ 

 $\overline{\bullet}$ 

Ł

#### **Section 3: DATASETS**

#### **\$3.1 INDIVIDUAL DATASET IDENTIFICATION**

#### **Dataset Names**

Datasets are identified by character strings known as *dataset names.* In its most general form, a dataset name consists of five components:

#### *Mainkey. Extension. cyclel. cycle2 cycle9*

where any component but the first may be omitted. Components are separated **by** periods. Examples:

> **MATRIX A.B.1.3.2 S4-Cl.ASM-STIF(C>.3.65.1307 HELP. ADD \$TEMP\$.BUFFER(+8)** ... **4 RESPONSE..45**

The total length of the name string, *including* connecting periods, must not exceed 40 characters .

#### **REMARK 3.1**

**Two** character key (alphanumeric) components and three integer cycle cornponents are provided for maximum generality and flexibility in the naming of datasets.

#### **Keys**

The first two dataset-name components: mainkey and *key extension*, may contain any of the following characters:

> letters **A-Z,** a-z digits 0-9 dollar signs plus and *minus* signs left and right parentheses underscore

Each key component, *excluding* connecting periods, is restricted to 16 characters. The key extension may be omitted, as in the first and last examples above. An omitted extension is conventionally the same as a *blank* character string.

#### **REMARK 3.2**

Key extensions that consist only of digits are permitted. For example:

#### **MODE. 139**

Here **139** is a key extension, although it looks like a cycle number; it is **not** the same as **MODE..139.**  To avoid confusing the poor user (or even yourself), please avoid all-digit keys.

#### **REMARK 3.3**

k

Ã

Upper and lower case characters are not equivalent. For NICE processors, the use of lower case characters in dataset names should be avoided, since the command interpreter **CLlP** normally converts automatically all character strings to upper case. Consequently, using lower case would impair the usefulness of command specifications that contain dataset names.

#### Cycle **Numbers**

The last three name components are called cycle numbers. As this term implies, **a** cycle is **a** sequence **of** digits that represents an *unsigtted* integer in the range *0* through 99999. Any omitted cycle is assumed zero. Example:

#### **ELEM.STIF.457**

The first cycle *is* **457;** the second and third cycles are zero. Similarly, **AA.BB** is the same **as AA.BB.O.O.0.** 

Cycle numbers are primarily used for identifying datasets that differ only slightly, when such difference can be naturally associated with one index, an index pair, or an index triplet.

#### **Section 3: DATASETS**

#### **§3.2 MULTIPLE DATASET IDENTIFICATION**

Certain library operations such as copy, delete, globally-match, list TOC, and print records, may affect more than one dataset. For such operations, it is often useful to be able to "bundle" together dataset names that are to participate in the operation. It is also occasionally useful to refer to things such as "the highest defined cycle number".

To facilitate these requirements, GAL-DBM provides *masking*, cycle range, and rela*tioe* **cycle** capabilities. These are summarized in Table **3.1,** and explained in the following subsections.

#### **Name Component Masking**

The simplest multiple-name-matching feature is *component masking,* in which a full name component is skipped when comparing against stored dataset names. This can be done with a "wild card" specification, in which a name component is replaced by an *asterisk*. Example:

$$
\texttt{DATA}.*.*.2
$$

This matches any identifier whose mainkey is **DATA** and last two cycles are **2** and 0. For example:

> **DATA.EPOXY.33.2 DATA..120.2 DATA.** . **-2**

If the name ends with an asterisk, *i.e.,* the next character is a blank, everything that follows is masked. This is a special case of the trailing-asterisk rules stated below.

#### **Partial Key Masking**

More general masking specifications are possible on the rnainkey and key-extension components. These work much like file name masking in the **VAX/VMS** operating system. The most common specification involves the use of a *trailing asterisk* to match name components with the same "root". For example:

**F\*** . RUII .34

This name matches all datasets whose mainkey begins with F, followed by key extension **RUN,** and cycles 34, 0, and 0.

A *name-trailing* asterisk *(i.e., the next character is a blank)* specifies matching against any combination of zero or more trailing characters. For example,

 $F*$ 

matches all datasets whose mainkey begins with F, and

\* **.GA\*** 

matches any dataset whose key extension begins with GA. Please note that this is not the same as

 $*.GA*.$ 

which specifies zero cycle numbers. Thus, **FUN. GAMES.** 3.4 is matched by the first form but not by the second.

In view of the trailing-asterisk rule, the five specifications

\* \* \* \* \*  $*.*.*.*$  $*$   $*$   $*$  $\times$   $\overline{\phantom{1}}$ .<br>\*

are effectively identical, and match all dataset names.

*Leading asterisks* are occasionally useful. For example,

**RUN. \*RE.** \*

matches all datasets whose mainkey is **RUN** and whose key extension ends with RE; **e.g., RUN. PROCEDURE** or **RUM. RE. 67.8. The** specification

 $\ast \cdot \cdot X \ast \cdot \cdot$ 

matches all datasets whose key extension contains **the** letter **X** in any position.

REMARK 3.4

Asterisks which are neither trailing nor leading a key component **(;.e.,** an embedded asterisk) are not allowed. For example, **NEW. ADV\*LAM .6** is illegal.

#### **Positional Masking**

Individual characters at specific positions can be masked with the percent sign  $\chi$ , exactly **as** in **VAX/VMS.** For example:

**DYIJ** . **RESP%%** . \*

matches any dataset with mainkey DYN and six-character key extensions beginning with **RESP, e.g., DYN .RESPOIJ** *.5* or **DYII .RESP02. Notc** the **diffc mice** with

**DYN. RESP\*** . :?

**Sectlon 3: DATASETS** 

which matches zero or more characters after **RESP.** For example,

#### DYN . **RESPOIJSE**

is matched by the second form, but not by the first one.

**Cycle Ranges** 

Partial masking does not carry over to name cycles. For example

**RUN. SET. 67\*** 

 $\pmb{\cdot}$ 

is meaningless, and will cause an error message to be printed. To match cycles that lie in a certain interval, the *cycle range* feature may be used. Example:

```
RUN.SET.4:67
```
matches datasets of the form

RUM. *SET. c yclel* 

in which *cycle1* is **4** through **67** (inclusive). Cycle-range specifications may appear in more than one cycle, as in

**RUH .SET. 4** : **67.93.0: 8** 

**REMARK 3.5** 

**The single asterisk specification in a cycle coinponerit is equivalent to** the **ffmatch all" cycle range specification 0** : **99999.** 

#### **Relative Cycle Specifications**

In contexts where heavy use is made of cycle numbers, it is often useful to have compact ways of referencing things like "highest cycle number" or "next cycle number". GAL-DBM provides three letter symbols: L, **H** and **W,** that can app3ar as *first character* in *one* cycle field to form a *relative cycle* specification. The meaning is:

- L Lowest **cycle 1111** iriber
- H Highest cycle nurriber
- II Next **cycle** nuriiber (same as **H+l)**

These symbols may be optionally followed by a *signed* integer, as in

**L+2** Lowest cycle plus **2 H-12** Highest cycle minus 12

To determine the numeric value of L, H or N, GAL-DBM does a TOC scan with the affected cycle field replaced by a mask. The appropriate value is substituted in an internal name string. **If** no match **is** made, L and **H** are conventionally set to zero whereas **N** is set to one.

Relative cycles may be combined with cycle-range specifications. The following are legal:

> **AA.BB.6.L:H AA.BB.\*.L+S:H-2**

Relative specifications may not appear on more than one cycle component, however. Accordingly, the name

#### **AA.BB.H.L+3**

is illegal and wiil cause an error condition.

A common application **of** relative cycles is illustrated by the following example. A *<sup>8</sup>***NICE** processor creates results in a step-wise manner, and stores them in datasets named

> **RESULT.VEC.1 RESULT.VEC.2 RESULT.VEC.3**  ... etc.

so that the first cycle identifies the step number. After completing the 32nd step, say, the program creates the next receiving dataset using the name

#### **RESULT.VEC.N**

On receiving a name of this form, GAL-DBM scans the **TOC** for all datasets named **RESULT. VEC.** cyclel. **0.0,** finds out that the highest **cyclel** is 31, adds one to produce 32, and so the dataset name winds up being **RESULT. VEC .32.** 

Finally, suppose that the program is instructed to print the last three result datasets in the data library. The appropriate identifier is

#### **RESULT.VEC.H-2:H**

### **Section 3: DATASETS**

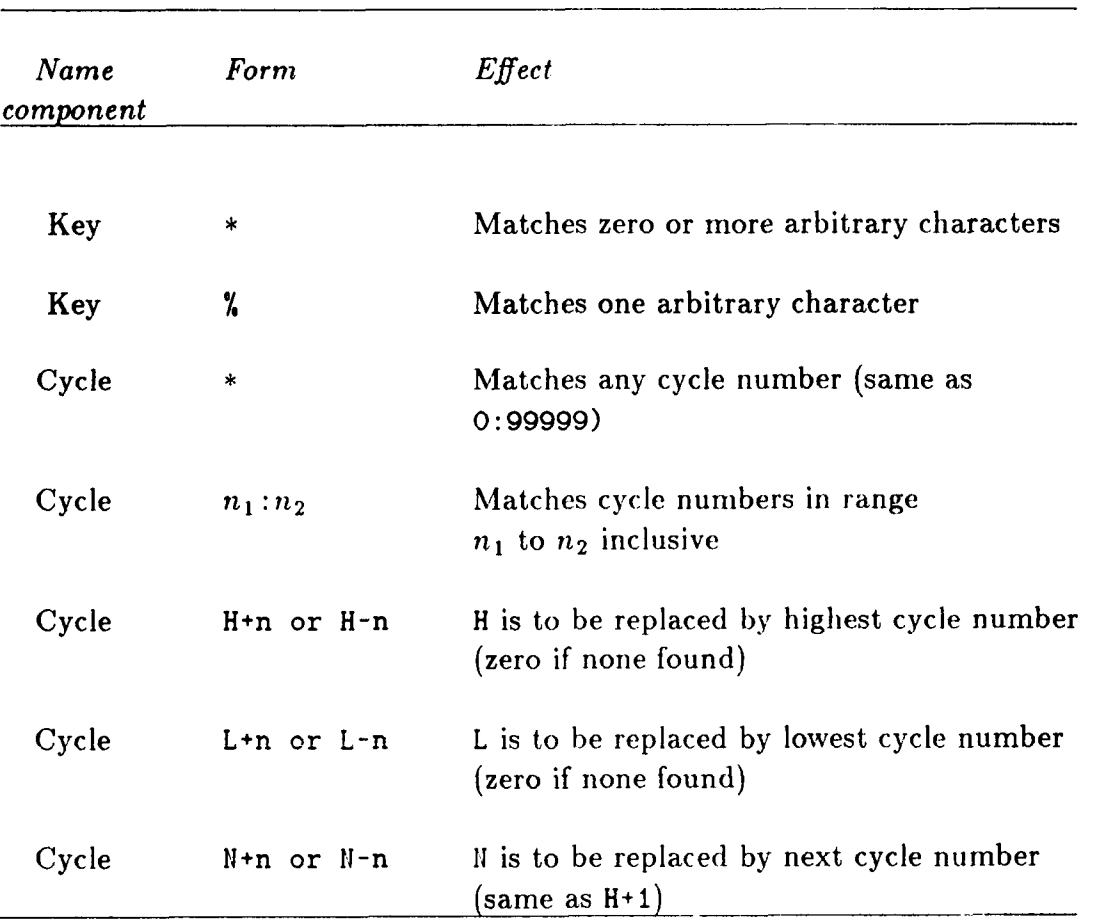

*Table 3.1. Special Dataset Name Constrricts* 

**c** 

#### **\$3.3 IDENTIFICATION BY SEQUENCE NUMBER**

 $\mathbf{1}$ 

Each dataset, whether enabled or deleted **(\$3.4),** has a unique sequence **number,** which is the ordinal of its occurrence in the data library. Once a dataset is entered in a library, its sequence number cannot change unless the library is packed.

Most **GAL-DBM** operations identify a dataset by its sequence number rather than by name. This has the following advantages:

- **1. No** search of the library Table of Contents is required. Such a search can be expensive in terms of CPU time and 1/0 accesses when a library contains over **100** datasets.
- **2.** Datasets with identical names may be told apart, which is useful for "undelete" or "copy deleted" operations.
- **3.** Sequence number range specifications may be given. These are handy for requests such **as** "list the last 10 dataset names".
- **4.** In interactive command input, small integers can be typed faster than long names.

Connections between names and sequence numbers are usually established through "find name" search operations.

#### **Sectlon 3: DATASETS**

#### **53.4 DATASET STATES**

During its lifetime, a stored dataset may be in one of three states:

*Enabled unlocked.* A dataset can be accessed and operated upon with no restrictions of any kind.

*Enabled locked.* A dataset flagged with access or use constraints (more details below).

*Deleted.* A deleted dataset is physically present in the data library, but is "transparent" as regards "find" operations. A deleted dataset cannot be directly operated upon. It can be rendered accessible only through an explicit "undelete" (enable) operation.

#### **Locking**

Access restrictions on enabled datasets may be specified by the user program through a *lock code,* which is maintained in the TOC. The lock code of an unlocked dataset has a zero value, which is the default state, while nonzero values are used to define various protection levels. Please refer to Table 3.2 for a detailed explanation.

Two situations in which locking is useful should be mentioned.

*Questionable data..* A dataset may be produced under *abnormal* conditions; for example an iterative solution process may fail to converge, but the last iterate is saved anyway. A lock code of -1 (cf. Table **3.2)** comes handy in this situation.

*Be prepared.* A NICE processor may want to safeguard valuable information stored in certain datasets by protecting them against write-in-place, extend or delete operations performed by itself or by other NICE processors.

#### **REMARK 3.6**

The lock code feature has not been fully implemented.

#### **Deletion**

The most common source of deleted datasets is the insertion of a dataset name that duplicates an existing name. The general rule is: names of enabled datasets must be *unique.* For example, suppose that dataset **DEIINIS** is entered thrice in a library. The logical configuration would then be

> **\*DEN N IS**  Dataset **DENHIS**  Dataset **DENNIS**  Dataset **DENNIS \*DENNIS DENNIS**

**4** 

¥

**4** 

in which asterisks flag deleted datasets. If now the user program "undeletes" (enables) the first dataset, the third one is automatically marked as deleted because of the uniqueness rule.

J.

 $\mathcal{L}^{\text{max}}_{\text{max}}$  and  $\mathcal{L}^{\text{max}}_{\text{max}}$ 

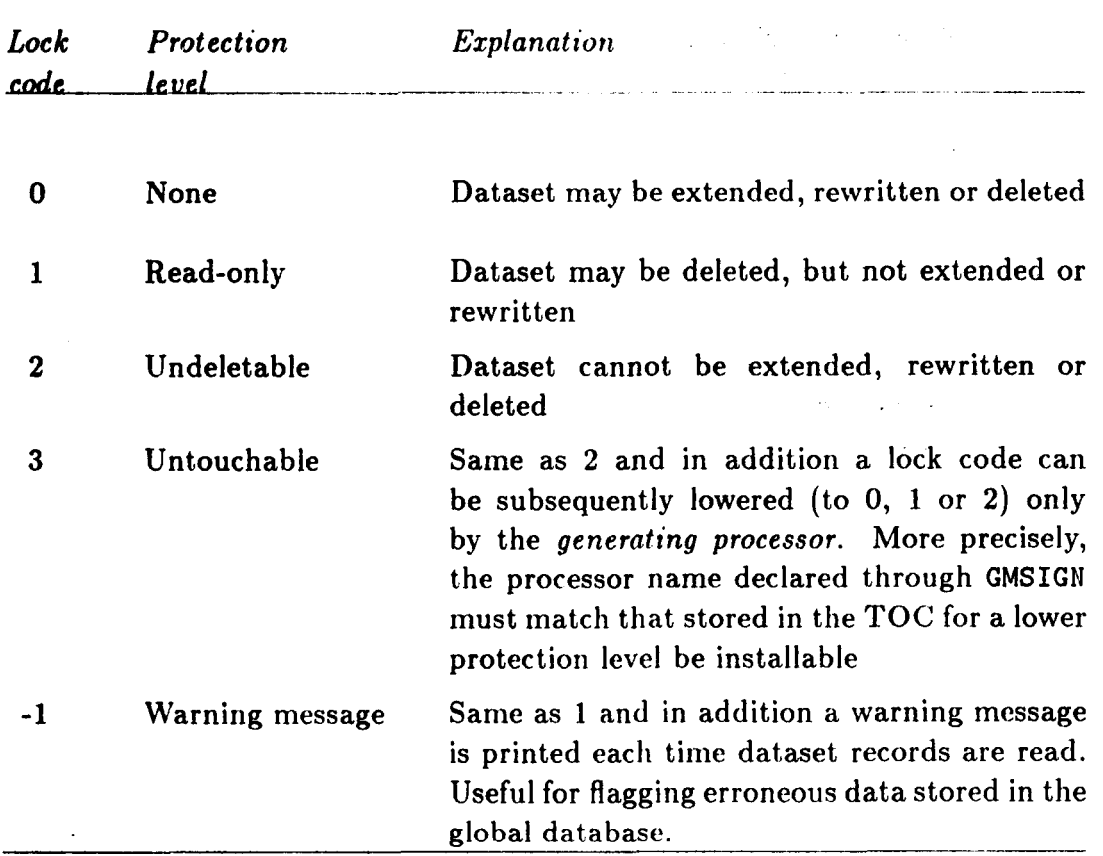

## Table **3.2. Dataset Lock Codes**

 $\bar{z}$ 

 $\cdots \cdots \cdots \cdots \cdots \cdots \cdots$ 

 $\lambda$ 

 $\bullet$ 

 $\overline{\phantom{a}}$ 

#### **Sectlon 3: DATASETS**

#### **53.5 DATASET ACTIVITY**

#### **Dataset Creation**

A dataset is created in a library by a put *name* operation, which installs the dataset entry in the TOC. If the dataset is of nominal type, the operation also creates the first segment of its Record Access Table (RAT) and its Header.

٠

For a *positionul* dataset, the put-name operation is often followed by a *reserve-space*  request, which sets aside enough space to hold all of the dataset records. For *nominal*  datasets, this is never necessary.

#### **Record Transmission**

This topic **is** covered in **\$4** and *§5.* 

#### **Dataset Deletion**

To explicitly get rid **of** a dataset, a two-step process is necessary. First, the dataset must be marked **as** deleted. Then the library is packed. The second step physically removes the space used by the dataset. In practice, the library-packing step is done only occasionally, as it **is** quite expensive.

# **Indexed Records**

#### **Section 4: INDEXED RECORDS**

Data libraries are collections of datasets, and datasets are collections of records. Records hold the applications data that feeds Processors. As noted in **52.2, GAL-DBM** has essentially record granularity; so this Manual **docs** not contain sections explaining data aggregates and items.

This Section deals with aspects of global data management related to the record structure of datasets. **\$4.1** gives an overview of what records are and how record identification characterize datasets and libraries into positional and nominal. Then **\$\$4.2-4.3** give further details on indexed records in positional datasets. Named records are discussed in *\$5.* 

 $\bullet$ 

#### **\$4.1 OVERVIEW**

#### **Definition**

#### The technical definition of *dataset record* is

A string of data objects that occupies adjacent locations in the library device, belongs to one and only one dataset, and is identified by number or by name.

Grasping the concept of "adjacent locations" requires familiarity with the physical structure of direct-access devices **(as** explained, for example, in **52** of ref. **2).** The **GAL-**DBM programmer is generally more interested in the functional characterization:

A dataset record is a string of data that belongs to one and only one dataset, **is** identified by number or name, and can be read into main storage **as** a gapless, undivided whole.

This is a more useful characterization. Basically, the GAL-DBM programmer wants to say "write record", and the record goes away, and then "read record" and the record comes back unspoiled (PL/1 and Pascal programmers may think of "put" and "get", but the effect is the same).

#### **REMARK 4.1**

The functional definition does not imply that a dataset record is stored in a single write operation, although that is often the case. A long indexed record may be built "by chunks" provided that no gaps can occur between the chunks. In more technical terms, the chunks are called record blocks, and a dataset record built in this fashion is called a *block-spanning* record, or spanning record for short.

#### **REMARK 4.2**

Dataset records do not have any end-of-record **marks.** This is in line with the philosophy of viewing direct-access devices as siniply a linear array of storage locations.

#### **REMARK 4.3**

**Users of** the 1/0 hfanager **(1Oh.I) DMGASP may wonder about.** t.he reliitinn between **TOM** records and dataset records. The answer is that each dataset record is built up of one or more IOM records (which is not at all surprising, since GAL-DBM channels all physical I/O through DMGASP). But the converse is not true. Dataset records are closer to the *logical* level than IOM records.

#### **i4.1.2. Classification**

It was noted in §2.2 that there are two ways of identifying dataset records:

- **1.** *Indexed records* are physically contiguous, and are identified by sequence number.
- **2.** *Named records* need not be physically contiguous, and are identified by name.

#### **Section 4: INDEXED RECORDS**

Indexed and named records may not be mixed within the same dataset **or** even the same library. Consequently, datasets and libraries are naturally categorized into two types: positional and nominal. The type is selected when the library is created, and cannot be changed afterwards.

**For** a positional dataset, the physical order of records usually corresponds to the chronological order **of** acceptance **of** those records by the data manager. Accordingly, the record identification **is** intimately related to the definition order. On the other hand, for a nominal dataset the order in which records are defined is irrelevant.

The operational characteristics of positional datasets are discussed in the following subsections. Positional datasets should be used only by programs that are to maintain some should be preferred, **as** it offers more flexibility and growth potential. form of compatibility with DAL databases. Otherwise, the nominal-dataset organization

#### **54.2 POSITIONAL DATASETS**

The adjective that best describes a positional dataset is *tape-like*. Records are defined by their position within the dataset, and are physically contiguous. Once the next dataset is installed, **a** positional dataset cannot be further expanded unless sufficient space has been reserved in advance.

The most important types of positional datasets are those called DAL-conforming and GAL-conforming, respectively, which are described below.

#### **DAL-Conforming Datasets**

*t* 

 $\hat{\mathcal{A}}$ 

**A** DAL-conforming dataset is an indexed-record stream that meets the following conditions.

- **1.** All records, with the possible exception of the last one, have the same length. The length of the last record may be equal to or smaller than the others.
- **2.** There is **no** descriptor record.
- **3.** Records contain items of identical type. (See Remark **4.4).**

To illustrate these rules, consider a dataset that consists of six floating-point records whose lengths are **60,60,** 60, 60, 60 and **42** words. This is a DAL-conforming dataset. If the size of the last records were 61 words or more, it would not qualify. If the first record contained integers, it would not qualify either.

The internal contents of these datasets is fully described by the type code stored in the library Table of Contents (shown under **"T"** in TOC listings). The type code is an integer that may assume the values listed in Table **4.1.** 

DAL-conforming datasets are accepted by programs that make use of DAL files for local **or** global data management. At the Lockheed Palo Alto Research Laboratory, these programs include DALPRO, NEPSAP, and SPAR.

DAL compatibility means that these datasets can be copied to DAL files, processed by utility programs such as DALPRO, and copied back to GAL files without critical loss of information. Content homogeneity implies that they are comparatively easy to move from one computer to another, inasmuch as item-by-item conversion is simplified.

#### **REMARK 4.4**

The homogenous-data-type rule is largely enforced within **tne** DALPRO program, which deals primarily with rectangular matrix structures. However, many datasets used by the SPAR network do violate the rule.

#### **Text Datasets**

These are special DAL-conforming datasets that store *curd image* data. They are identified by DAL type codes 5 and 6 (Table 4.1). Both types are extensively used by the command interpreter CLIP **(see** refs. 1, **4-6)** to store command procedures, and CLAMP scripts.

#### **Sectlon 4: INDEXED RECORDS**

## *Table 4.1.* **Datatype Codes for DAL-Conforming Datasets**

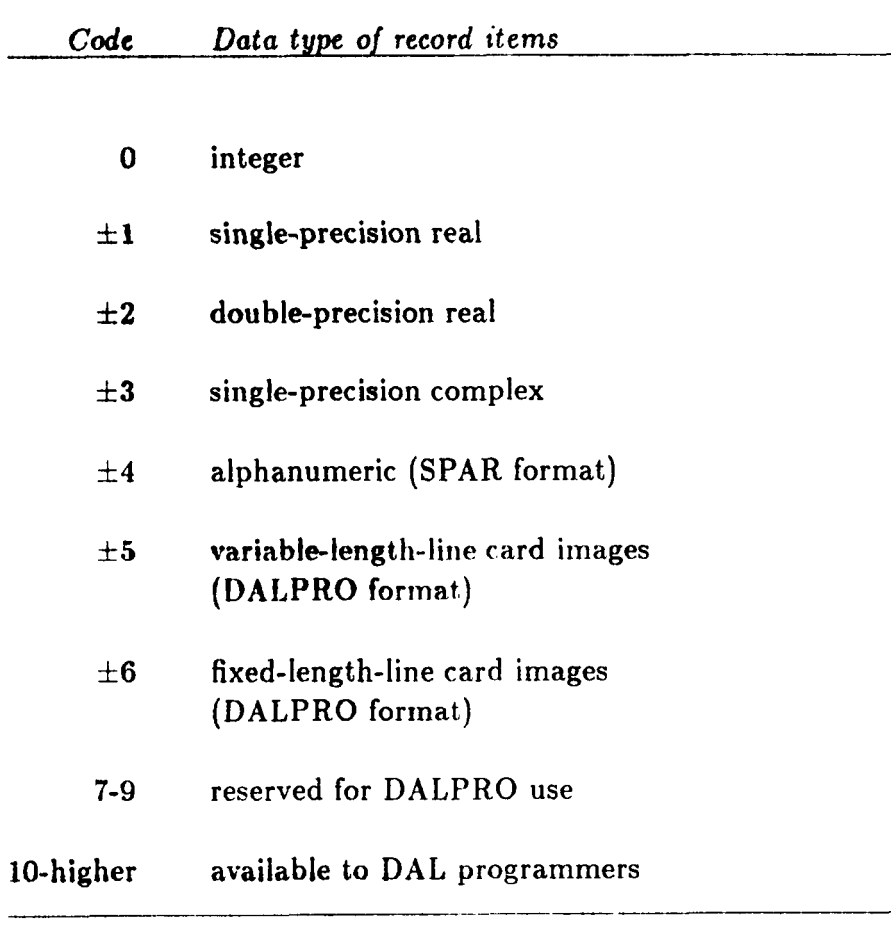

**L**
#### **54.2 POSITIONAL DATASETS**

Data type 5 stores variable-length card images. All rightmost blanks are stripped and **a** character counter is stored in front of each image. These images are blocked into records of equal size (usually 256 or 512 bytes). This storage arrangement is space-efficient but not suitable for random access of individual images. It is used for CLIP command procedures, CLIP ADD elements, and DALPRO runstreams.

Data type **6** stores fixed-length card images (80 characters), one image per record. This arrangement is space wasteful, but simplifies random access to individual card images. It is used for the "compiled form" of CLIP command procedures, in which the random access feature **is** necessary to take care of branching to labeled commands.

#### **GAL-Conforming Positional Datasets**

**C** 

\*

 $\overline{\mathbf{r}}$ 

A GAL-conforming positional dataset is a stream of indexed records that complies with the following rules.

- **1.** The first, second, third and last record lengths may be different from the others. The fourth through the next-to-last record must have 1,he same length. Obviously, any dataset with five records or less satisfies this constraint.
- 2. A character descriptor record (record 0) of arbitrary length is permitted.
- **3.** Each record must be either numeric or character. Mixing of character and numeric data within the same record is forbidden.
- **4.** Mixing of different numeric data types within the same record (for example, integers and floating-point numbers) is permitted but discouraged.

As an example, consider a 162-record dataset that consists of

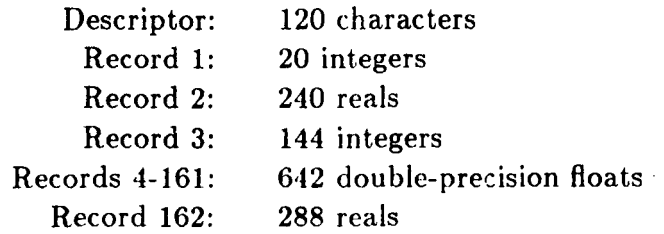

This is a GAL-conforming dataset.

The record-length rule is the most important one. It aliows the location and size of each record to be calculated from information stored in the Table of Contents. This information includes: location, total dataset size, length of descriptor, first, second, third, and last record. The common length of the fourth-through-next-to-last records, if any, is obtained by subtracting the sum of other record lengths from the total dataset size (descriptor excluded) and dividing by the number of records minus four.

#### **Section 4: INDEXED RECORDS**

The length of numeric records, which form the overwhelming majority, is always expressed in machine **words.** The length of character records is expressed in characters, but internally they are blank-filled to the next machine word boundary.

Because of their greater generality, GAL-conforming positional datasets rely on the descriptor record and leading control records for self-description. This descriptive information, however, has to be interpreted outside GAL-DBM, which leads to problems (see Context sensitivity below).

GAL-conforming datasets provide more operational flexibility than DAL-conforming ones. The global manager **is** still able to access any dataset record with minimal overhead, simply from TOC-stored information.

#### **REMARK 4.5**

The NIFTY-formatting conventions are based **on** the notion of **tempfates** (see reference **7).** A template is the storage layout **of a** GAL-conforming positional dataset proven useful for various applications. Template datasets do have reserved leading records called control packets, which store data that describe the logical structure of the records that follow.

#### **Assessment**

Advantages of positional datasets center on processing efficiency. In particular:

Low *storage* overhead. For a positional dataset, the only storage overhead is its TOC entry, which amounts to **24** words for GAL forms, and **12** words for DAL forms, respectively. This overhead is independent of the number of stored records.

**Low** access overhead. If the dataset sequence number is known, as is the case in most read/write sequences, any record can be accessed with at most two *logical* device accesses: one to get the pertinent TOC segment into main storage, and another to get the actual record. If the TOC segment happens to be in the TOC Buffer Pool, only one logical access is required. (The number of *physical* accesses at the **I/O** Manager level may be less or more than this, depending on whether the library device is pagcd or not, record alignments, etc.)

**Multirecord** *access.* Several adjacent records can be read in one call, tliercby further reducing access overhead. (This is restricted to word-addressable GAL libforms however, because in a DAL file, gaps can appear between records.)

DAL compatibility. DAL-conforming datasets provide a useful bridge to the SPAR and DALPRO programs, and their rich set of utilities (e.g., graphics packages).

Disadvantages of positional datasets center on their proximity to the physical storage level. More specifically:

Ordering Sensitivity. The tape-like character makes positional datasets difficult to set up should records be generated in non-sequential order. For example, **sirppose** that record

#### **\$4.2 POSITIONAL DATASETS**

**2** is the first one generated by the processor. Then appropriate space for the descriptor and record **1 has** to be reserved by writing dummy records.

Extension Difficulties. Appending records is easy if the dataset is the last one in the library. If not, sufficient space has to be reserved in advance to allow worst-case expansion. For volatile datasets (those whose final size cannot be closely predicted in advance), this can be a serious problem.

Lack *of* Internal Self-Description. The generality of GAL-conforming datasets coupled with limited TOC space means that knowledge about data type (such as precision information) has to be kept *outside* the data manager. This forces processor developers to write many specialized utilities. It also makes movement of datasets between heterogenous computers **a** cumbersome operation.

Weak typing. Length information about numeric records is expressed in machine words. Processing multiword items such **as** double-precision and complex data leads to awkward interface calls.

Context Sensitivity. The meaning of every piece of data is strictly determined by position. **For** homogenous structures such as rectangular matrices and vectors, this feature is irrelevant. But for heterogenous datasets, positional sensitivity can be an invitation to disaster. Just displace an item one slot, and watch a program network collapse.

*I* 

X

Section **4: INDEXED RECORDS** 

#### **\$4.3 INDEXED RECORD OPERATIONS**

This section summarizes the basic operations on positional datasets. The GAL-DBM entry points named here are discussed in **\$57-8.** 

### **Append**

A positional dataset is extended by one record. This takes three steps:

- **(a)** If the dataset sequence number is unknown, find the dataset through LMFIND **(\$7.5).**
- (b) Position to end of the dataset through GMFEND or LMFEWD **(\$8.2).**
- (c) Write record through GMTRAN or GMTRAC **(58.6).**

Potential problems: lack of space to receive record. This can be checked before step (c) by testing the return of LMFEND against the record size. If there is not enough space, copy the dataset to the end of the library, then repeat steps (a) through (c).

#### **Find**

I

Step (a) is **as** above. Then position to desired record through GMFIRE or LMFIRE (\$8.3). The latter entry returns the record size, if it exists.

#### **Read**

Perform a find-record operation through LMFIND. If the record exists, move it to main storage through GMTRAN or GMTRAC **(58.6).** 

#### <sup>I</sup>**Rewrite**

Perform a find-record operation, **as** in the read-record case. After checking size if necessary, follow with write-in-place through GMTRAlI or GMTRAC **(\$8.6)** and the contents are replaced.

À.

# 5 **Named Records**

 $\frac{1}{2}$ 

 $\hat{\mathcal{A}}$ 

 $\mathbf{r}$ 

 $\omega_{\rm{max}}$ 

 $\sim$   $\sim$ 

 $\bar{\lambda}$ 

#### **Sectlon 5: NAMED RECORDS**

#### **\$5.1 NOMINAL DATASETS**

#### **Record Identification**

A named record is identified by a name rather than by position. The record name consists of two components: a symbolic key and a cycle, separated by a period. For example:

#### **EDNA. 345**

Here **EDNA** is the record key and **346** is the record cycle.

The key is a string of up to **12** characters. Legal characters are exactly those accepted for dataset keys **(§3.1).** The cycle is a nonnegative integer in the range 0 through 99999.

If the cycle is zero, it may be omitted. Thus

#### **LINDA .O LINDA**

are the same thing.

All items in a named record should have the same datatype. Across the **GAL-**DBM/user-program interface, the datatype is defined by the *ezternal* one-character codes listed in Table 5.1. Within the database, the *internal* integer code specified by the NIFTY<sup>7</sup> standard is stored. No provision is made for the type LOGICAL, which is a FORTRAN anachronism. The "unknown" type is returned to the user program in multiple-record retrieval operations if accessed records have different types.

Lengths of named records are expressed in logical units, *i.e.,* by item count. For example, the length of a named record consisting of **200** double-precision items (external type D) is **200,** rather than **400** words as it would be for an indexed record. Table **5.1**  correlates external type codes to physical storage units.

#### **Advantages and Disadvantages**

Nominal datasets offer the following operational advantages over positional ones:

- 1. Any combination of record lengths can be used, and will be correctly handled by the data manager. The constraints noted in **54.2** for DAL-conforming and **GAL**conforming datasets do not apply.
- **2.** Records may be defined in any order, **as** their relative position has no significance.
- **3.** Nominal datasets may be extended with new records at any time (unless the dataset is locked or deleted) because the records need not be physically contiguous. A new record is simply stored at the end of the library, and a link to it placed in the Record Access Table.

 $\overline{\mathbf{y}}$ 

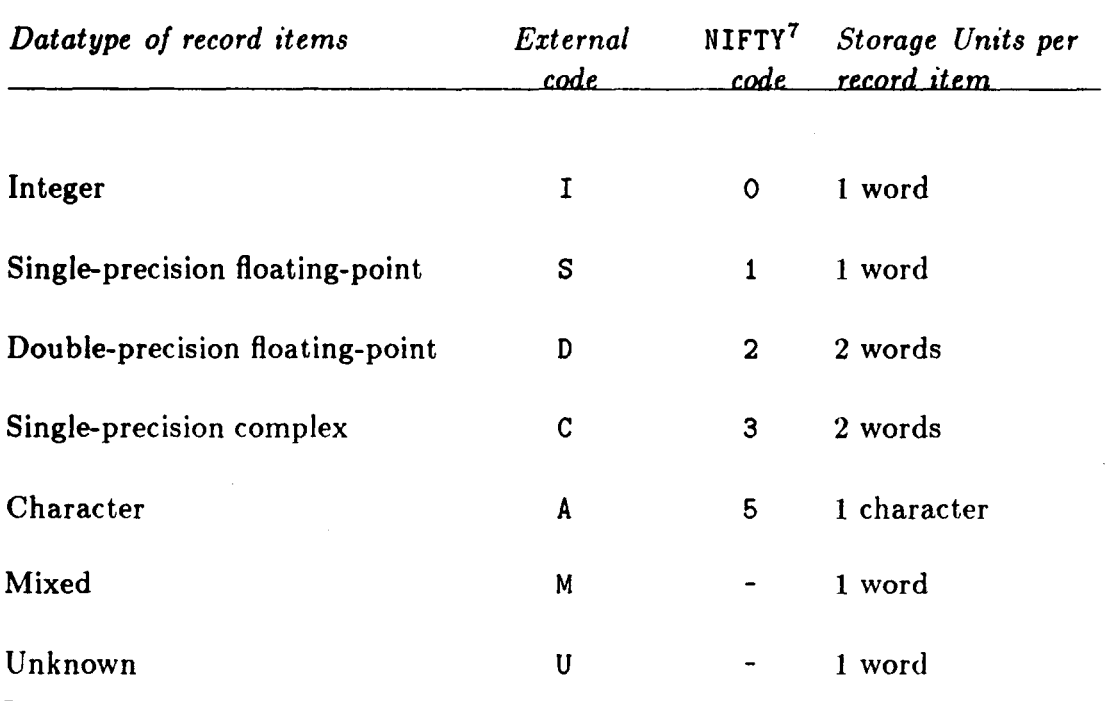

# *Table* **5.1. Datatype Codes and Storage Units for Named Records**

**5-3** 

.<br>.

 $\bar{\mathbf{y}}$ 

#### **Section** *5:* **NAMED RECORDS**

- **4.** The record datatype is maintained by the manager. This simplifies context-directed display operations, automatic type conversion, and moving data between different computers.
- 5. The use of logical lengths leads to more readable coding.
- <sup>I</sup>**6.** The record-transmission interface is cleaner, and yet far more powerful. For example, many names can be made to point to the same record, which elegantly takes care of things like repeated element stiffnesses in finite element analysis.

These are certainly attractive features, but they are not without cost. The superior flexibility of named records is paid for in terms of additional disk storage (8 words per record in the worst case), and additional disk accesses incurred in searching the Record Access Table. These overhead costs can be considerably reduced, however, through the use of record groups and tables, **as** explained in the following subsections.

#### **Record Groups**

Many scientific data structures involve regular record occurrences. More precisely, records of equal length and type. In such cases, the records may be *grouped* under a common key to form a *Record Group* or *Group* for short.

A record group is identified by a symbolic **key** and a *cycle* range. Example:

#### **ELLEN.66:145**

Here **ELLEN** is the record-group key whereas **66: 145** specifies the cycle range; 66 is called the *low cycle* while 145 is the *high cycle*. The example Group contains  $145 - 66 + 1 = 80$ length would be 960 items. records of identical size and type. If each record contains, say, 12 items, the total Group

If the low and high cycles coincide, the record group reduces to an ordinary named record. Thus

$$
LORA.4:4
$$
  

$$
LORA.4
$$

represent the same thing.

Individual records within a Group may be accessed as one ordinary record. Thus, for **ELLEN .66: 145,** 

> **ELLEN. 66 ELLEN. 88**  identifies the 1st record identifies the 23rd record

Consecutive records may be accessed by specifying a cycle subrange; for example,

#### **ELLEN.76:86**

specifies records 11 through **20** (inclusive) of **ELLEN. 66** : **145.** 

Why grouping? It offers potentially huge savings in storage and access overhead. A Group **of** n records occupies only one entry in the Record Access Table, rather than *n* entries. A specific **case** is discussed later in this Section.

#### **Tables: Basic** Concepts

A *table* is a two-dimensional, matrix-like arrangement of data. The following simple example will be used to illustrate basic concepts:

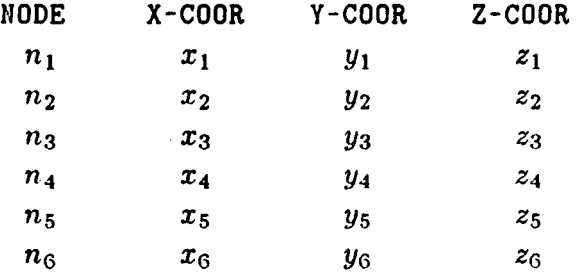

The meaning **of** this table would be obvious to a finite-clement or finite-difference developer, but is not relevant to the ensuing discussion. Much of the terminology that follows comes from the theory of *relational databases,* in which tables play a fundamental role.

Columns of a table are called *attributes.* **Each** column is identified by a unique *attribute key.* In the example table, the attribute keys are **NODE, X-COOR, Y-COOR** and **2-COOR.** Matrix rows are the table *entries.* 

The order in which columns appear is irrelevant. For example, the following table is equivalent to the previous one:

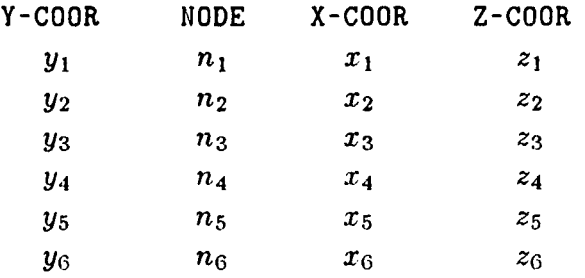

Incidentally, this shows that tables and matrices are not equivalent. Permuting columns of a matrix produces a different matrix.

#### **REMARK 5.1**

 $\mathbf{z}$ 

**A** normalized table is a table in which: (a) each table entry is atomic (a nondecomposable item), and (b) no two **rows** are identical. Normalized tables are extremely important in relational database

#### **Section 5: NAMED RECORDS**

theory, where they are called *relations*. Rows of a normalized table are called *tuples* (pronounced to rhyme with couples) in relational database literature.

#### **GAL-DBM Tables**

The concept of Table in GAL-DBM is quite general and is not restricted to normalized tables (Remark **5.1).** A Table (with capital T) is a *two-dimensional arrangement 01 named records* that meets the following requirements:

**1.** Column-aligned records have identical size and datatype.

- **2.** Column-aligned records are identified by the attribute key as a common record key.
- 3. Rows are identified by the row index used as a record cycle.

For example, suppose that the  $x_i$ ,  $y_i$  and  $z_i$  entries of the example table are merged into 3-item records, and the resulting attribute called XYZ-COOR:

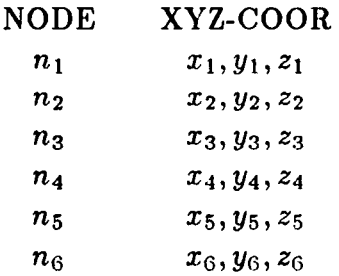

This table is a valid GAL-DBM Table, although no longer **a** normalized one. Now **XYZ-COOR.5** means the triple  $(x_5, y_5, z_5)$ .

#### **REMARK 5.2**

If each record component reduces to one item, and row duplications are precluded, an GAL-DBM Table reduces to a Normalized Table. From this it follows that GAL-DBM is suitable as an archival system for ordinary relational data managers. But of course it is not restricted to such a provincial function.

#### **Table Representation with Record Groups**

The definition of GAL-DBM Table suggests immediately that each Table column be identified as a record group. Because of the row-identification rule, the cycle range of these Groups must be the same. This motivates the following (indirect) definition.

A set **of** record groups with *identical cycle range* and which resides in the *same nominal dataset* may be logically referenced as a Table whose at tribute keys are the Group keys. **Thus,** to represent the example table of **54.4.4,** define the four Groups:

 $\pmb{\tau}$ 

**NODE. 1 :6 X-COOR.l:6 Y-COOR.1:6 Z-COOR.i:6**  A segment of a Table is specified by concatenating record keys with the ampersand operator, followed by the row range. Thus

#### **NODE&X-COOR&Z-COOR.2:4**

specifies the following segment of the example Table:

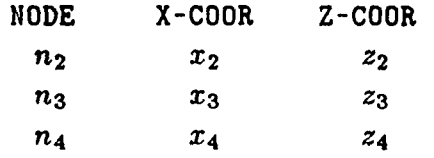

The name

*c* 

-

**T** 

**NODE&X-COOR&Y-COOR&Z-COOR.3** 

identifies the 3rd **row.** Finally,

#### **NODE&X-COOR&Y-COOR&Z-COOR.l:6**

identifies the complete Table. This naming convention is primarily used when an existing Table is accessed for GET and PRINT operations.

#### **Traneposed Tables**

A table whose attributes are *stored* row-wise is called a *transposed tuble.* The transposed form of the example table above is

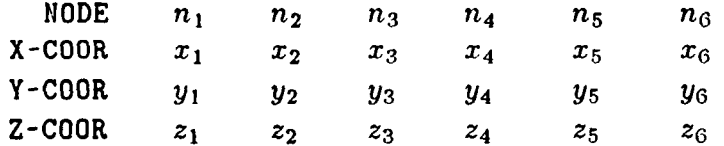

A column of **a** transposed table is a data aggregate sometimes called a *packet* in the literature. This term has the connotation that items of different type are "bundled" by physical proximity.

Storing a table in transposed form does not change its intrinsic meaning: it just looks different. The transposed arrangement is commonly used in FORTRAN codes to simplify the assembly of tables when the number of entries is highly volatile (these are sometimes called dynamic tables). This arrangement is a result of FORTRAN array-storage conventions: appending a column to a two-dimensional array is easier than appending rows (which require a change in the first array dimension).

To save a transposed table **as** an GAL-DBM Table, rows are made into Record Groups. Inasmuch **as** row items are not contiguous in main storage, an *increment* specification has

#### **Section 5: NAMED RECORDS**

to be given to the record-group-writer routine. The same goes for reading Group items into non-adjacent locations.

#### **Implementation Considerations**

As noted in §2.5, the Global Data Manager keeps track of named records through a Record Access Table (RAT), which is in fact a transposed table. There is one RAT for each nominal dataset. The RAT structure strongly resembles that of the Table of Contents (TOC): it is partitioned into segments with a short segment-address header at the front of the first segment.

When a new nominal dataset is opened, the RAT header area and the first RAT segment are allocated and initialized. As records are defined, they are allocated RAT entries called *packets.* Once a RAT segment is filled, a new segment is allocated at the end of the library, initialized, and its address placed in the RAT header.

The Record Access Packet contains the following information: key, low and high cycle (these being coincident for an ordinary record), datatype, device address, logical length, physical offset, and row dimension. The offset item is only used in **Groups** and Tables to calculate the location of member records. The row dimension is only used for named records that are declared as rectangular matrices.

The mechanics of record accessing can be illustrated with a simple example. Ordinary record **EDNA.65** is requested, **EDNA** not being **a** Group key. To find a record, the Data Manager has, in principle, to scan the entire RAT. If any RAT segments for the owner dataset happen to be in the RAT Buffer Pool, those are searched first. If not found, RAT segments are brought to main storage in chain-like order, and searched.

Now suppose that the dataset under question contains **3200** ordinary records. If the record being searched for is in the RAT and access requests are randomly placed, **1600**  RAT entries will have to be examined on the average, and **100** RAT segments searched. This process can add up to a lot of disk accesses. Also note that the **3200** RAT entries take up  $3200 \times 8 = 25600$  words of storage (200 disk blocks on a VAX), which is not a negligible amount of storage overhead.

Next, suppose that **EDNA.** 65 is part of a record group **EDNA.** 1 : 3200, which is the only thing in the dataset. The RAT will contain only **one** entry, and the record will be found on the first try, not 1600. The storage overhead will be only **128** words (one **RAT** segment) rather than **25600,** a **2OO:J** improvement ratio.

This example clearly illustrates the dramatic efficiency advantages that can accrue from the use of record grouping.

#### **Record Groups vs. Indexed Records**

Since record groups are simply collections of equal-size records, a perceptive reader might ask: why not use indexed records and avoid the KAT overhead completely?

 $\mathbf{r}$ 

If a dataset is to contain simply one Group, the ansuer is that it does not make much difference, and **if** you are desperate for maximum efficiencj-, a positional organization might **as** well **be** chosen. However, the occurrence of any of the following factors tilts the balance toward **a** nominal organization:

- **1.** The dataset is to contain several Groups, possibly intermixed with ordinary records **(e.g.,** control records).
- **2.** Full data self-description is important, for example if the dataset is to be moved to another computer.
- **3.** The final extent of the dataset is not known in advance.

 $\bullet$ 

٠

The last factor is of considerable importance in highly interactive programs such as graphic pre- and post-processors. Consider the following example.

An interactive geometry pre-processor defines sets of points identified by a user number **(N)** and three Cartesian coordinates (X, Y, and **Z).** The processor developer decides to put all of this information into one nominal dataset with four Groups:

$$
\texttt{N}.1:n, \ \texttt{X}.1:n, \ \texttt{Y}.1:n, \ \texttt{Z}.1:n
$$

in which *n* denotes the number of points defined by the user. The trouble is, n is not known in advance. The developer decides to split these Groups into groups of 100 records each. Thus at the start of the interactive session, the four Croups

N.1:100, X.1:100, Y.1:100, Z.1:100

are defined and initialized. When the user defines the 101-th point, four more groups are defined:

N.101:200, x.101:200, Y.l01:200, z.101:200

and so on. The fact that nominal dataset expansion is trivial, regardless of what other database transactions may have occurred in **the** interim, makes named records particularly attractive.

Note also that each record consists of only one item. If record grouping is not used, the overhead would be intolerable, **e.g.,** 6400 words for 200 sampling points! With record grouping, the overhead is only **64** words for 200 points, whicli is quite reasonable.

# **6**  *<sup>c</sup>***Library Operations**

#### Section **6: LIBRARY OPERATIONS**

#### **§6.1 GENERAL DESCRIPTION**

Four **GAL-DBM** operations: open library, close library, flush library and pack library, apply to a data library **as** a whole *(i.e.,* are not concerned with individual datasets). Associated entry points are alphabetically ordered in this Section by the last four letters of the entry point name. A summary list is provided in Table 6.1.

Most programmers should be familiar with the first two operations. *Open* makes the library device (resident on a disk file or main storage) available for processing and performs various initializations. Close terminates library processing and releases associated storage resources.

Flush is a more specialized operation: it forces modified library-table, core-resident buffers to be written to the disk-resident library file. This operation is a precautionary measure against abnormal run terminations, because a Close operation on normal termination automatically flushes all buffers.

Finally, *pack* physically eliminates all deleted datasets from a library. This operation is the only GAL-DBM operation that may change dataset sequence numbers. Accordingly, it should be used with extreme caution if performed by a running program that assumes invariance of sequence numbers.

#### **REMARK 6.1**

Any user-program subroutine that references one of the following entry points should first identify itself by calling **GMUSER** as explained in **\$14.4.** This information is used by the central error management routine of **NICEDMS** for traceback prints.

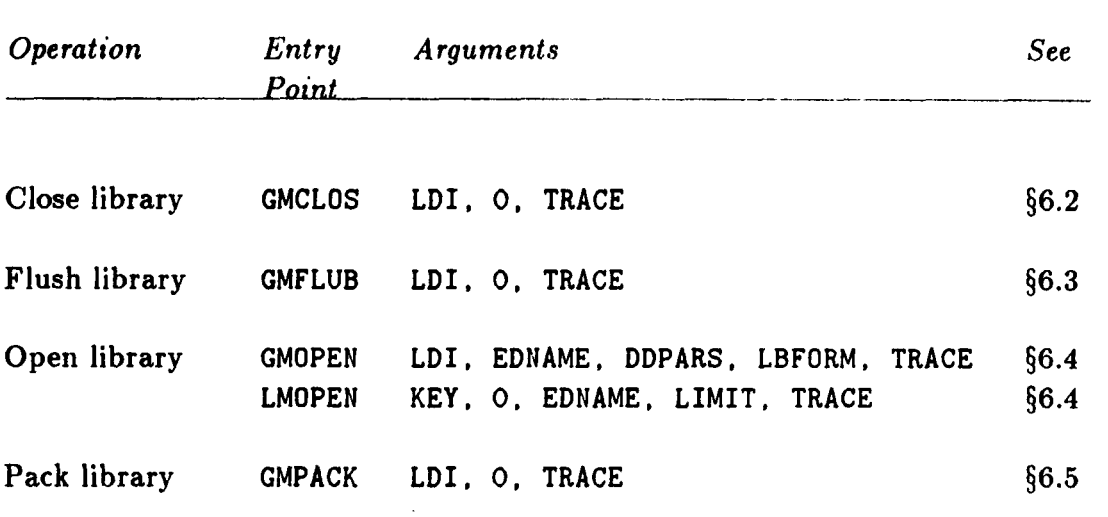

# *Table* **6.1 Entry Points for Library File Operations**

 $\frac{1}{2}$ 

#### **Section 6: LIBRARY OPERATIONS**

#### **\$6.2 CLOSE LIBRARY: GMCLOS**

This operation breaks the connection between a Logical Device Index **(LDI)** and the data library. The storage resources are released to the operating system, and cease **to** exist if the library device was of scratch type.

#### **FORTRAN Reference**

*Calling Sequence* 

<sup>I</sup>**CALL GMCLOS (LDI,** *0.* **TRACE)** <sup>I</sup>

#### *Input Arguments*

LDI **IF > 0, Logical Device Index of library device to be closed. If this LDI is** not active, no operation is performed.

If zero, close all open libraries.

LDI < 0 means *conditional* close. If the "NICE macroprocessor" flag **has** been **set** to on using **GMACRO (510.2),** the close request is ignored, but the flush is performed. Otherwise device *[LDI]* is closed.

- **TRACE** A *positive* integer used **as** identifying label in error traceback prints. Do not use a zero or negative value here; these values are reserved for internal use.
- **REMARK 6.2**

A nonzero second argument is used in internal calls.

#### **REMARK 6.3**

If the library resides on **a** permanent disk file, **CMCLOS** flushes its core-resident buffers by calling **GMFLUB (s6.3)** before closing the file.

**EXAMPLE 6.1** 

CALL GMCLOS (7, 0, 1600)

This statement closes the library connected to Logical Device Index 7.

**EXAMPLE 6.2** 

**CALL GMCLOS** *(0, 0,* **1800)** 

**This** statement closes all open libraries.

#### **Directive Reference**

 $*$ CLOSE [ $ldi$ ]

If ldi is specified, this directive closes the library attached to Logical Device Index **LDI.** If omitted, **zero** is assumed and all active libraries are closed. A negative *ldi* **has** the same interpretation **as** in the FORTRAN reference.

**EXAMPLE 6.3** 

**CALL CLPUT** (' **\*CL '1** 

This message causes all active libraries to be closed.

#### **Close Message**

The **DMGASP** close service (see ref. **2, §3)** writes an informative message on the bulk-print file. For an auxiliary-storage device, the format is typified by the example

**CDM> CLOSE, LDI: 8, File: RES.GAL** 

which is self-explanatory.

#### **REMARK 6.4**

As in the case of the OPEN message (§6.4), the CLOSE message is written out before the service is actually performed, and an error diagnostic may conceivably follow. However, close-file errors are comparatively rare.

#### **REMARK** 6.5

On Univac, the message format for a Block *I/O device* is different,: it will show the **@FREE** image submitted **to** the Exec-1100 operating system. For FORTRAN 1/0 devices, the message has the standard form shown above.

#### **REMARK 6.6**

In the case of a conditional close, no message appears if the operation is skipped.

#### **REMARK 6.7**

*0* 

Open and close messages may be altogether suppressed by calling GMSOCM **(810.9).** <sup>I</sup>

#### **Section 6: LIBRARY OPERATIONS**

#### **§0.3 FLUSH LIBRARY: GMFLUB**

This operation forces a new or modified library to be properly *configured,* meaning that the Library Header, Table Of Contents, and Record Access Tables stored in the library file reflects the current library state. To achieve conformity, **CMFLUB** scans the **TOC** and RAT Page Buffer Pools, and writes altered pages to the library device. The library is *not*  closed.

#### **FORTRAN Reference**

*Calling sequence* 

CALL GMFLUB (LDI, O, TRACE)

#### *Input Arguments*

**LDI** If LDI > 0, Logical Device Index of library device to be flushed. If LDI = 0, all **open** libraries **are** flushed.

**TRACE** A *positive* integer used **as** identifying label in error traceback prints. Do not use a zero or negative value here; these values are reserved for internal use.

#### **REMARK 6.8**

A nonzero second argument is reserved for internal calls.

#### **REMARK 6.9**

**No** operation is performed if the library has not been written on since **the** last **GMFLUB** call, **or** the library-open operation, whichever occurred last.

#### **REMARK 6.10**

If the library resides **on** a scratch file, or on a core device, the flush operation is ignored.

**EXAMPLE 6.4** 

<sup>I</sup>**CALL GMFLUB (8, 0, 1600)** 

This statement flushes the library connected to Logical Device Index 8.

**EXAMPLE** 6.5

#### **CALL GMFLUB** *(0.* **0, 1600)**

This statement flushes all open libraries.

# **\$6.3 FLUSH LIBRARY: GMFLUB**

# **Directive Reference**

 $*$ FLUB [ $ldi$ ]

If *Id:* appears in the directive, **CMFLUB** is called to flush the library connected to that LDI. If omitted, all active libraries are flushed.

#### Section **6: LIBRARY OPERATIONS**

#### **\$6.4 OPEN LIBRARY: GMOPEN/LMOPEN**

This operation opens (activates, assigns, declares) a data library resident on a disk file or main storage, and connects it to a Logical Device Index (LDI). **A** library must be opened before any **1/0** activity is attempted on it.

.

#### <sup>I</sup>**FORTRAN Reference for GMOPEN**

*Culling sequence* 

CALL GMOPEN (LDI, EDNAME, DDPARS, LBFORM, TRACE)

#### *Input Arguments*

LDI If LDI > 0, Logical Device Index assigned to a library device. All subsequent references will be done through this LDI. Should this LDI be active, the old device is closed first. This interpretation applies if the **"NICE** Macroprocessor" flag defined using GMACRO **(\$10.2)** is 0 or **1.**  If LDI = 0 on entry, scan the Logical Device Table for an *already active* EDNAME. If found, its LDI is *returned* in this argument (which must therefore be a variable in the calling program), and the open operation skipped. If not found, then search DMGASP's Logical Device Table (ref. **2)** for the first *inactive* LDI, set LDI to this value, and continue as in the LDI > 0 case. If LDI  $\leq$  0, begin as if LDI = 0, but if an active EDNAME is not found, set LDI =  $|LDI|$  and then proceed as in the LDI > 0 case. The absolute value is *returned* in the argument. (Note that if ILDI | happens to be active on entry, the old device will be closed first.) If the NICE Macroprocessor flag is **2,** then LDI > *0* is interpreted as LDI < 0, *i.e.,* all opens are conditional. **EDNAME** A character string that contains the *external device name* described in **s2.7** of ref. **2.** This textstring must be supplied *left-adjusted* and *blank filled.* The name is assumed to be terminated by the *first occurrence of a blank character,* or by the implied length of EDNAME, whichever occurs first. The reader is referred to **552.7.1-2.7.3** of ref. **2** as regards legal device names for specific computers. If a blank value is specified for this argument  $(i.e., EDMAME = '')$ , a default name is selected following the rules set forth in Table **2.8** of ref. **2. DDPARS** A four-word integer array that supplies the *device descriptor parameters* discussed in **\$2.5** of ref. **2.** 

#### **\$6.4** OPEN **LIBRARY: GMOPEN/LMOPEN**

**DDPARS(1)** = **TYPEX:** device type index: an integer in the range 0 through **6.** These are listed in Table **6.2,** which reproduces Table **2.1**  of ref **2.** For the distinction between 3 and **4,** see Table **2.2** of ref. **2.** 

**DDPARS(2) = OPTX:** device options index: an integer in the range  $-6$ through **12.** The most useful ones are listed in Table **6.3,** which reproduces Table **2.3** of ref. **2.** 

**DDPARS(3)** = **LIMIT:** device capacity limit in words if a new or scratch device. **If** zero, the default size specified in Table **2.6** of ref. **2** is assumed.

For a core-resident library **(TYPEX** = **6), LIMIT** is the effective blankcommon length allocated, starting at the offset prescribed in **DDPARS(4).** 

**DDPARS(4) = XPRU for an auxiliary storage device <b>TYPEX**  $\leq$  4, or BCOFF for a core (blank-common-resident) device **(TYPEX** = **6).** 

For an auxiliary storage device:

**XPRU** > 0: external PRU size in words. A value greater than 1 is only useful **for DAL** files, which are sector-addressable.

 $XPRU = 0$ : select  $XPRU = 1$  (word addressing).

**XPRU =**  $-1$ **: select XPRU = 1 and do Paged I/O to this device if a Page** Buffer Pool (PBP) has been previously declared using **GMPOOL (510.7).**  If no PBP has been declared, **XPRU** = **-1** is the same as *0* or **1.** 

**In** summary: For **GAL** files, select either **-1** if you want a Paged 1/0 device, or **0** if you do not. For DAL files, set **XPRU** to **28** on Univac, **32**  on **VAX** or IBM, **64** on CDC Cyber.

For a core device, BCOFF is the blank-common offset in words of the **device storage allocation. If BCOFF** = **0, the device allocation is to start**  at the first word in blank common. For these devices, **XPRU** = **1** is implied.

**LBFORM A** two-word integer array specifying the library format when opening a NEW or SCRATCH device, as set forth in Table **6.4.** For additional details, see Table 3.1.

> This argument is ignored if opening an existing library, as **GAL-DBM**  can sense the format by scanning its header.

**TRACE** A *positioe* integer used as identifying label in error traceback prints. Do not use a zero or negative value here; these values are reserved for internal use.

#### **Sectlon 6: LIBRARY OPERATIONS**

# *Table* **6.2 The Device Type Index (TYPEX)**  TYPEX *Device type* **type** *device is type device device device device device device device device device device device device device device device device <sup>0</sup>*Block 1/0 on disk 1 Reserved for future use **2** Reserved for future use 3 **94 FORTRAN** direct access *5* "Core device" in blank common

## *Table* **6.3 The Device Options Index (OPTX)**

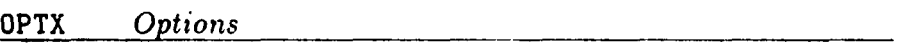

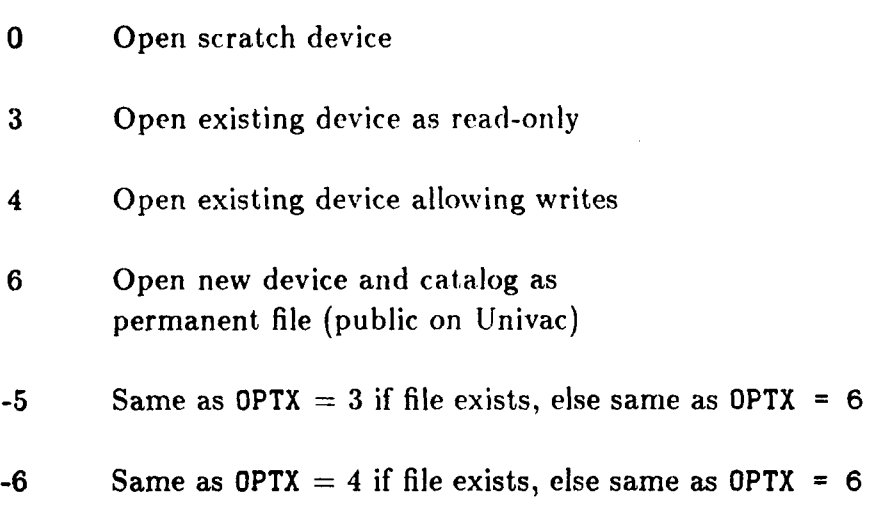

## **\$6.4 OPEN** LISRARY: **GMOPEN/LMOPEN**

 $\cdots \mathrel{\mathop{\longrightarrow}\hspace{-2.8ex}\mid} \cdots \mathrel{\mathop{\longrightarrow}\hspace{-2.8ex}\mid} \cdots \mathrel{\mathop{\longrightarrow}\hspace{-2.8ex}\mid} \cdots$ 

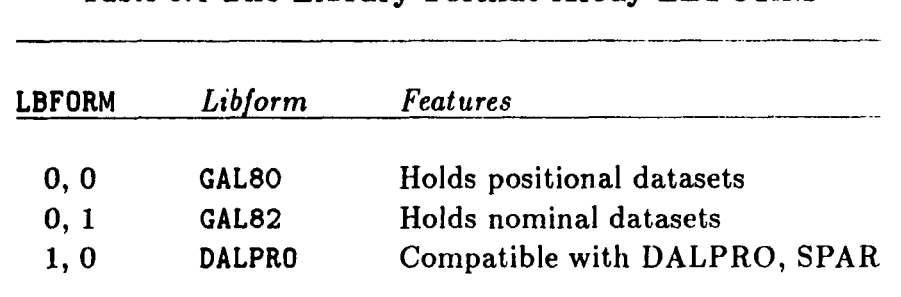

# *Table* **6.4 The Library Format Array LDFORM**

#### **Section 6: LIBRARY OPERATIONS**

#### **FORTRAN Reference for LMOPEN**

**LMOPEN is a** variant of **GMOPEN** that has a more human-engineered calling sequence. It is equivalent to **a** call to **GMOPEN** with **LDI** = 0.

#### *Calling Sequence*

LDI = LMOPEN (KEY, O, EDNAME, LIMIT, TRACE)

#### *Input arguments*

- **KEY**  A character string that specifies, in symbolic form, those attributes conveyed by arguments **DDPARS** and **LBFORM** in **GMOPEN.** It consists of a mainkey optionally followed by qualifiers. For example: **KEY** = **'NEW/DAL** '; here **NEW** is the mainkey while **DAL** is a qualifier. A list of valid mainkeys and qualifiers appears in Table *6.5.*
- **EDNAME**  External device name, **as** for GMOPEN.
- **LIMIT**  Device capacity limit in words if opening a new or scratch device (same as **DDPARS (3)** for **GMOPEN).**
- **TRACE**  Same as for **GMOPEN.**

#### *Function value*

**LMOPEN**  Returns the assigned **LDI** if open operation was successful. The procedure followed is identical to that followed by **GMOPEN** when argument **LDI** is zero on entry.

#### **EXAMPLE 6.6**

Create **a GAL80** library **to** reside on permanent file **TEXT\*LIBRARY** (a Univac file name) and connect it to Logical Device Index 3 using the default **LIMIT:** 

> **INTEGER DDP(4), LTYP(2) DATA DDP** */0,6,0,0/,* **LTYP /O,O/ CALL GMOPEN (3, 'TEXT\*LIBRARY** ', **DDP, LTYP, 2500)**

Note the blank character terminator after the file name.

~~ ~~- ~ -

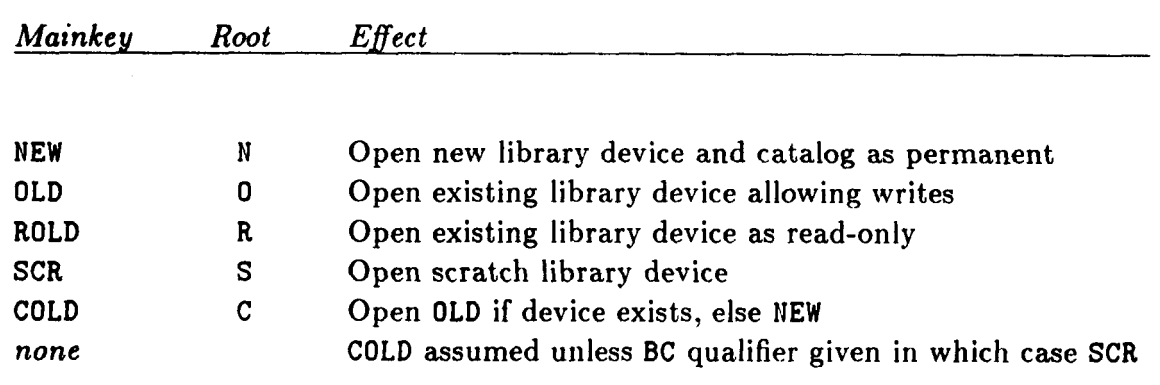

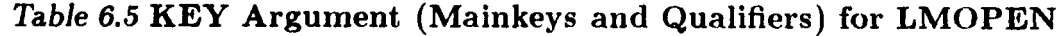

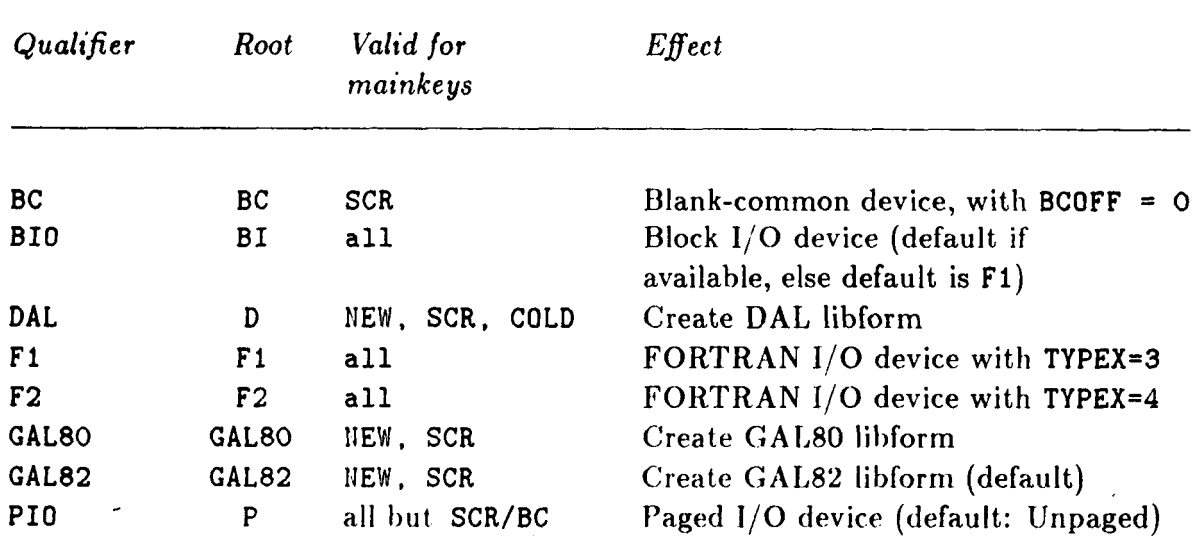

**6-13** 

#### **Sectlon 6: LIBRARY OPERATIONS**

#### **EXAMPLE 6.7**

Repeat the above example with **LMOPEN.** 

**LDI** = **LMOPEM** ( **'NEW/GAL80** ' , **0, 'TEXT\*LIBRARY** ' , **0,** *2600)* 

In this case the **LDI** is picked by GAL-DBM, and will not necessarily be 3.

#### **Directive Reference**

\*OPEN [Qualifiers] [ldi,] File name [/LIMIT=limit]

This directive is described in detail in ref. 6.

#### **Open Message**

When a library file is opened, an informative message is normally written by the  $I/O$ Manager to the bulk-print file. For a library resident on auxiliary storage, the **message**  format is typified by the example

<DM> **OPEN,** LDI: **8, File: RES.GAL, Attr: Block** I/O, **NEW, Paged** 

which is largely self-explanatory. The message above is for a Paged **Block 1/0** device, created on permanent file **RES.** GAL (a **VAX** file name) and which will be referenced through LDI number 8. For a **FORTRAN** 1/0 device, the logical unit number will be shown before the Attributes text.

The open message for **a** core-resident library is more concise. For example,

<DM> **OPEN,** LDI: 12, **BC(** 30001: *75000)* 

This message says that Logical Device Index 12 will point to a core device that occupies word locations 30001 through 75000 of blank common. No device name is given.

#### **REMARK 6.11**

The message is written out *just* before the open request is submitted to either the operating system or the FORTRAN 1/0 library. Thus, the appearance of the message does not necessarily mean that the operation was successful. If an error condition is detected, a diagnostic will immediately follow (assuming, of course, that the error-file unit is the same as the bulk-print-file unit).

#### **REMARK 6.12**

On the Univac version, the message given for Block *I/O devices* has a different format. It is the image of the **QASG** request submitted to the Exec-1100 system, followed immediately by the image of the QUSE request that links the external and internal file names. For FORTRAN  $I/O$ devices, the message has the standard format shown above.

#### **96.4 OPEN LIBRARY: GMOPEN/LMOPEN**

#### **REMARK 6.13**

Ł

If the case of a conditional open  $(LDI \leq 0)$ , no message appears if the operation is skipped because **EDNAME** is already open. Otherwise the message will display the actual **LUI** chosen by the 1/0 Manager **DMGASP.** 

#### **REMARK 6.14**

Some NICE programmers view these messages as nuisances, especially in highly interactive graphic processors when the bulk-print-file unit is assigned to the screen. The messages may be suppressed (forever or temporarily, **as** desired), by calling entry point **GMSOCM (\$10.9).** 

**Section 6: LIBRARY OPERATIONS** 

#### **\$6.5 PACK LIBRARY: GMPACK**

This operation compacts a data library *in situ* by physically removing all deleted datasets. The sequence number of active datasets may change **as** a result of this operation.

#### **FORTRAN Reference**

*Calling* **sequence** 

**CALL GMPACK (LDI,** *0.* **TRACE)** 

*Input Arguments* 

**LDI**  Logical Device Index of library device to be packed.

**TRACE**  A *positive* integer used as identifying label in error traceback prints. Do not use a zero or negative value here; these values are reserved for internal use.

#### **REMARK 6.15**

**The second argument is presently a dummy parameter.** 

#### **REMARK 6.16**

**The present implementation of the pack operation is primitive. A scratch library file is opened, and all active datasets copied to it; then the contents of the original library arc replaced by those of the scratch library, which is closed.** 

**EXAMPLE 6.8** 

**Pack library 3 in place.** 

**CALL GMPACK (3,** *0,* **1600)** 

#### **Directive Reference**

**I\*PACK** *Idi* <sup>I</sup>

where *Idi* is the Logical Device index of the library to be packed.

# **7 Basic Dataset Operations**

#### Sectlon **7: BASIC DATASET OPERATIONS**

#### **\$7.1 GENERAL DESCRIPTION**

This section describes basic operations that affect one or more datasets identified by name or sequence number, and that do not depend on the record infrastructure. Associated entry points are alphabetically ordered by the last four letters of the entry point name  $(i.e., common roots GM and LM are disregarded).$  A summary entry point list is provided in Table **7.1.** 

**1** 

This Section does not address the following subjects:

- **1.** Operations at the record level (covered in **858-9).**
- **2.** Auxiliary operations such as building dataset names (covered in **510).**
- **3.** Information-retrieval entry points (covered in *5* 11).
- **4.** Copy operations (covered in \$12).

#### **REMARK 7.1**

**Any user-program subroutine that references one of the entry points listed in Table 7.1** should first identify itself by calling **GMUSER as explained in \$14.4. This information is used by the central error** management **routine of NICEDMS for traceback prints.** 

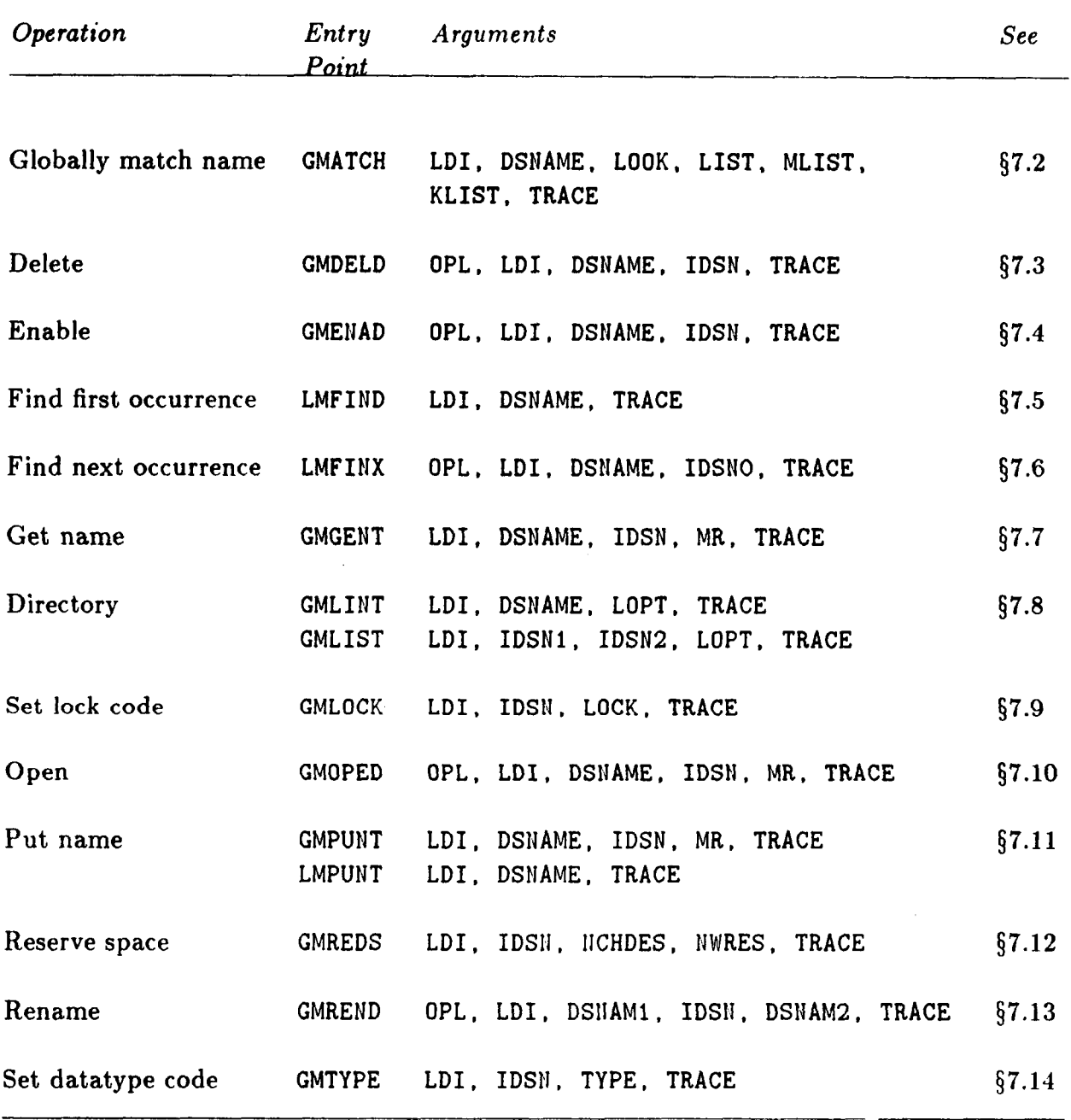

# *Table* **7.1 Entry Points for Basic Dataset Operations**

#### **Section 7: BASIC DATASET OPERATIONS**

## *\$7.2* **GLOBALLY MATCH DATASET NAME: GMATCH**

Entry point **GMATCH** scans the complete Table of Contents of a data library for datasets that match a given name, and returns a list of their sequence numbers. The given name usually has masking and/or cycle-range specifications.

#### **FORTRAN Reference**

#### *Calling sequence*

[ **CALL GMATCH (LDI, DSNAME, LOOK, LIST, MLIST, KLIST. TRACE)** I

#### *Input arguments*

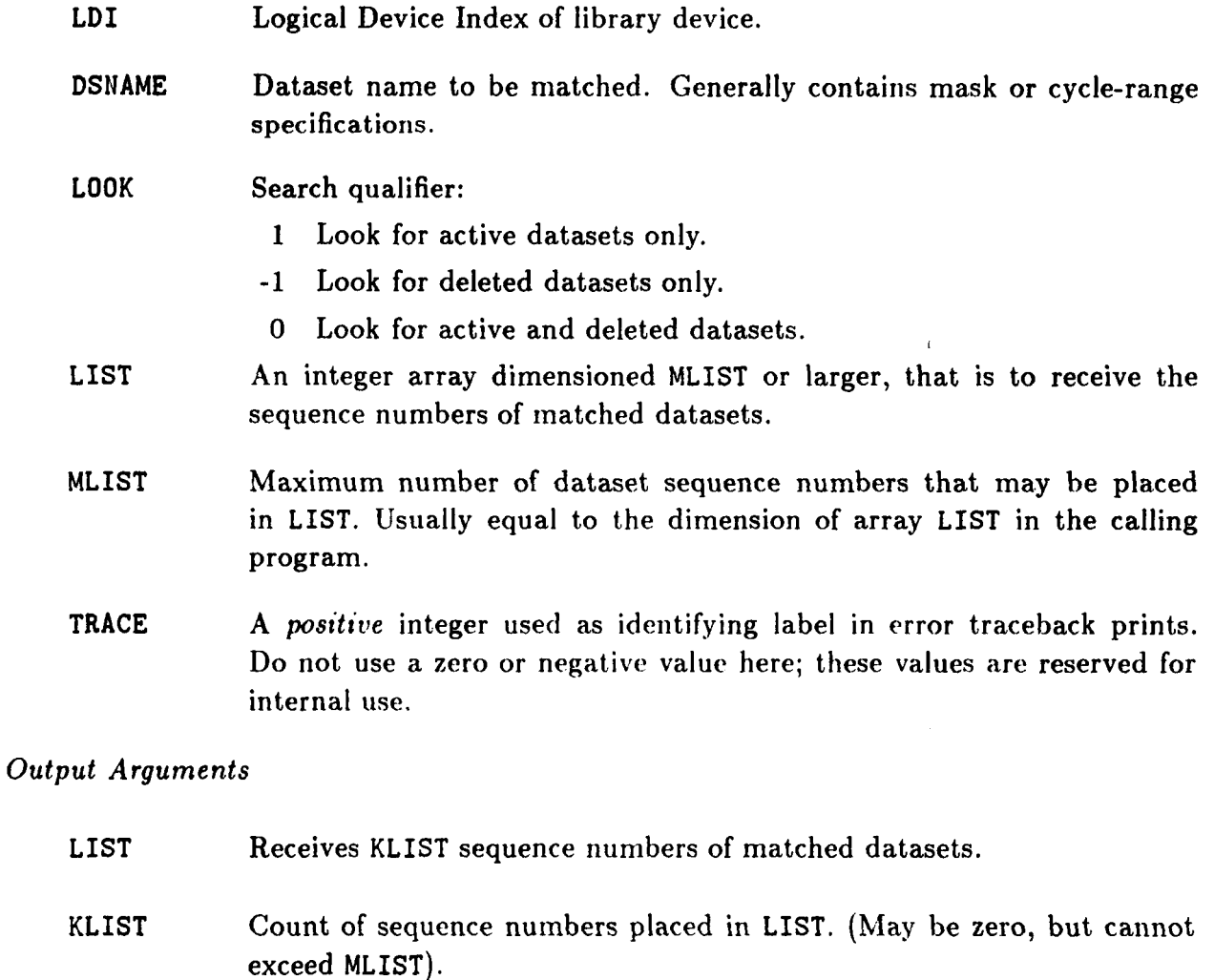

#### **REMARK 7.2** <sup>I</sup>

No diagnostic is given if not a single match is made  $(KLIST = 0)$ .

#### *57.2* **GLOBALLY MATCH DATASET NAME: GMATCH**

**REMARK 7.3** 

**The Table of Contents is searched from the beginning (sequence nurnber 1). Thus entries placed in array LIST will be always in strictly ascending order.** 

#### **EXAMPLE 7.1**

**Find all datasets (up to 100) with mainkey STRUCTURE in library 3:** 

**CALL GMATCH (3. 'STRUCTURE.** \* ' , **0, LIST, 100. KLIST, 2600)** 

**EXAMPLE 7.2 Find all** *deleted* **datasets (up to 200) in library 4:** 

**CALL GMATCH (4.** '\*.\* ', **-1. LIST, 200. KLIST.** *2500)* 

#### **Directive Reference**

**None.** 

#### **Section 7: BASIC DATASET OPERATIONS**

#### **57.3 DELETE DATASET: GMDELD**

Entry point GMDELD marks one or more datasets as deleted. The dataset specification may be by sequence number or **by** name. In the latter case, the name argument often contains key-masking or cycle-range specifications.

#### **FORTRAN Reference**

*Calling sequence* 

CALL GMDELD (OPL, LDI, DSNAME, IDSN, TRACE)

*Input arguments* 

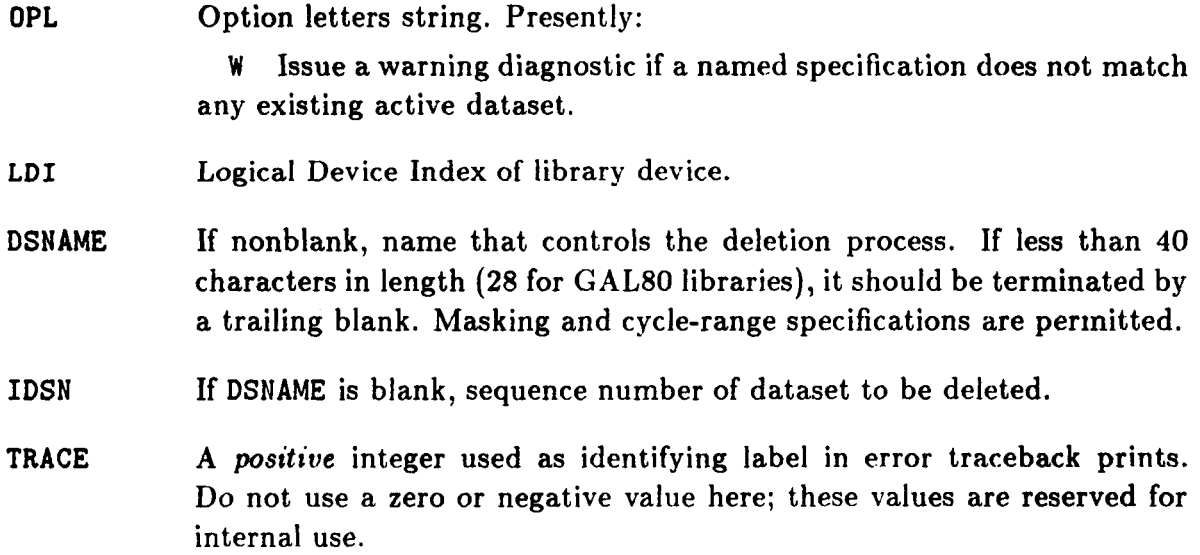

**REMARK 7.4** 

**GMDELD** can delete by sequence and by name.

#### **REMARK 7.5**

If option letter **W** is not given, no warning diagnostic is given if no dataset name is matched by argument **DSNAME,** or if the lock-code value of any such dataset precludes deletion **(see** next Remark).

#### **REMARK 7.6**

Deletion **is** precluded if the dataset lock code is **2** or higher (see Table 3.2).

#### **EXAMPLE 7.3**

Delete dataset **STAR. SHIP** in library **14:** 

**CALL GMDELD** (' ', **14, 'STAR.SHIP** ', *0,* **1700)** 

#### **\$7.3 DELETE DATASET: GMDELD**

#### **EXAMPLE 7.4**

**Delete from library 14 all datasets whose key extension ends with X, and issue a warning if none exist:** 

CALL GMDELD ('W', 14, '\*.\*X.\* ', 0, 1700)

#### **EXAMPLE 7.5**

**Delete from library 7 all datasets of the form RESPOI1SE.VECTOR.** *cycle1* **.O .O, except for the one with highest cycle1 (this is analogous to VAX/VMS's PURGE command):** 

**CALL GMDELD** (' ', **7. 'RESPOI1SE.VECTOR.L:H-1** ', *0,* **1700)** 

**EXAMPLE 7.6** 

**Delete dataset at sequence 68 in library 11:** 

**CALL GMDELD** (' ', **11,** ' ', **68,** *2660)* 

#### **Directive Reference**

**To delete by sequence range:** 

**\*DELETE** *ldi, id~til:idsn2* 

**To delete by name:** 

\*DELETE ldi, Dataset name

**For details, see ref. 5.** 

**EXAMPLE 7.7** 

**Delete all datasets whose mainkey is SOLVE through a message:** 

**CALL CLPUT** (' **\*DEL 3,SOLVE.\*** '1

#### **EXAMPLE 7.8**

**Delete all datasets in sequence range 23 through 44 through a message:** 

**CALL CLPUT** (' **\*DEL 3,23:44** '1
# **Sectlon 7: BASIC DATASET OPERATIONS**

# **57.4 ENABLE DATASET: GMENAD**

Entry point GMENAD enables one or more datasets. The dataset identification may be by sequence number or by name. In the latter case, the name may contain masking characters and/or cycle-range specifications.

# **FORTRAN Reference**

*Calling sequence* 

CALL GMENAD (OPL, LDI, DSNAME, IDSN, TRACE)

### *Input arguments*

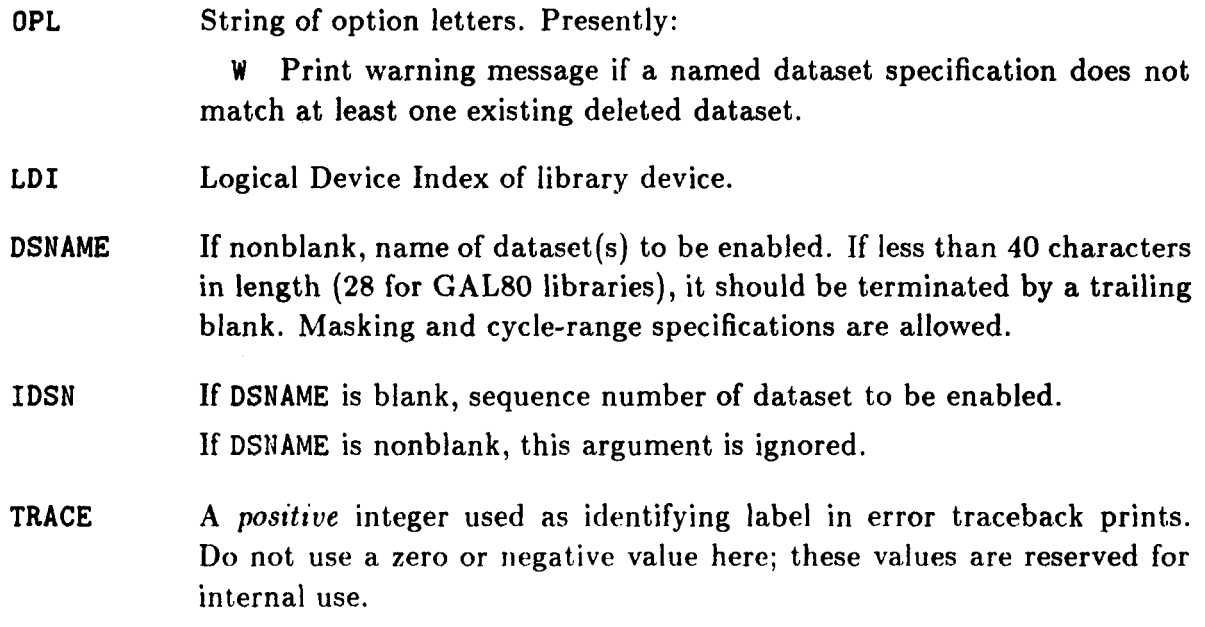

**REMARK 7.7** 

This entry point replaces GMENAB, which was restricted to enabling by sequence number.

# <sup>I</sup>**REMARK 7.8**

No diagnostic is given if the dataset does not exist (sequence number is out of range) or is already enabled.

# **REMARK 7.9**

Before enabling **a** deleted dataset, GAL-DBhl scans the TOC to check whether there is an enabled dataset by the same name. If so, the latter is marked as deleted because names of enabled datasets must be unique. If the lock code of the already-enabled dataset precludes deletion, the operation aborts.

# **57.4 ENABLE DATASET: GMENAD**

**EXAMPLE 7.9** 

**Enable dataset at sequence number 162 in library 12:** 

CALL GMENAD (' ', 12, ' ', 162, 1700)

**EXAMPLE 7.10** 

**I4** 

**Enable all datasets whose mainkey ends in Z in library 14:** 

**CALL CMENAD** (' ', **14, '\*Z.\*** ', *0,* **1750)** 

**Directive Reference** 

**Enable by sequence range:** 

**\*ENABLE** *ldi. idsnl[:idsn,%']* 

**Enable by name:** 

\*ENABLE ldi, Dsname

**EXAMPLE 7.11** 

**CALL CLPUT** (' **\*ElJAB 3,66** '1

**CALL CLPUT** (' **\*ENAB 3,COME.BACK** '1

# **Section 7: BASIC DATASET OPERATIONS**

# **57.5 FIND DATASET: LMFIND**

**LMFIND** is the standard entry point for finding an *individual*  dataset in a library given its name. If found, the dataset sequence number is returned as the function value.

# **FORTRAN Reference**

<sup>I</sup>*Calling sequence* 

IDSN = LMFIND (LDI, DSNAME, TRACE)

<sup>I</sup>*Input arguments* 

**LD I**  Logical Device Index of library device.

- **DSNAME**  The name of the dataset to be located. If less than 40 characters in length **(28** on GAL80 libraries), it must be terminated by at least one blank. See Remark **7.12** as regards the presence of masking characters or cycle ranges.
- **TRACE**  A *positive* integer used **as** identifying label in error traceback prints. Do not use a zero or negative value here; these values are reserved for internal use.

# *Function Return*

**LMFIND**  If the name DSNAME matches that of an active dataset, its sequence number is returned here. Otherwise **LMFIND** returns zero.

# **REMARK 7.10**

On successful return from this operation for a *positional* dataset, the library file is positioned at the start of record number **1** (not at the descriptor start). This facilitates immediate retrieval of the first record. For a *nominal* dataset, the library position is unpredictable.

### **REMARK 7.11**

**LMFIHD** ignores deleted datasets.

### **REMARK 7.12**

The dataset name may contain masking characters or cycle range specifications. If **so,** the search begins at the TOC start (sequence number 1), and the first dataset matched is reported.

### **REMARK 7.13**

If the dataset name does not contain masking characters or cycle range specifications, the TOC search is not necessarily sequential, but is affected by the pattern of paging activity in the TOC Buffer Pool.

*\$7.5* **FIND DATASET: LMFIND** 

### **EXAMPLE 7.12**

**Search library connected to LDI** = **7 for dataset CONFUCIUS. SAYS** *.O .O .O* **and return its sequence number in IDSN if found:** 

**IDSN** = **LMFIND (7, 'COI!FUCIUS.SAYS** ', **1300)** 

### **EXAMPLE 7.13**

**If no dataset with mainkey SYSTEM is in the library with LDI** = **8, jump to subroutine DEFSYS:** 

**IF (LMFIND** *(8,* **'SYSTEM.\*** ', **1400) .Eq. 0) CALL DEFSYS** 

**Directive Reference** 

~ I **\*FIND DATASET** *Id;, Dataset-name* **[/SEQ=Mucrosyrnbol]** 1

**For details, see ref.** *5.* 

**EXAMPLE 7.14** 

**CALL CLPUT ('\*FIlID DATASET 7,COlIFUCIUS.SAYS /SEq=IDSN '1** 

# **Sectlon 7: BASIC DATASET OPERATIONS**

# **\$7.6 FIND NEXT DATASET OCCURRENCE: LMFINX**

<sup>I</sup>**LMFINX** is similar to **LMFIND** (described in the previous subsection), but it commences the search after **a** specified sequence number. It is normally used to find **all** datasets that match a masked name, as **GMATCH (s7.2)** does, but with a return-to-user-program after each match. Additionally, **LMFINX** can find deleted datasets.

# <sup>I</sup>**FORTRAN Reference**

<sup>~</sup>*Calling sequence* 

I **IDSN** = **LMFINX (OPL, LDI, DSNAME, IDSNO, TRACE)** <sup>I</sup>

# *Input arguments*

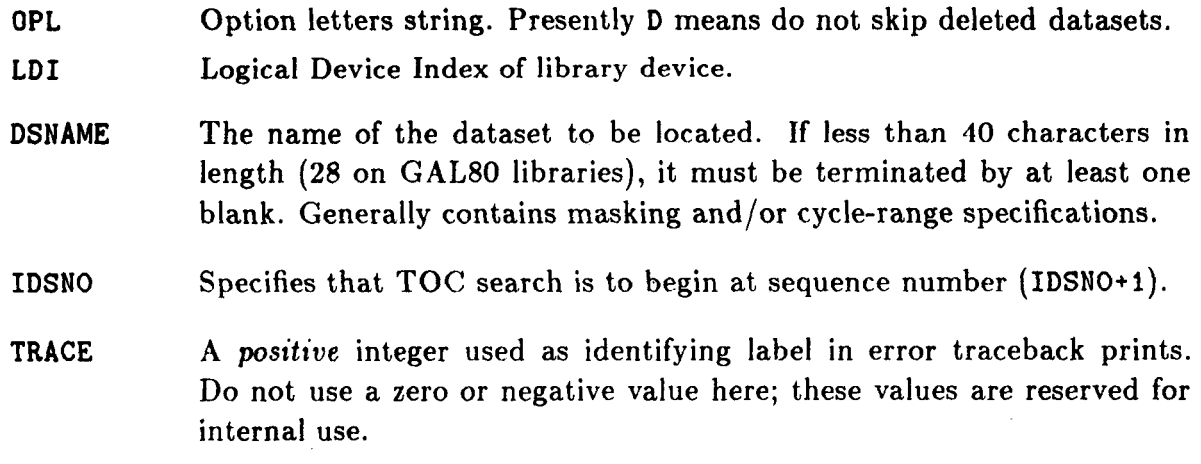

*Function Return* 

**LMFINX** If name matches that of an active dataset, its sequence number is returned here. Otherwise **LMFINX** returns zero.

# **Directive Reference**

None.

### **57.7 GET NAME FROM TOC: GMGENT**

# *!7.7* **GET NAME FROM TOC: GMGENT**

Entry point GMGENT is the inverse of GMPUNT (§7.11). Given the library device LDI and the dataset sequence number, it returns the stored dataset name and a positional/nominal indicator.

# **FORTRAN Reference**

*Calling sequence* 

I **CALL CMCENT (LDI, DSNAME, IDSN, MR, TRACE)** I

**Input** *arguments* 

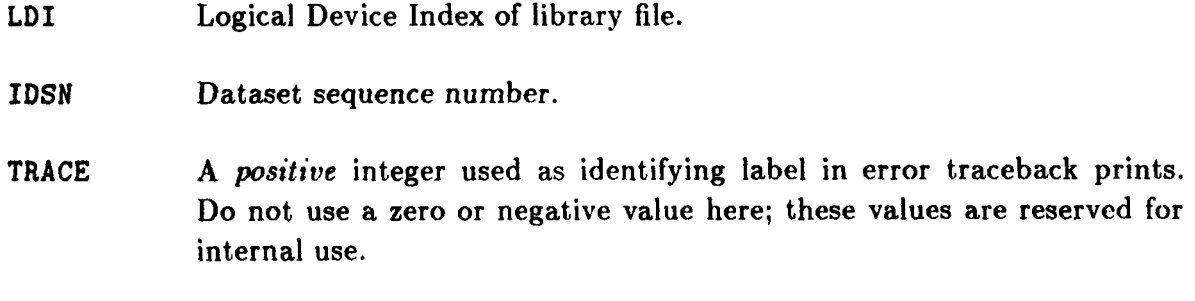

# **Output** *Arguments*

**DSNAME** A character string that receives the stored name of the IDSN<sup>th</sup> dataset. The string should have a length of **40** characters (28 for **GAL80** libraries) or more in the calling program to avoid potential truncation. **If IDSN is** out **of** range, or some other error condition occurs, **DSNAME** is

blanked.

MR Returns the value of MR (Maximum Record Access Packets) specified when the dataset name was installed using **GMPUNT** (57.11). If the dataset is positional, **MR** returns zero.

### **EXAMPLE 7.15**

**Access dataset at sequence 142 of library 12, and get its name into character string DSN:** 

**CHARACTER\*40 DSN CALL CMGEIIT (12, DSll, 142, M, 2300)** 

# **Section 7: BASIC DATASET OPERATIONS**

# **Directive Reference**

I **\*GET DATASET** *ldi, idsn* **[/NAME=MacrosymbolJ** I

**For details, see ref.** *5.* 

Ł

# *\$7.8* **LIST DATASETS: GMLINT/GMLIST**

**GMLINT and GMLIST** produce a list of datasets stored in the Table of Contents (TOC) of a data library. **The** list may be limited to datasets that match an input name **(GMLINT),** or to datasets in a sequence range **(GMLIST).** Various list formats, controlled by option letters, are provided. Other formats may be added in the future.

# **FORTRAN Reference for GMLINT**

**Calling sequence** 

CALL GMLINT (LDI, DSNAME, LOPT, TRACE)

**Input arguments** 

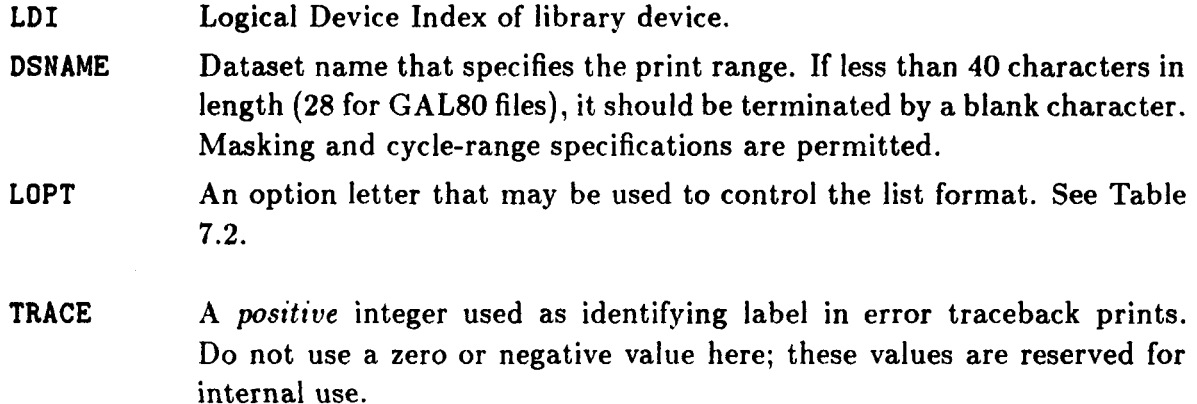

# **FORTRAN Reference for GMLIST**

*Calling sequence* 

CALL GMLIST (LDI, IDSN1, IDSN2, LOPT, TRACE)

### **Input arguments**

**LDI** Logical Device Index of library device. **IDSN1** If positive nonzero, sequence number at which TOC print is to start. If zero, **IDSN1=1** is assumed (first dataset). If negative, list the **last** I **IDS141** I datasets in reverse order **(IDS142** is then ignored). **IDSN2** If positive nonzero, sequence number at which TOC print is to stop (if greater than the highest sequence number, print will stop there).

If zero, list ends at **last dataset** in library.

### **Section 7: BASIC DATASET OPERATIONS**

If the effective **IDSN2** happens to be less than **IDSN1,** their role is reversed, and the TOC is listed backward.

- **LOPT** An option letter that may be used to control the list format. See Table **7.2.**
- **TRACE** A *positive* integer used as identifying label in error traceback prints, Do not use a zero or negative value here; these values are reserved for internal use.

# **REMARK 7.14**

Deleted datasets that fall in the print range **or** match **DSMAME** are shown. They are flagged by an asterisk immediately following the sequence number.

**EXAMPLE 7.16** 

Conventional TOC print of all datasets in library **6** whose mainkey starts with **ISM\$:** 

**CALL CMLINT (6, 'ISM\$\*.** \* ' , ' ' , **1600)** 

### **EXAMPLE 7.17**

Dated brief **TOC** print of the highest two first-cycles of datasets named **SHELL. VELOCITY.** \* . **0 .O**  in library **12:** 

**CALL CMLIIJT (12, 'SHELL.VELOC1TY.H-1:H** ', **'D', 1800)** 

### **EXAMPLE 7.18**

Conventional listing of the full TOC of library **8:** 

CALL GMLIST (8, 0, 10000, ' ', 2300)

**EXAMPLE 7.19** 

SPAR-formatted TOC print of last **16** datasets in library **4:** 

**CALL GMLIST** (4, **-16, 0, 'S', 2400)** 

 $\mathbf{L}$ 

### *\$7.8* **LIST DATASETS: GMLINT/GMLIST**

**Directive Reference** 

\*PRINT TOC [/Form] ldi, Dataset\_name

where \*PRINT TOC may be abbreviated to \*TOC. For details, see ref. 5.

**EXAMPLE 7.20** 

CALL CLPUT ('\*TOC 1, RUN.\* ')

**Directive Reference** 

\*PRINT TOC [/Form] [ldi[,idsn1 [:idsn2]]]

where **\*PRINT** TOC may be abbreviated to \*TOC. For details see ref. 6.

**EXAMPLE 7.21** 

CALL CLPUT ( $'\$ \*TOC 6,-10')

# **Sectlon** *7:* **BASIC DATASET OPERATIONS**

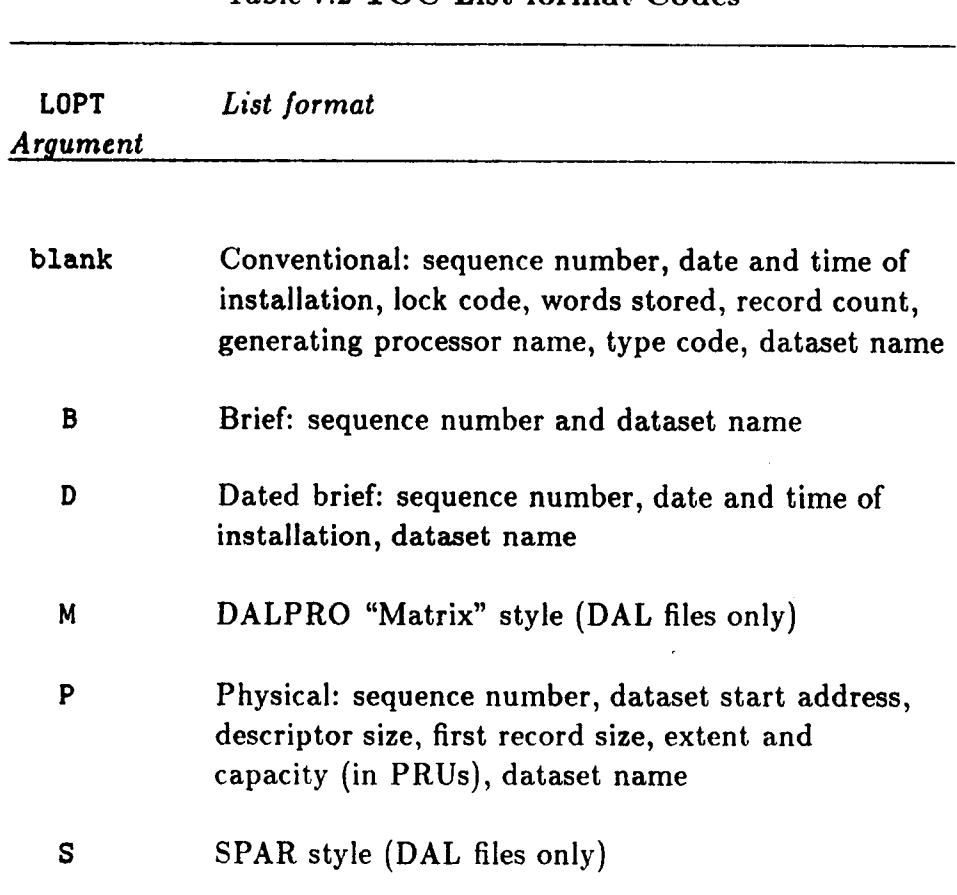

# *Table* **7.2 TOC List format Codes**

 $\bar{\pmb{\lambda}}$ 

# **57.9 SET** LOCK CODE: GMLOCK

Entry point **CMLOCK** is used to set or change the lock code of a dataset identified by sequence number.

# **FORTRAN Reference**

**Calling sequence** 

[ **CALL GMLOCK (LDI,** IDSII, **LOCK, TRACE)** <sup>I</sup>

**Input arguments** 

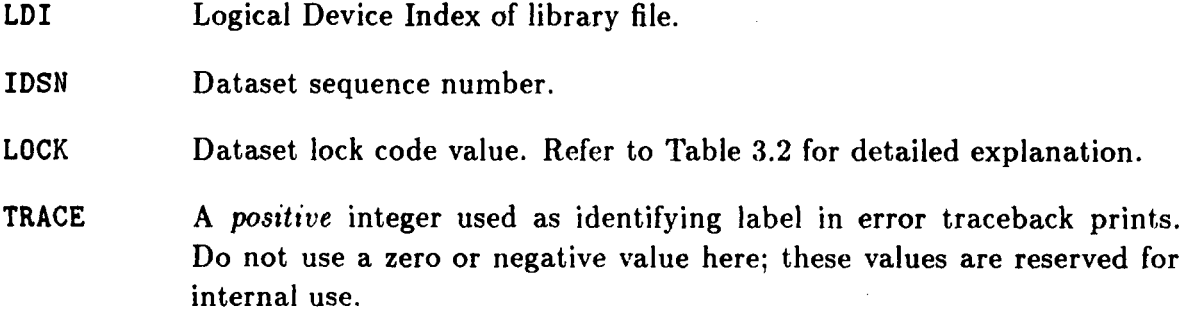

**REMARK 7.15** 

Dataset locking is not **fiilly** implemented.

**REMARK 7.16**  If **GMLOCK** is never called, the lock code is zero.

**REMARK 7.17** 

A stored code of 3 **or** higher can be reduced to 0 **or 1** only by the processor that installed the dataset (see Table 3.2 for the details). If this constraint is not met, an error occurs and the operation aborts.

### **REMARK 7.18**

GAL-DBM provides only lock-by-sequence. If you need lock-by-name, write a subroutine using **LMF IIJX.** 

### **EXAMPLE 7.22**

Make dataset at sequence number **142** read-only.

**CALL GMLOCK (12, 142, 1, 1900)** 

# **Directive Reference**

None.

# **Section 7: BASIC DATASET OPERATIONS**

# **\$7.10 OPEN DATASET: GMOPED**

The open-dataset operation is a "conditional **GMPUNT".** If the dataset name is already the library, no operation is performed. Otherwise, the name is installed using **GMPUNT**.

# **FORTRAN Reference**

# *Calling sequence*

CALL GMOPED (OPL, LDI, DSNAME, IDSN, MR, TRACE)

# *Input arguments*

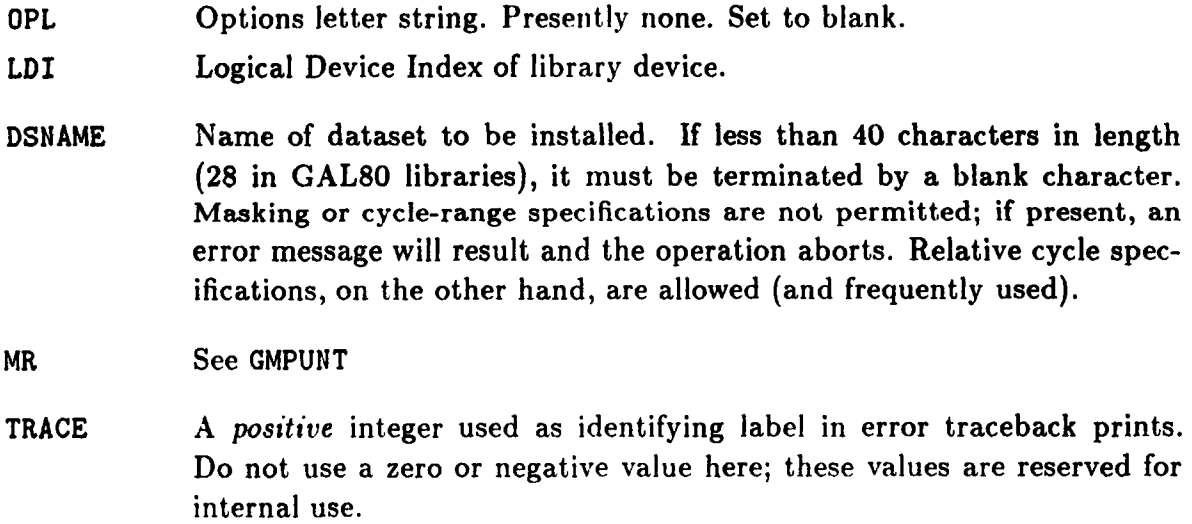

# *Output Arguments*

**IDSN** If dataset already exists, scquence number of existing dataset. If dataset did not exist and the install operation **was** successful, sequence number assigned to new dataset. If an error occurred, it returns zero.

 $\mathbf{r}$ 

# **\$7.11 PUT NAME IN TOC: GMPUNT/LMPUNT**

Before records can be stored in a new dataset, its name must be installed in the Table of Contents (TOC). This operation is accomplished through entry points **GMPUNT** and **LMPUNT.**  Note that **LMPUNT** can only be used to install positional datasets, while **GMPUNT** can install both positional and nominal datasets.

# **FORTRAN GMPUNT Reference**

*Culling* **sequence** 

I **CALL GMPUNT (LDI, DSNAME, IDSN, MR, TRACE)** 

*Input arguments* 

- **LDI** Logical Device Index of library device.
- **DSNAME** Name of dataset to be installed. If less than **40** characters in length **(28** in GAL80 libraries), it must be terminated by a blank character. Masking or cycle-range specifications are not permitted; if present, an error message will result and the operation aborts. Relative cycle specifications, on the other hand, are allowed (and frequently used).
- **MR** This argument is relevant only for nominal datasets, in which case MR > 0: MR is an upper bound on the number of Record Access Table entries to be used. See Remark 7.19.

If installing a positional dataset **(GAL80** library), set **MR** to zero.

A *positive* integer used as identifying label in error traceback prints. Do not use **a** zero or negative value here; these values are **reserved** for internal use. **TRACE** 

### *Output Arguments*

**IDSN** If the operation is successful, sequence number of new dataset, otherwise, it is zero.

### **REMARK 7.19**

 $\cdot$ 

To come up with a value for  $MR$ , do the following. Estimate (1) number of ordinary records to be stored, and **(2)** number of record groups to be stored, add the two together **and** round up to the next 16-multiple. **As** discussed in the next rernark, the estimate can be very coarse.

### **REMARK 7.20**

The value of MR is used to size up the RAT Header at one word for each 16 RAT entries. Accordingly, **a** coarse estimation is sufficient. For example, going from MR = 160 to **320** makes **a**  difference of **10** words, which is not very significant.

### **Section 7: BASIC DATASET OPERATIONS**

# **FORTRAN LMPUNT Reference**

**Function Reference** 

I **IDSN** = **LMPUNT (LDI. DSNAME. TRACE)** I

**Input arguments** 

**The input arguments have the same meaning as for CMPUNT. Note the absence of the MR**  argument precludes the installation of nominal datasets with LMPUNT.

**EXAMPLE 7.23 Install positional dataset CONFUCIUS. SAYS in library 7:** 

CALL GMPUNT (7, 'CONFUCIUS. SAYS ', IDSN, 0, 1300)

### **EXAMPLE 7.24**

**Install dataset RESPONSE. VEC. N as nominal dataset name in library 11 with an MR estimate of 48 RAT entries:** 

**CALL GMPUNT (11, 'RESP0NSE.VEC.N** ', **IDSN, 48, 1000)** 

**Directive Reference** 

<sup>I</sup>**\*PUT DATASET** *ldi,* **Uutaset-name [/MR=mrutl [/SEQ=Mucrosymbol]** I

**For details, see ref. 5.** 

**EXAMPLE 7.25** 

CALL CLPUT ('\*PUT DATA 1, NEW. START. N ')

 $\mathbf{A}$ 

# **\$7.12 RESERVE DATASET SPACE: GMREDS**

Entry point CMREDS is used to force GAL-DBM into reserving physical space for a *positional*  dataset just installed using GMPUNT or LMPUNT. The operation has no meaning for nominal datasets. *5.* **&A** '

# **FORTRAN Reference**

*Calling sequence* 

CALL GMREDS (LDI, IDSN, NCHDES, NWRES, TRACE)

*Input arguments* 

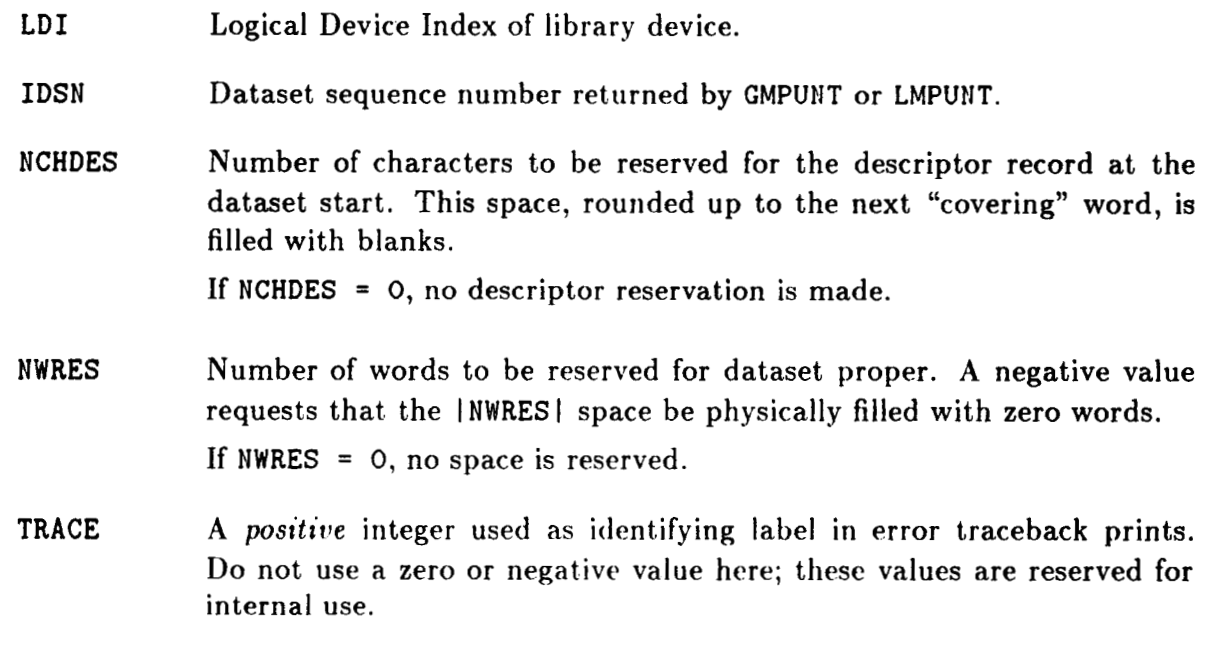

 $Output$  Arguments

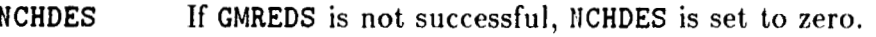

NWRES If CMREDS is not successful, **IiWRES** is set to zero.

# **REMARK 7.21**

 $\overline{1}$ 

This operation is confined to positional datasets. If it is tried on a nominal library, the operation is ignored.

### **REMARK 7.22**

**CMREDS** replaces function entry point **LMPURS,** described in the previous version of this document. **LMPURS** combined the functions of **LMPUNT and CMREDS.** 

# **Sectlon** *7:* **BASIC DATASET OPERATIONS**

# **EXAMPLE 7.26**

**Install positional dataset LOW. PROFILE .6 in library 11, and reserve 240 characters for the descriptor and 52000 words for the dataset proper.** 

> **CALL GMPUNT (11, 'LOW.PROFILE.6** ', **IDSN, 0, 1300) CALL GMREDS (11, IDSN, 240, 62000, 1400)**

# **Directive Reference**

**None.** 

 $\mathbf{I}$ 

# **\$7.13 RENAME DATASET: GMREND**

# **\$7.13 RENAME DATASET: GMREND**

Entry point **GMREND** changes the name of one or more datasets. The dataset specification may be by sequence number or by name.

# **FORTRAN Reference**

*Calling sequence* 

*I* 

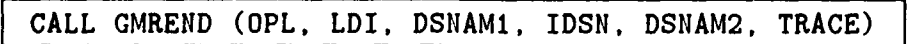

*Input arguments* 

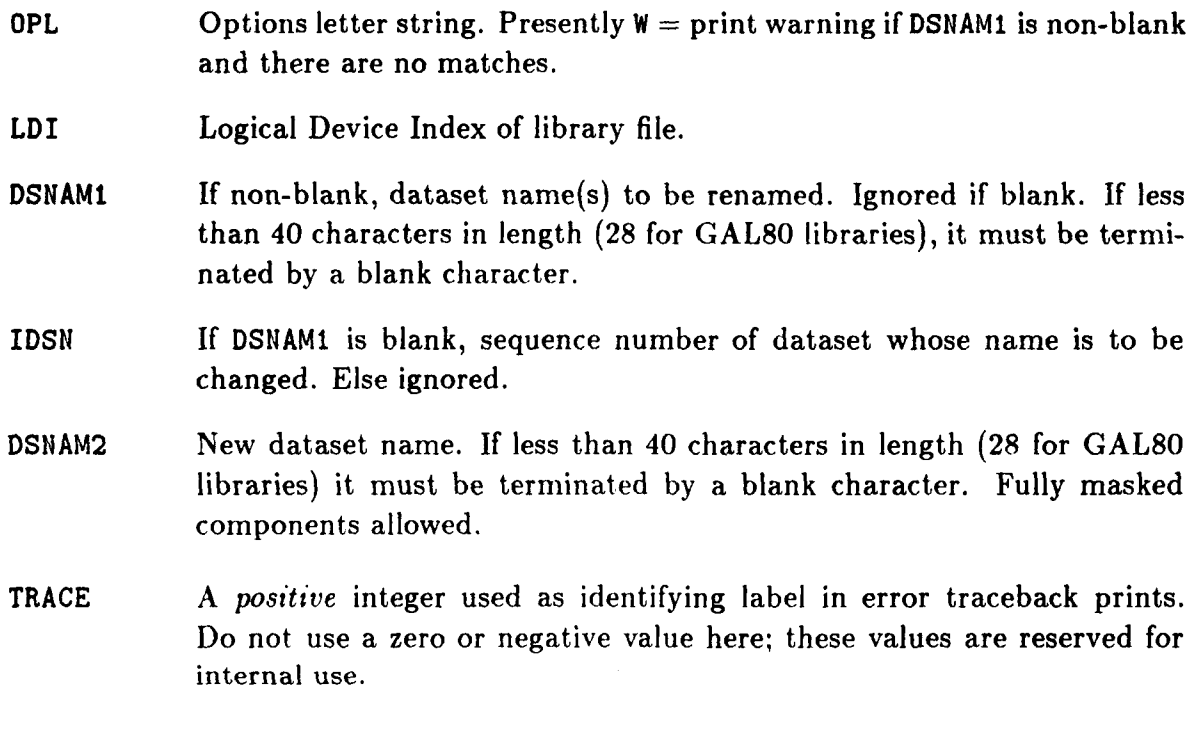

# **REMARK 7.23**

**Hefore the name is changed, (;A1,-1lDM scaris** the **entire 'I'OC; for matches. Any active dataset**  whose name matches that of the new name argument is deleted.

### **EXAMPLE 7.27**

**Rename dataset 68 in library 14 to PHOEHIX.ASH.11:** 

**CALL CMREIID** ( ' ' , **14,** ' ' , **68, 'PHOENIX. ASH.N** ' , **1900)** 

**Directive Reference** 

<sup>I</sup>**\*RENAME DATASET** *Idi,instz* = *Uataset-namw* <sup>I</sup>

For details, see ref. *5.* 

**Sectlon 7: BASIC DATASET OPERATIONS** 

# **j7.14 SET DAL-DATATYPE CODE: GMTYPE**

Entry point GMTYPE is used to set the datatype code of a DAL-conforming dataset identified by sequence number.

# **FORTRAN Reference**

*Calling sequence* 

CALL GMTYPE (LDI, IDSN, TYPE, TRACE)

*Input arguments* 

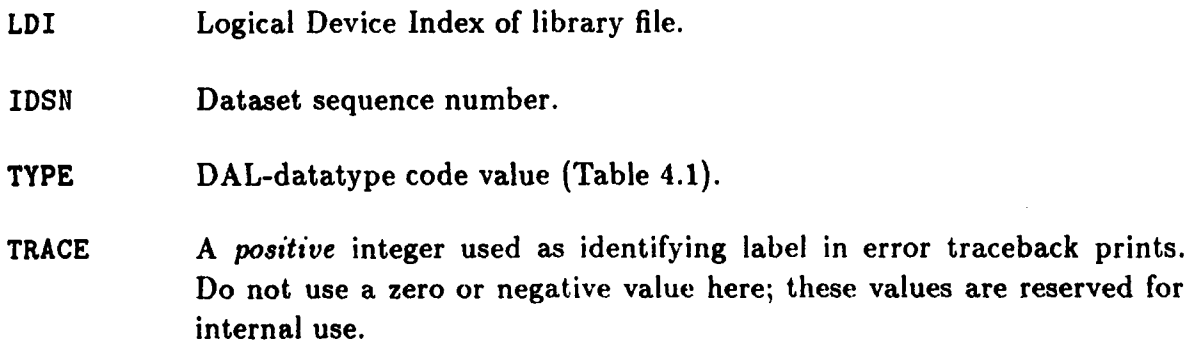

### **REMARK 7.24**

Before GMTYPE is called, the datatype code of a positional *dataset* is zero. A nominal dataset does not have a type (its records **do).** 

# **REMARK 7.25**

These datatype codes are only useful for DAL-conforming datasets **(54.2.1). For** other positional datasets **(e.g.,** GAL-conforming) a nonzero type code may be stored through GMTYPE, but it is innocuous.

# **REMARK 7.26**

If the IDSN<sup>th</sup> dataset is of nominal type, this operation is ignored.

# **EXAMPLE 7.28**

Identify dataset at sequence number **81** of library **9** as a variable-length-image text dataset **(DAL-**PRO type **5):** 

 $\mathbf{I}$ 

CALL GMTYPE **(9, 81, 5, 2300)** 

# <sup>I</sup>**Directive Reference**

None.

# **8**

# **Indexed Record Operations**

*rr* 

ä

# **Sectlon** *8:* **INDEXED RECORD OPERATIONS**

# **\$8.1 GENERAL DESCRIPTION**

**This section covers operations** for **handling indexed records resident in positional datasets. These operations are illegal** or **meaningless if tried on nominal datasets.** 

**Presentation of indexed-record operations is alphabetically ordered** by **the last** four **letters of the entry point name** *(i.e.,* **common roots GM and LM are disregarded). A summary entry point list is provided in Table 8.1.** 

### **REMARK 8.1**

**Any user-program subroutine that references one of the following entry points should first identify itself by calling GMUSER as explained in 514.4. This information is used by the central error management routine of** NICEDMS **for traceback prints.** 

Å

# **\$8.1 GENERAL DESCRIPTION**

 $\mathcal{L}$  , and a summary

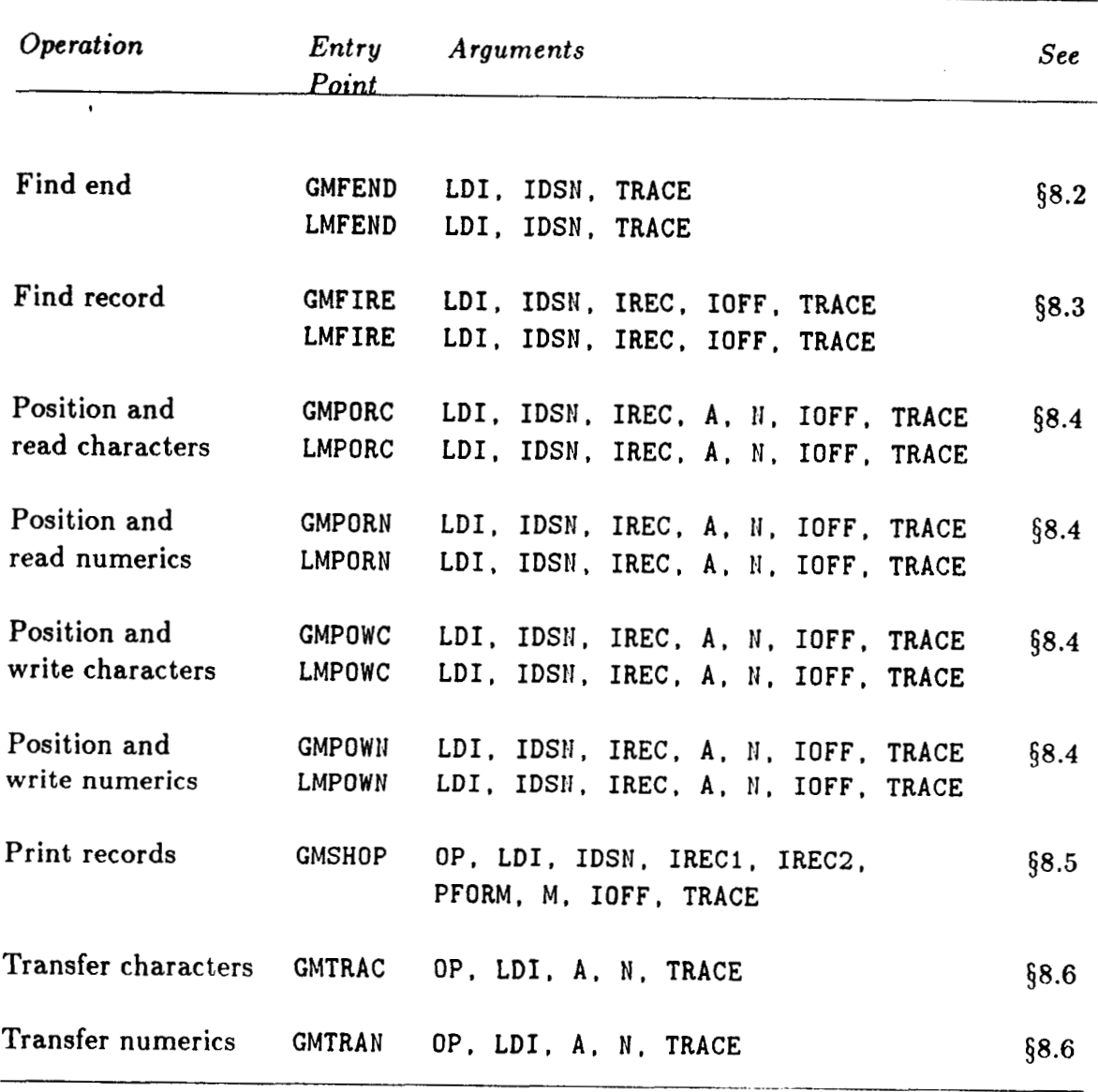

# Table 8.1. Entry Points for Indexed-Record Operations

 $\rightarrow$ 

**8-3** 

# **\$8.2 FIND DATASET END: GMFEND/LMFEND**

**Two** entry points: CMFEND and LMFEND may be used to *position* the library device to the end of an indexed-record dataset. This operation is normally done as a prelude to an append-record operation using GMTRAN or GMTRAC.

.

Ł.

GMFEND is referenced **as** a subroutine whereas LMFEHD is referenced as an integer fiinction. Both take as inputs the Logical Device Index and dataset sequence number. LMFEND returns, **as** function value, the number of words that can be appended to the dataset.

### **FORTRAN GMFEND Reference**

# *Calling sequence*

CALL GMFEND (LDI, IDSN, TRACE)

### *Input arguments*

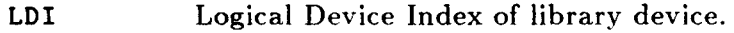

**IDSN** Dataset sequence number.

**TRACE** A *positive* integer used as identifying label in error traceback prints. Do not use a zero or negative value here; these values are reserved for internal use.

### **REMARK 8.2**

On error-free return from this operation, the IDSII<sup>th</sup> dataset is the active dataset, and the library device is positioned at the dataset end.

### **REMARK 8.3**

This operation works correctly for all types of indexed-record datasets, whether GAL-conforming or not.

### **REMARK 8.4**

This operation, as well as LMFEIID below, is illegal for nominal datasets, since the term "dataset end" is then meaningless.

### **REMARK 8.5**

The main use of GMFEND is to make the IDSII<sup>th</sup> dataset the active one.

### **\$8.2** FIND **DATASET** END: **GMFEND/LMFEND**

# **FORTRAN LMFEND Reference**

**LMFEND** performs exactly the same job as CMFEMD, but is referenced as an integer function:

 $MORE = LMFEND (LDI, IDsN, TRACE)$ 

Input arguments

The three input arguments are identical to those of GMFEND.

**Function return** 

**LMFEND** Number of **words** that can **be** appended to the dataset.

A zero return value means one of three things:

- (a) the dataset cannot be expanded;
- (b) the dataset is locked as read-only (Table 3.2); or
- (c) an error was detected.

### **REMARK 8.6**

**LMFEND is** generally preferable to **GMFEND,** as the example below makes plain. **GMFEND** should be used only if you are sure, beyond a reasonable doubt, that nothing can **go** wrong with the subsequent record append.

### **EXAMPLE 8.1**

Append a 250-word record in array B to dataset **AAA.** BBB. 3 **.O .O** of library 6 if there is enough room to **do so.** If there is not enough room, **move** the dataset to the end of the data library and append the record.

> 1200 IDSN = **LMFIND (6, 'AAA.BBB** ' , **1300) IF (IDSN .GT.** *0)* **THE11 IF (LMFEND (6. IDSH. 1700) .LT. 250) THEN CALL GMCOPS (6, IDSII, 6,** . . . **IF (LMERCD(1ERR) .HE.** *0)* **CALL ERROR (IERR) GO TO 1200 END IF CALL GMTRAN** ( **'W/A', 6, B, 250, 1500) END IF**

# **58.3 FIND INDEXED RECORD: GMFIRE/LMFIRE**

**GMFIRE** and **LMFIRE** are used to *position* the library device to the start of an indexed record. **GMFIRE** is called as a subroutine while **LMFIRE** is referenced **as** an integer function.

The inputs are the Logical Device Index, dataset sequence number, record index and offset from record start. If the record exists, its size is returned by **LMFIRE** as function value.

This operation is guaranteed to work correctly only for **DAL-** and GAL-conforming positional datasets. (see Remark **8.9** for more details).

# **FORTRAN GMFIRE Reference**

*Calling sequence* 

CALL GMFIRE (LDI, IDSN, IREC, IOFF, TRACE)

### *Input* **arguments**

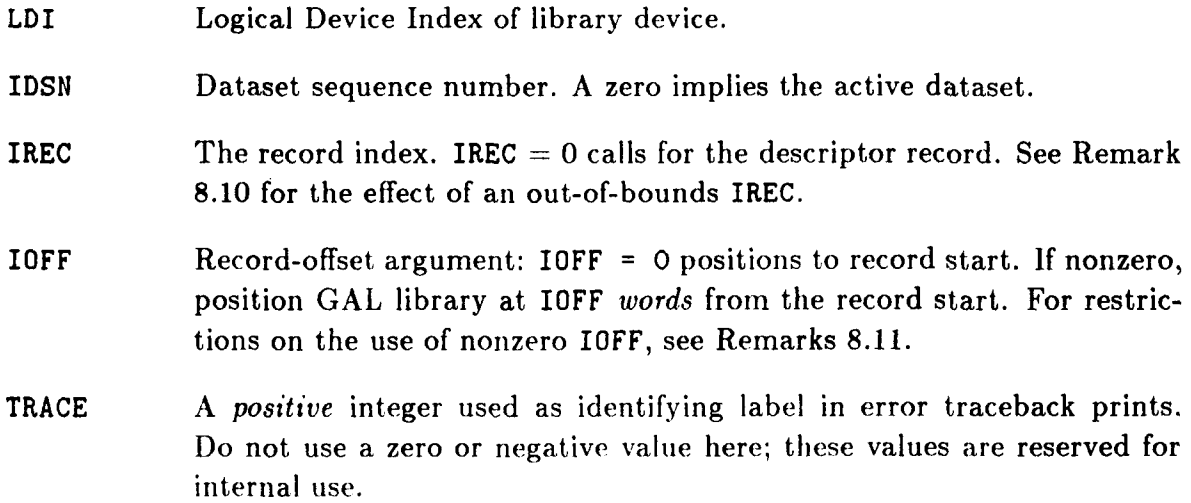

### **REMARK 8.7**

This operation is illegal for nominal datasets.

### **REMARK 8.8**

On successful return from this operation, the library device is positioned at record start if IOFF  $= 0$ , otherwise, at IOFF words from it.

### **REMARK 8.9**

This operation works correctly only if record lengths meet the constraints outlined in §4.2 for GAL-conforming datasets (which include DAL-conforming datasets as a special case). For more general record-length distributions (the so-called "wild datasets"), GMFIRE will position correctly to records 0, **1, 2,** 3, last and next-to-last, but not necessarily otherwise. As GAL-DBM tacitly assumes that all positional datasets are GAL-conforming, incorrect positioning is undetectable.

### **\$8.3 FIND INDEXED** RECORD: **GMFIRE/LMFIRE**

### **REMARK 8.10**

,

If the record index is too large (exceeds number of stored records), the library is position to the *dataset end,* just like **GMFEND (58.2). IOFF is** then ignored.

### **REMARK 8.11**

**A** nonzero **IOFF** should not he used for character **rrwrds,** because the results **will** generally be unpredictable. If you must offset, consider using **GMPORC/GMPOWC** (\$8.4).

### **REMARK 8.12**

A nonzero IOFF should not be used for DAL libraries, because these have sector addressability and cannot "remember" word offsets.

### **FORTRAN LMFIRE Reference**

LMFIRE performs exactly the same job as GMFIRE, but is referenced as an integer function:

SIZE = LMFIRE (LDI, IDSN, IREC, IOFF, TRACE)

The five arguments have the same meaning as for **GMFIRE.** The function output is:

LMFIRE Zero if record is not in dataset, or an error was detected. Otherwise size of record. Size is given in words if IREC  $\geq$  1, or in characters if IREC is zero.

### **REMARK 8.13**

The function form is handy when the record size return is only to be used in an **IF** statement for testing the presence or absence of a record, as in the example below.

### **EXAMPLE 8.2**

 $\sim$  3.

If dataset **AAA** . BBB. *0.0.0* is in library 7, read its second record into array B:

**IDSW** = **LMFIND** (4, **'AAA.BBB** ' , **IDSH, 1300) IF (IDSIJ .GT.** *0)* **THE11 N** = **LMFIRE (4, IDSIJ, 2, 0, 1700) IF** (l? **.GT.** *0)* **THEli END IF CALL GMTRAIJ ('R', 4, B,** 11, **1500) END IF** 

**8-7** 

# **Sectlon 8: INDEXED RECORD OPERATIONS**

# **EXAMPLE 8.3**

**If dataset STIFFNESS.MATRIX** in **library 3** has **no second record, write a 60-word zero-filled record in the second record.** 

> **IDSFJ** = **LMFIIJD (4, 'STIFFWESS .MATRIX** ' , **IDSlJ, 1300) IF (IDSN .GT.** *0)* **THEN IF** ( **LMFIRE (4, IDSI?, 2, 0, 1700) .Eq.** *0)* **THEN END IF CALL GMTRAN ('W/F', 4, 0,** *60,* **1500) END IF**

 $\mathbf{r}$ 

# **58.4 POSITION AND READ/WRITE: GMPOxx/LMPOxx**

Entry points GMPOxx and LMPOxx, where  $xx = RC$ , RN, WC or WN, combine library positioning and physical data transfer in a single operation. They can be used to *read* or *rewrite* existing records or *segments* of existing records. They cannot be used to *create* new records, or to *eztend* the last record, a job which is reserved to **GMTRAN/GMTRAC (\$8.6).** 

The eight entry points are collectively described here, as they share the same calling sequence. The dataset record, or segment thereof, is defined by Logical Device Index, dataset sequence number, record index, and offset from record start. The main-storage array is defined by its address and length. Record lengths and offsets are reckoned in words for numerical records and characters for character records.

These operations are legal only on *positional datasets* resident in *word-addressable* GAL devices. They are illegal on **DAL** files, or on nominal datasets.

# **FORTRAN GMPOzs References**

The calling sequence for the four entry points is:

CALL GMPOxx (LDI, IDSN, IREC, A, N, IOFF, TRACE)

The entry-point name combinations are:

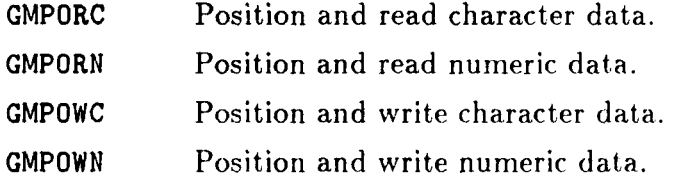

*Input Arguments* 

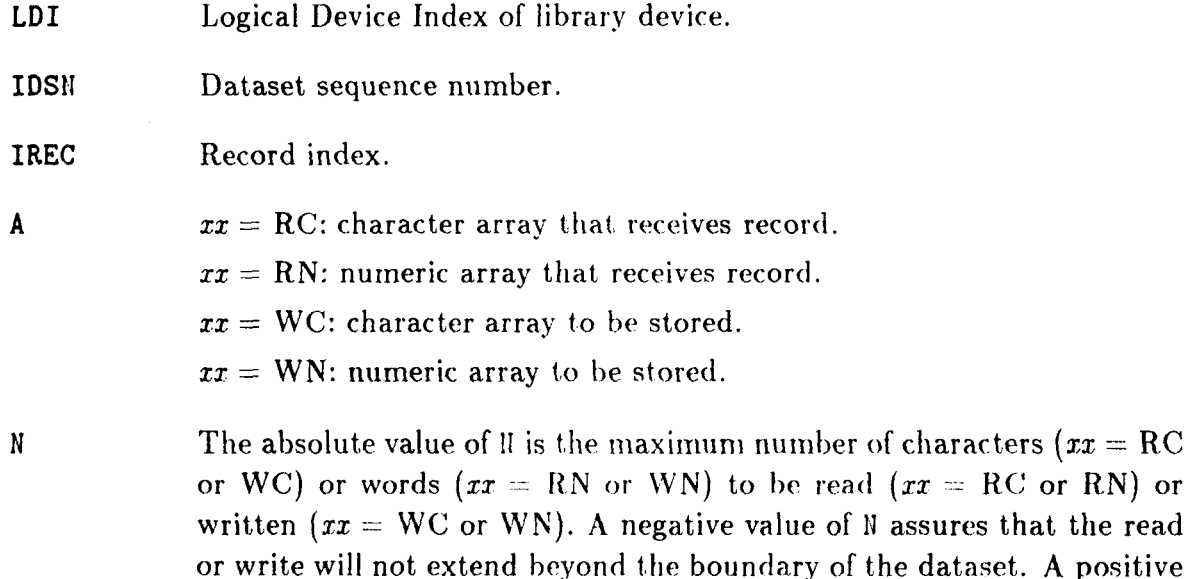

### **Section 8: INDEXED RECORD OPERATIONS**

value of **N** assures that the read or write will not extend beyond the boundary of the IREC<sup>th</sup> record. A value of zero for N will cause GMPORN and GMPOWN to position only, and CMPORC and GMPOWC to **use** the implicit length of **A** for N.

If the calling program needs **to** find **out** how many characters or words have been actually transferred, the function entry points LMPOxx discussed below should be used instead.

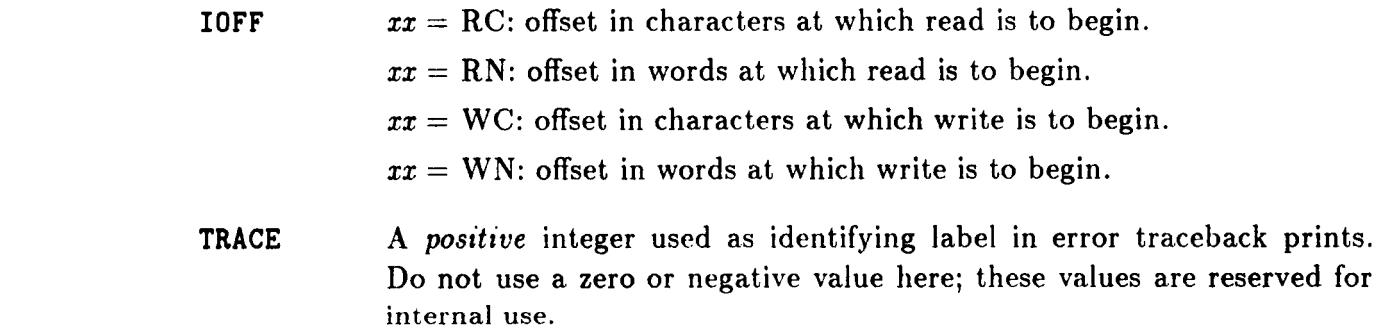

# **REMARK 8.14**

If the library device is of DAL form, or the *IDSH<sup>th</sup>* dataset is nominal, an error exit is taken.

### **REMARK 8.15**

On exit from any of these operations, the library position is unpredictahle.

### **REMARK 8.16**

If the record **does** not exist, or if **IOFF** puts the read or write totally out-of-bounds, **no** data transfer occurs. This condition is not reported as an error condition.

# **FORTRAN LMPOzz References**

The four entry points discussed in this section may also be invoked as integer functions:

 $NX = LMPOxx$  (LDI, IDSN, IREC, A, II, IOFF, TRACE)

where xx is again RC, RM, WC or WIL. The seven arguments have identical meaning. The function value returns the number **of** characters or words actually transferred. This value may be zero if an error occurs or if the read/write is totally out of dataset bounds.

### **REMARK 8.17**

If the record does not exist, or if IOFF puts the read or write totally out-of-bounds, no data transfer occurs. The function returns zero.

# **\$8.5 PRINT RECORDS: GMSHOP**

**GMSHOP** provides a type-directed display of the contents of positional dataset records.

# **FORTRAN GMSHOP Reference**

*Calling* **sequence** 

CALL GMSHOP (OP, LDI, IDSN, IREC1, IREC2, PFORM, M, IOFF, TRACE)

*Input arguments* 

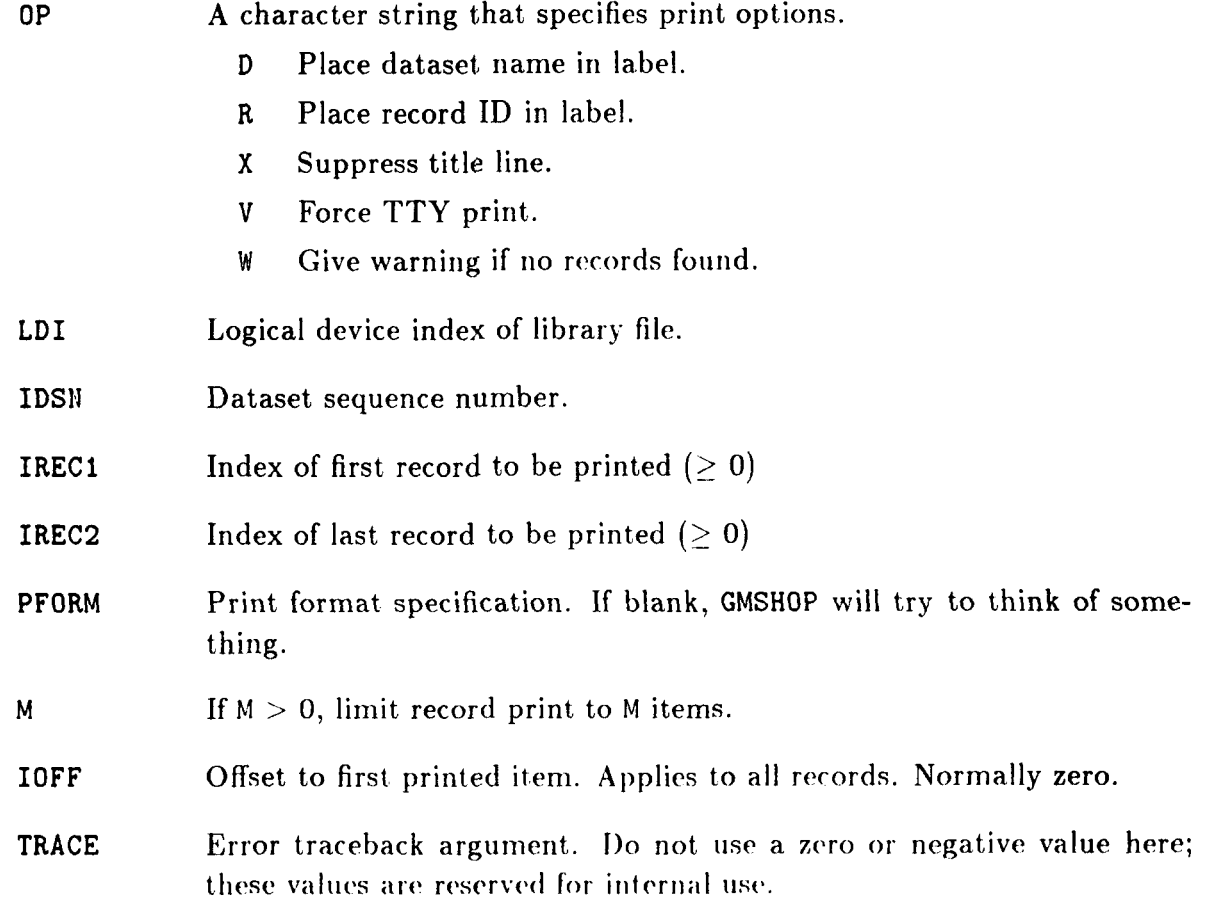

# EXAMPLE **8.4**

**Print the first 3 records of** dataset number **6** on library **IO.** .

**CALL GMSHOP('DR',10,6,1,3,' ',O,O,lOO>** 

### Section **8: INDEXED RECORD OPERATIONS**

# **\$8.6 TRANSFER DATA: GMTRAs**

GMTRAx, where  $x = C$  or N, are standard entry points for reading or writing indexed records. GMTRAC is used for character records whereas GMTRAN is used for numeric records. Both require appropriate *prepositioning* of the library device to the location at which the read or write is to take place.

GMTRAx consolidates the functions of a number of entry points treated in the previous version of this document: GMREAD , GMREAC, GMWRIN , GMWRIB, GMWRIT, GMWRIC , GMWRIZ. LMRDES **and** LMWDES.

For the current GAL-DBM version, GMTRAC and GMTRAN provide the only way to perform **the** following operations: **(1)** appending indexed records to **GAL** or **DAL** datasets; **(2)** reading, writing or rewriting **DAI,** records.

# **FORTRAN GMTRAz Reference**

*Calling sequence* 

CALL GMTRAx (OP, LDI, A, H, TRACE)

The entry-point name combinations are:

GMTRAC Transfer character data. GMTRAN Transfer numeric data.

### Input arguments

**OP A** character string that specifies the operation to be performed. It consists of a mainkey optionally followed by qualifiers. For example:

OP = 'WRITE/FILL'

Here WRITE is the mainkey whereas FILL is a qualifier. **A** list of valid mainkeys and qualifiers appears in Table **8.2.** 

Mainkeys and qualifiers may be abbreviated to the "roots" shown in **'1'aI)le 8.2.** 

.

LDI Logical Device Index of library device.

A

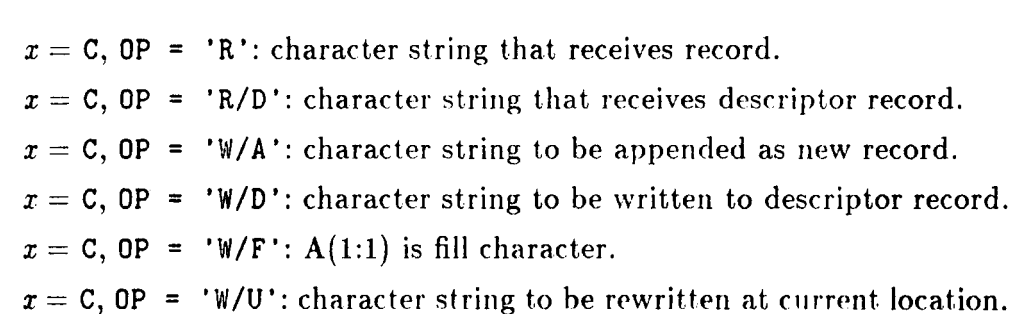

 $x = N$ ,  $OP = 'R'$ : numeric array that receives record.

 $x = N$ , OP = 'W/A': numeric array to be appended as new record.

 $x = N$ ,  $OP = 'W/F': A(1)$  is fill word.

 $x = N$ ,  $OP = 'W/U'$ : numeric array to be rewritten at current location.

 $x = N$ , OP = 'W/X': numeric array to be appended as last-record extension.

**N**   $x = C$ : number of characters to be read or written. If  $N = 0$ , LEN(A) is used.

 $x = N$ : number of words to be read or written.

TRACE **A** *positive* integer used as identifying label in error traceback prints. Do not use a zero or negative value here; these values are reserved for internal use.

### **Library Preposit ioning**

Unlike the GMPOxx entry points (§8.4), the calling sequence of GMTRAx contains no dataset or record identifiers. These items are *implicitly* defined by prior operations on the target data library, and by the **OP** argument.

It **follows** that references to GMTRAC or GMTRAH cannot occnr in isolation, but **must** be appropriately prepared. The preparation procedure is called *library prepositioning.* Table **8.3** lists recommended prepositioning procedures corresponding to common **OP** settings. These procedures are safe in the sense that it is sometimes possible to take shortcuts and get away with it, but subsequent modifications in the user program may cause problems.

REMARK **8.18** 

The omission of dataset and record identifiers **from GMTRAz** is not, by the way, accidental. The resulting **low** processing overhead makes these routines very efficient for *sequentially* reading or writing indexed record streams. This situation is precisely the kind of situation in **which** positional datasets hold a definite edge over nominal datasets.

**EXAMPLE** 8.5 See Examples in **358.2-8.3.** 

# **Section 8: INDEXED RECORD OPERATIONS**

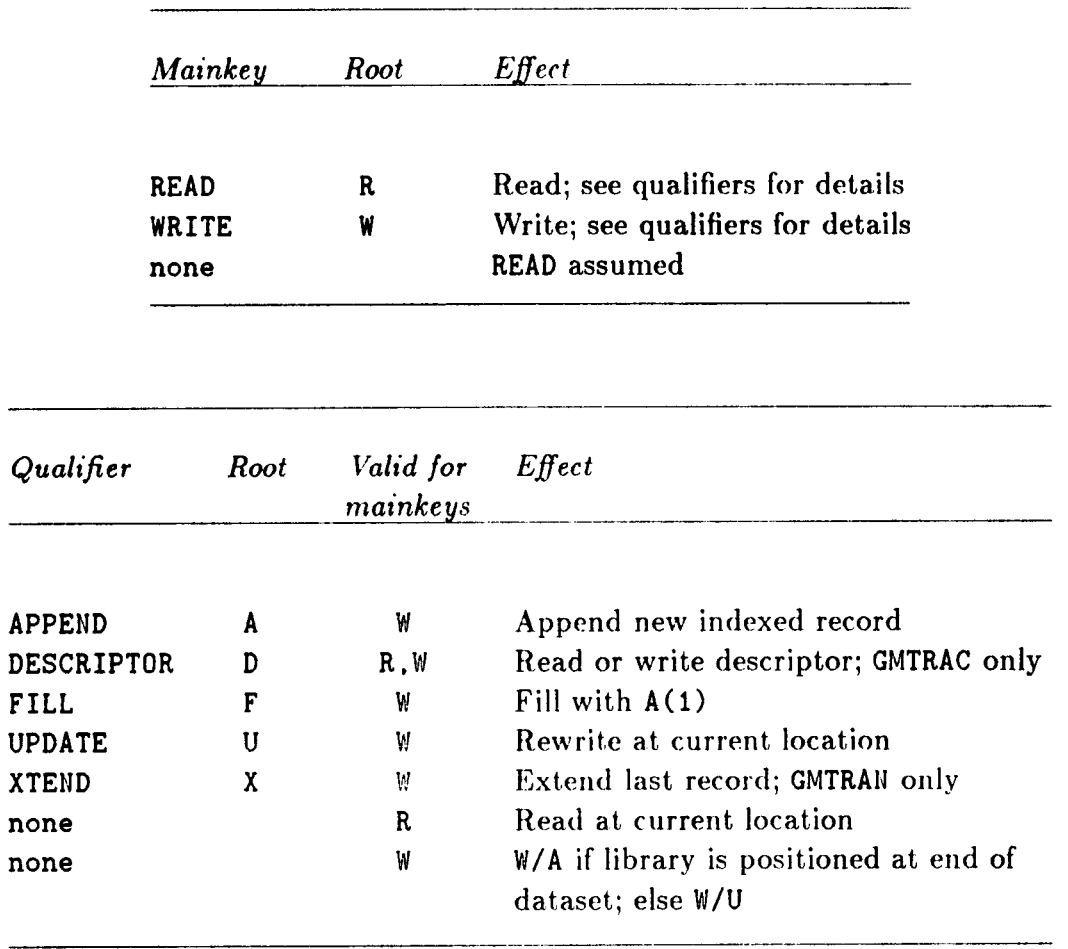

# *Table* **8.2. OP Argument (Mainkeys and Qualifiers) for GMTRAz**

# *!8.6* TRANSFER DATA: GMTRAx

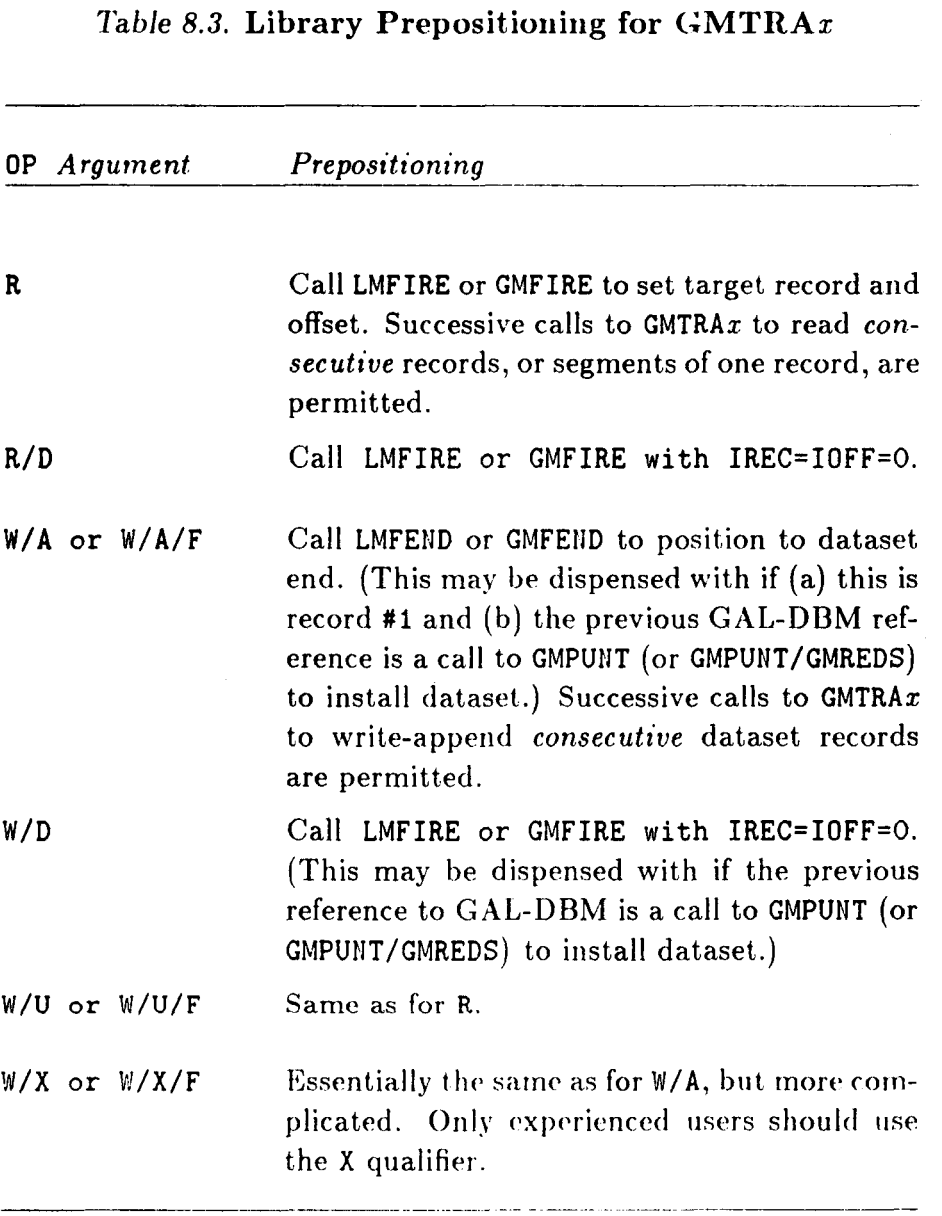

 $\ddot{\phantom{a}}$ 

\_\_\_\_\_\_

# **8- 15**

# **9 Named Record Operations**

### **Sectlon 9: NAMED RECORD OPERATIONS**

# **\$9.1 GENERAL DESCRIPTION**

This section covers operations on named records. The generic operations are *get* and put, which together take care of initialization, space reservation, retrieval, seeking, storage and updating of named records.

Complementing the basic get/put operations are information retrieval entry points to get attributes such as record group high/low cycles, etc, print RAT, print records, delete and rename records. Nominal-dataset display operations are: list Record Access Table and print record contents. The record or record(s) subject of these operations are identified by name; consequently, these operations are illegal on positional datasets.

The presentation of named-record operations in this Section is alphabetically ordered. A summary entry point list is provided in Table **9.1.** 

### **REMARK 9.1**

Any user-program subroutine that references one of the following entry points should first identify itself **by** calling **CMUSER** as explained in **814.4.** This information **is** used by the central error management routine **of** NICEDMS for traceback **prints.**
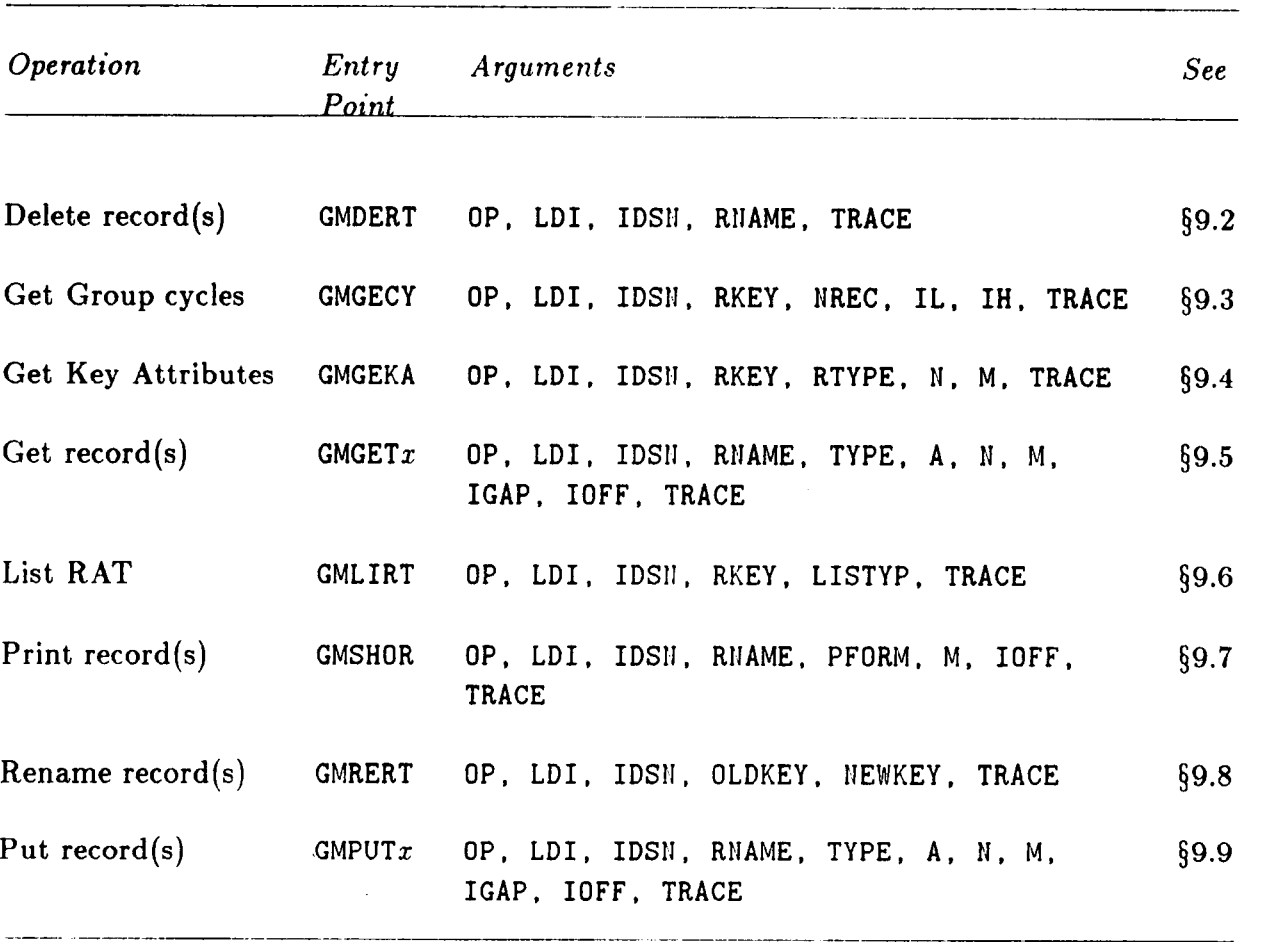

# *Table 9.1* **Entry Points for Named-Record Operations**

 $\hat{\boldsymbol{\gamma}}$ 

 $\ddot{\phantom{a}}$ 

.

### **Section 9: NAMED RECORD OPERATIONS**

# **§9.2 DELETE RECORD(S): GMDERT**

Entry point GMDERT marks one or more named records as pertaining to a dataset as deleted. Deletion is performed by removal or modification of packets of the Record Access Table **(RAT)** of the dataset. If the operation results in the removal of a packet., a RAT compression may ensue.

Unlike datasets, deleted records cannot be enabled back to an active status. Space occupied by deleted records can be reclaimed on a pack operation.

# **FORTRAN Reference**

*Calling sequence* 

CALL GMDERT (OP, LDI, IDSN, RHAME, TRACE)

#### *Input Arguments*

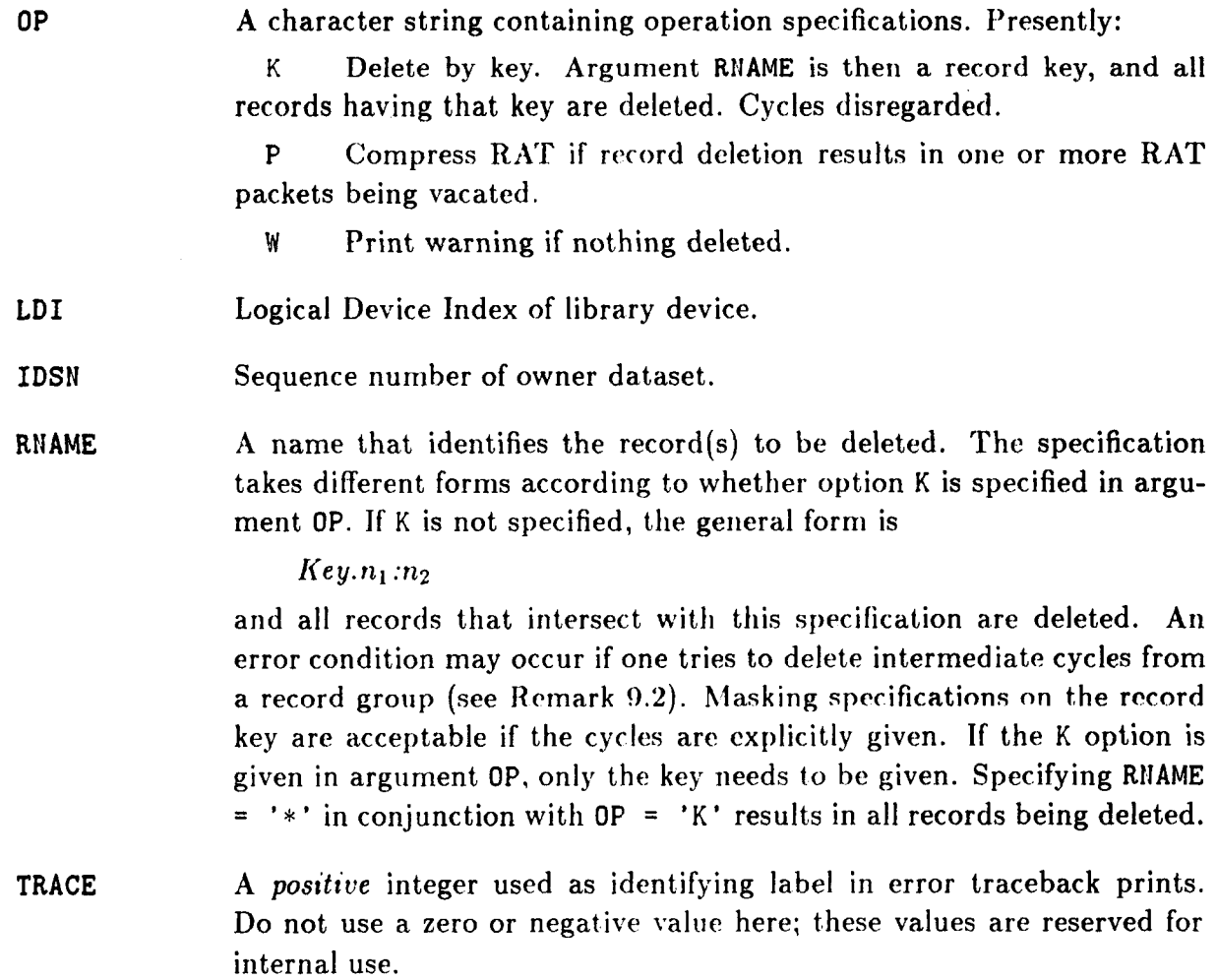

### *\$9.2* DELETE RECORD(S): GMDERT

#### **REMARK 9.2**

Deleting cycles from a record group may be a risky business. For example, suppose that record group Z.10:45 uses a RAT packet, and consider the effect of requesting the deletion of

> **Z.1:25 Z. 35: 50 Z. 20: 30**

The first two specifications are legal. Upon return from **GMDERT,** the record group is truncated to **Z.26:45** and **Z. 10:34,** respectively. But the last request is illegal because it would result in a split record group, which cannot, be managed **from** a single packet, and an error condition will be reported.

# <sup>I</sup>**Section 9: NAMED RECORD OPERATIONS**

# **59.3 GET GROUP CYCLES: GMGECY**

Entry point GMGECY returns the lowest and highest defined cycles of a record group, given the record key. The record group may be unsegmented or segmented.

# **FORTRAN Reference**

*Calling sequence* 

CALL GMGECY (OP, LDI, IDSN, RKEY, NREC, IL, IH, TRACE)

<sup>I</sup>*Input A rgu m e nt s* 

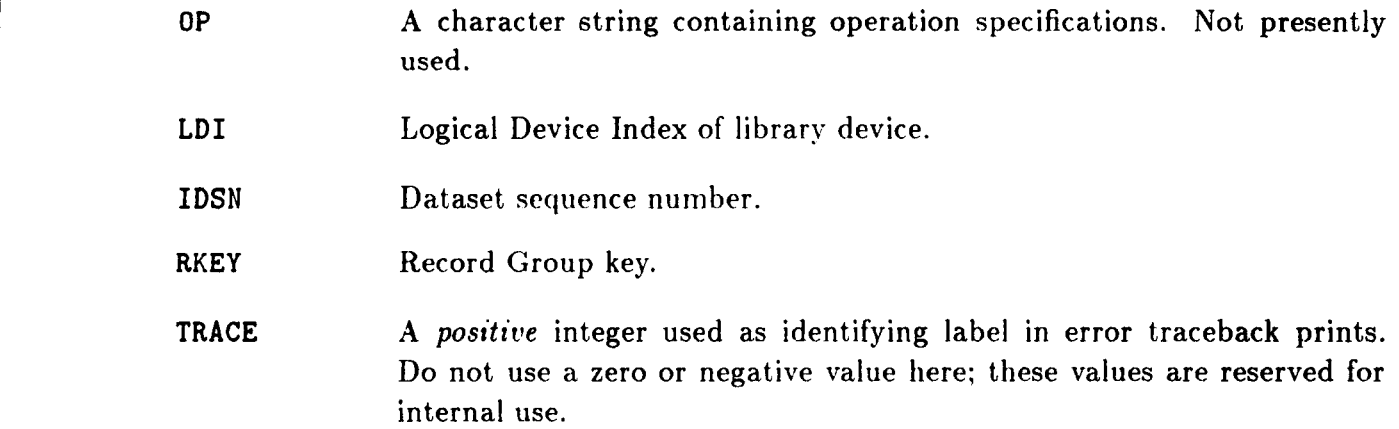

*Output Arguments* 

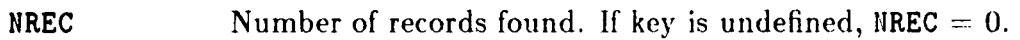

IL, IH If NREC  $> 0$ , low and high record cycles, respectively. For an unsegmented record group, NREC  $=$  IH-IL+1 is guaranteed; not so, however, for a segmented one if cycle gaps occur. If NREC = 0, IL = IH =  $-1$ .

**EXAMPLE 9.1** 

<sup>I</sup>**Retrieve low and high cycles** of **unsegmented recorcl group keyed** NODES, **located in dataset**  GEOMETRIC. TABLES of **library 7:** 

> IDSN = LMFIIID (7, 'GEOMETRIC. TABLES ' , 1600) CALL GMGECY (' ', 7, IDSN, 'NODES ', KREC, ILO, IHI, 1700)

# **i9.4 GET KEY ATTRIBUTES: GMGEKA**

**GMGEKA** is a "key attribute" retriever. It is given as input a record key and the library and dataset in which it resides. It returns as output the attributes that are invariant across all records with that key, namely data type, item length, and first dimension value.

# **FORTRAN Reference**

*Calling sequence* 

\*

 $\rightarrow$ 

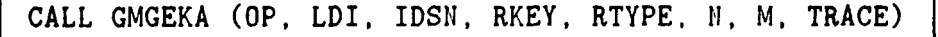

### *Input Arguments*

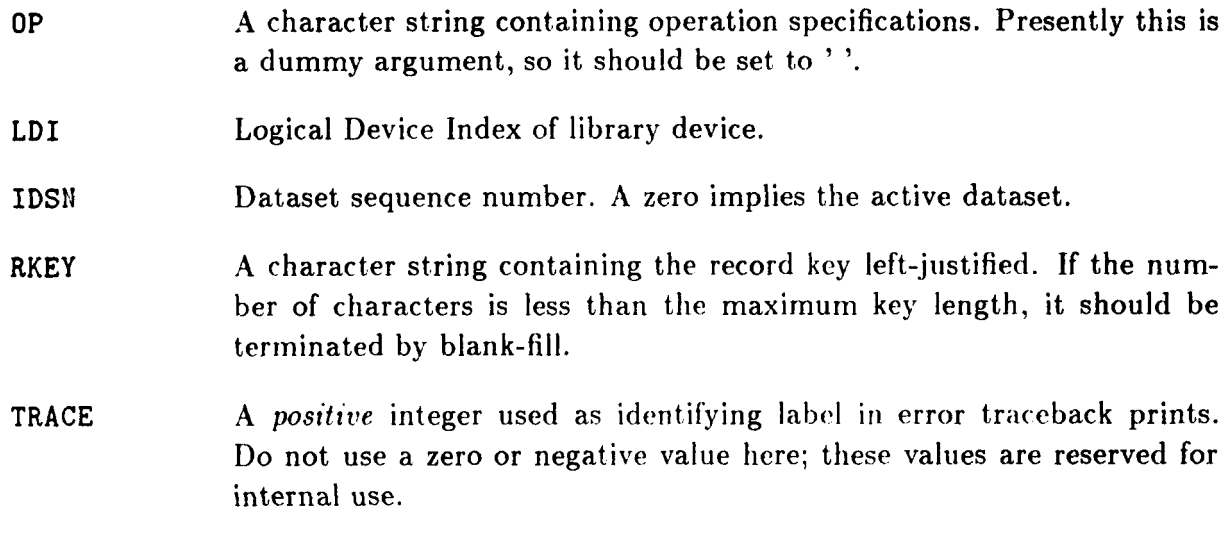

*Output Arguments* 

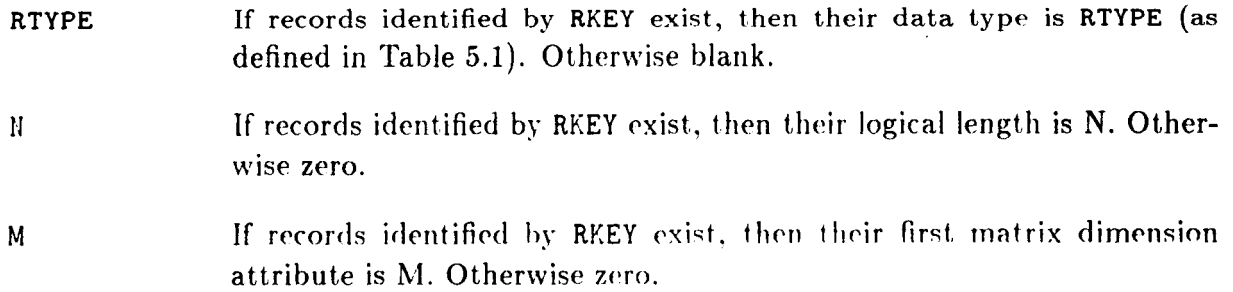

#### **EXAMPLE 9.2**

**4** 

Retrieve attributes of record key VELOCITIES in dataset at sequence number 181 in library connected **to** LDI **15:** 

**CALL CMGEKA** (' ', **15, 181, 'VELOCITIES** ', **RT, L, M, 1700)** 

where RT is a CHARACTER\*1 variable.

# *§8.6* **GET NAMED RECORD(S): GMGETz**

**GMGETN** (get numerics) and **GMCETC** (get characters) are the standard entry points for accessing *existing* named records. "Accessing" means reading or finding. Reading means that stored-record data is transferred into a main storage array, whereas *finding* implies that the dataset is searched to acquire length and type information albeit no data transfer occurs. The operation may involve a single record, a record group, or a table.

.

The two entry points are collectively described here as they share the same calling sequence. An operation key specifies various options. The database record(s) are described by the Logical Device Index, dataset sequence number, and a record name; the latter may involve key concatenation and cycle ranges. If records are to be read, a destination main storage array is specified, as well as variables to receive record size and type. Size constraints may be specified on input.

#### **FORTRAN Reference**

#### *Calling sequence*

<sup>1</sup>**CALL GMGETs (OP. LDI. IDSN. RNAME. TYPE. A.** PI, **M. IGAP. IOFF. TRACE)** I

**The** entry-point names are:

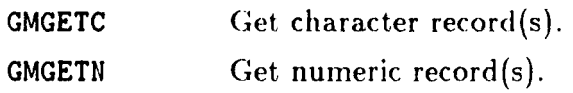

#### *Input Arguments*

ŵ,

**OP** A character string that specifies the operation to be performed. It consists of a mainkey optionally followed by one or more qualifiers. For example:

**OP** = **'READ/LENGTH'** 

Here **READ** is the mainkey while **LENGTH** is a qualifier. There can be only one mainkey but several qualifiers (or none). A list of valid mainkeys and qualifiers appears in Table 9.2. Mainkeys and qualifiers may be abbreviated to the one-letter "roots" shown there.

**LD I**  Logical Device Index of library **device.** 

**IDSIJ**  Dataset sequence number. A zero implies the active dataset.

**RNAME**  A character string containing the name **of** the record, record group, or table to be accessed. This string should be terminated by a blank character for safety.

What if no records by this name are found? See Remark 9.4.

**TYPE**  If OP mainkey is **READ,** external dat,atype code (Table **5.1)** of variable or array that will receive data (the argument **A).** Generally this type should

#### **s9.5** GET NAMED RECORD(S): GMGETz

match that of the record(s) you want to retrieve. However, GMGETN will do certain numeric conversions for you; thc ones presently allowed are shown in Table **9.3.** If the datatype **iriisiriatcfi** is not, **otic** of these, the operation aborts. See remark 9.6 below for TYPE  $=$  ''

**If** OP mainkey is FIND, TYPE is an output argument (see below).

**If** OP mainkey is READ, array that will receive record, Record Group, or Table. For GMGETC, A must be **a** character string or character array. For GMGETN, **A** must be a numeric array of thc type specified by TYPE. For multi-record read, see IGAP below.

If OP mainkey is FIND, A is a dummy argument. If you are calling GMGETN, put a zero here. If you are calling CMGETC, put a blank character here.

If OP is READ and LENGTH appears as qualifier, N is an input-output argument. The input value of  $\mathbb N$  may be positive or negative.

> An input **H** > 0 tells GMGETr: "do not read more than **N** items". This limit usually reflects the main-storage allocation of A in the calling **pro**gram and is specified as a safety factor against array overspill.

> An input  $N \leq 0$  tells GMGETx: "do not read more than  $\|N\|$  items per record". This has some applications when reading record groups or tables; see example. For individual record retrieval, **+N** and -N are equivalent.

If LENGTH is not a qualifier, If is only an output argument.

- **M** A dummy integer argument unless qualifier MATRIX appears, in which case M is an output argument (see below).
- IGAP If OP qualifier is READ, this argument is applicable to multi-record **trans**fer as follows: skip ICAP items in array A when increrrienting the **cycle**  number; but leave no gap if  $IGAP = 0$ . See examples.
- **IOFF** If OP mainkey is READ: begin record read at **IOFF** items from record start.

If OP mainkey is FIIJD, **IOFF** is **a** dummy intcger argument.

TRACE **A** *positive* integer used as identifying label in error traceback prints. Do not use a zero or negative value here; these values are reserved for internal use.

# *Output* **Arguments**

A

**N** 

TYPE **If** OP mainkey is **FIIID,** external datatype code (Table 5.1) of stored record(s). (Should be declared CHARACTER<sup>\*</sup>1 in calling program.) If RNAME specifies a Table, and records are found to be of different types, TYPE =  $'M'$  (Mixed) is returned.

#### **Section 9: NAMED RECORD OPERATIONS**

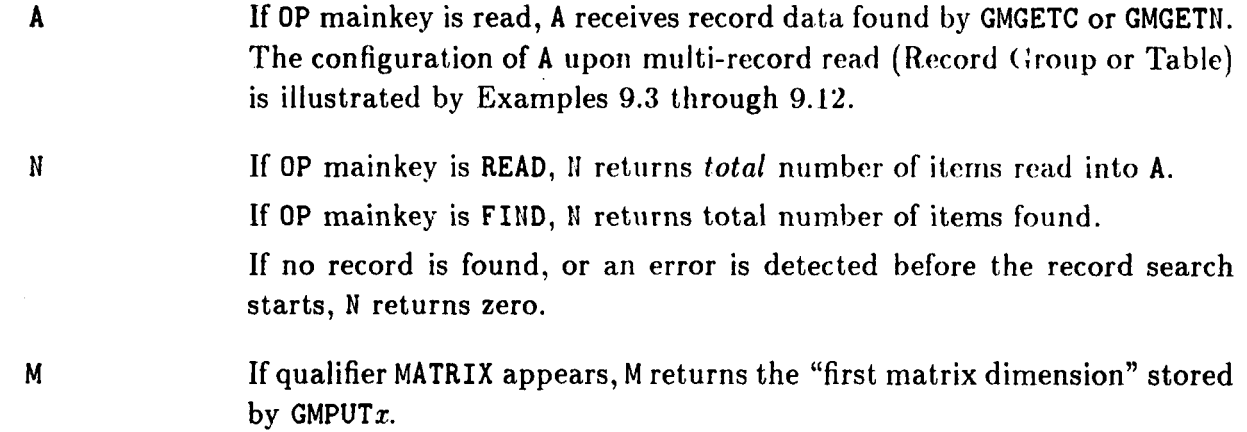

#### **REMARK 9.3**

The use of mainkey **FIND** is admittedly rare now that information-retrieval entry points **GMGEKA**  and **GMGECY** are available. These entry points are not so comprehensive but have **a** simpler calling sequence.

#### **REMARK 9.4**

**GMGETz** produces no diagnostics if a record specified **hy RHAME** is not found, or even if nothing is found. The user program may check the output  $\mathbb{I}$  to make sure that the requested data is there. For example, suppose that RNAME = 'QUERCUS.1:60', where each record is 10-items long, but only **QUERCUS**.3:6 are actually stored in the dataset. Only 4 records will be read, and the exit N  $= 10 \times 4 = 40.$ 

#### **REMARK** 9.5

If it is important to determine in advance whether a record or record group exists, call **GMGETz**  with **OP** = **'FIND',** To find out the cycle range of a record group, use **GMGECY** (59.3). See example for a realistic application of these "query" routines.

#### **REMARK** 9.6

If **TYPE** is declared unknown **(U)** on a **GMGETN** read operation, numeric records of *any* datatype will be moved to A without conversion. (This mimics the modus operandi of positional datasets.) But this is not allowed for character records; these have to be read using **GMGETC,** and the input datatype must be **A.** 

# *Table 9.2. OP Argument (Mainkeys and Qualifiers) for GMGETx*

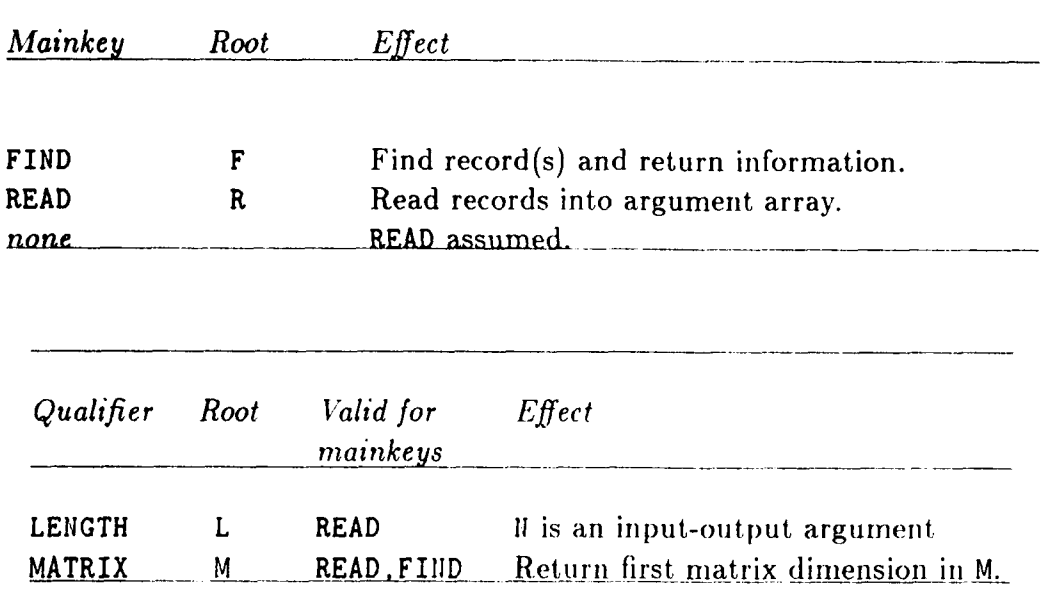

# *Table* **9.3. Mixed Datatype Handling by GMGETs**

<u> 1990 - Johann John Stone</u>

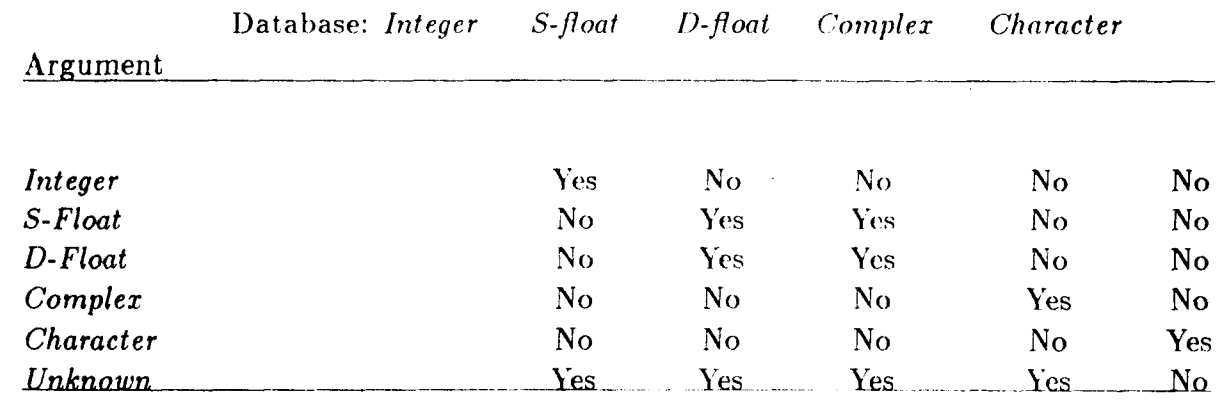

÷

 $\ddot{\phantom{a}}$ 

 $\mathbf{v}(\mathbf{w}) = \mathbf{v}(\mathbf{w}) \in \mathbb{R}^{n \times n}$ 

 $\mathcal{L}_{\text{max}}$  and  $\mathcal{L}_{\text{max}}$  and  $\mathcal{L}_{\text{max}}$ 

 $\sim 10^7$ 

#### **Section 9: NAMED RECORD OPERATIONS**

#### EXAMPLE 9.3

**To** illustrate the use of GMGETN and GMGETC, the following **'J'itl)le-r.onipat ible** four record groups are assumed to be present in dataset, 55 of library **7:** 

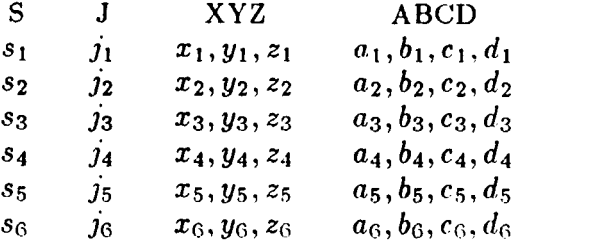

**<sup>S</sup>**.l: *8* contain 8-character records, J .l: 6 contains 1-item integer records, XYZ .l: 6 contains 3-item double-precision records, and ABCD. 1 : **6** contains 4-item double-precision records. Each record of ABCD may be viewed as a  $2 \times 2$  matrix:

$$
\left[ \begin{matrix} a_i & c_i \\ b_i & d_i \end{matrix} \right]
$$

should **a** matrix interpretation be requested.

**EXAMPLE 9.4** 

Read *j2* into integer variable JVAL.

CALL GMGETN **('R', 7, 55,** '3.2 ', 'I', JVAL, 11, *0, 0, 0,* 1200)

On successful exit:  $JVAL = j_2$ ,  $N = 1$ .

**EXAMPLE 9.5** 

Read  $x_3, y_3, z_3$  into double-precision array XYZC:

DOUBLE PRECISION XYZC(3)

CALL GMGETlJ **('R',** 7, 55, 'XYZ.3 ', **ID',** XYZC, 11, 0, 0, 0, 1200)

On successful exit:  $XYZC = (x_3, y_3, z_3)$ ,  $N = 3$ .

#### **EXAMPLE 9.6**

Read only  $x_3, y_3$  into  $XY(1:2)$ .

```
DOUBLE PRECISION XY(2)
N = 2CALL GMGETtJ ('R/L', 7, 55, 'XYZ.3 ', ID', XY. 11, 0, 0, 0. 1200)
```
On successful exit:  $XY = (x_3, y_3)$ ,  $N = 2$ .

#### §9.5 GET NAMED RECORD(S): GMGET $x$

#### EXAMPLE **9.7**

**Read XYZ. 1:6 into single-precision array XYZ dimensioned**  $3 \times 6$  **in the calling program.** 

**REAL XYZ(3.6) CALL GMGETIJ ('R', 7, 55, 'XYZ.1:6** ', *IS',* **XYZ,** 11, **0,** *0.* **0, 1200)** 

Note that **IGAP** = 0 because retrieved records are compactly stored in **XYZ.** On successful exit, **XYZ(1:3,i)** =  $(x_i, y_i, z_i)$ ,  $i = 1, ...6$ ;  $N = 18$ . GMGETH automatically converts double-precision to single-precision.

EXAMPLE 9.8

**Read XYZ. 1:4 into first three rows of single-precision array CTAB dimensioned**  $8 \times 6$  **in the calling** program.

**REAL CTAB (8,s) CALL GMGETN ('R', 7, 55, 'XYZ.1:4** ', **'S', CTAB,** 11, **0, 5. 0, 1200)** 

The **IGAP** argument is here  $8 - 3 = 5$ . On successful exit:  $\text{CTAB}(1:3, i) = (x_i, \ldots, d_i), i = 1, \ldots, 4; N = 1$ **12. GMGETN** automatically converts double-precision to single-precision.

#### EXAMPLE 9.9

Read S . **1** : **4** into a character array **CS** dimensioned **CS** (4) **\*24.** 

**CHARACTER+24 CS(4) CALL GMGETC ('R', 7. 55, 'S.l:4** ', **'A', CS, IJ, 0, 16, 0, 1200)** 

**IGAP** is  $24 - 8 = 16$ . On successful exit:  $CS(i)(1:8) = s_i$ ,  $i = 1,2,3,4$ ;  $i = 32$ .

EXAMPLE 9.10

Read **XYZ** . 1 : **6** and **ABCD. 1** : **6** into first seven rows of single-precisiori array **CTAB** dimensioned 8 x 6 in the calling program.

**REAL CTAB(8,6) CALL GMGETM ('R', 7, 55, 'XYZkABCD.1:6** ', **IS', CTAB, IJ, 0, 1. 0, 1200)** 

The IGAP argument is now  $8 - 3 - 4 = 1$ . On successful exit:  $\text{CTAB}(1:7, i) = (x_i, y_i \dots c_i, d_i), i =$ **1, ... 6;**  $N = 42$ . **GMGETN** automatically converts double-precision to single-precision.

#### Section **9: NAMED RECORD OPERATIONS**

This example illustrates key-concatenation retrieval. The general rules are:

- (a) **keys run** faster than **cycles,** and
- (b) **no** gaps *between* **records** *with same* **cycle.**

Observe that had the key specification been

**ABCD&XYZ** 

items would have been retrieved in the order  $a_i, b_i, c_i, d_i, x_i, y_i, z_i$ .

#### **EXAMPLE 9.11**

(Advanced.) Read the **yi** item only of XYZ. 1 : 6 into the second **row** of double-precision array **XYZ**  dimensioned  $3 \times 6$ .

DOUBLE PRECISION XYZ(3,6)

 $N = -1$ **CALL GMGETN ('R/L'.** *7, 55.* **'XYZ.1:B** ', **'D', XYZ(2.1).** !I. *0.* **2. 1, 1200)** 

Here IGAP =  $3-1 = 2$ , IOFF = 1. On successful exit:  $XYZ(2, i) = y_i, i = 1, ..., 6; N = 6$ .

**EXAMPLE 9.12** 

Find out all there is to know about record group **key** ABCD.

CHARACTER RNAM\*20, RTYP\* **1**  CALL GMGECY (' ' , 7, **65,** 'ABCD ' , **HR,** ILO, IHI, *1600)*  IF (NR .GT. 0) THEN ... CALL GMCORN (RHAM, 'ABCD ', ILO, IHI) CALL GMGETN ('F/M', 7, **55,** RNAM, RTYP, *0,* 11. M, *0 , 0 ,* 1600) END IF

<sup>I</sup>(CMCORN, construct **a** record name string; it is described in **810.6.)**  On GMGETM exit: **RNAM** = 'ABCD.1:6 ', RTYP = 'D',  $N = 24$ ,  $M = 2$ .

# **\$9.6 LIST RECORD ACCESS TABLE: GMLIRT**

internal use.

**GMLIRT** lists the Record Access Table **(RAT) of** a norninal dataset.

# **FORTRAN Reference**

# *Calling sequence*

CALL GMLIRT (OP, LDI, IDSN, RKEY, LISTYP, TRACE)

**Input Arguments** 

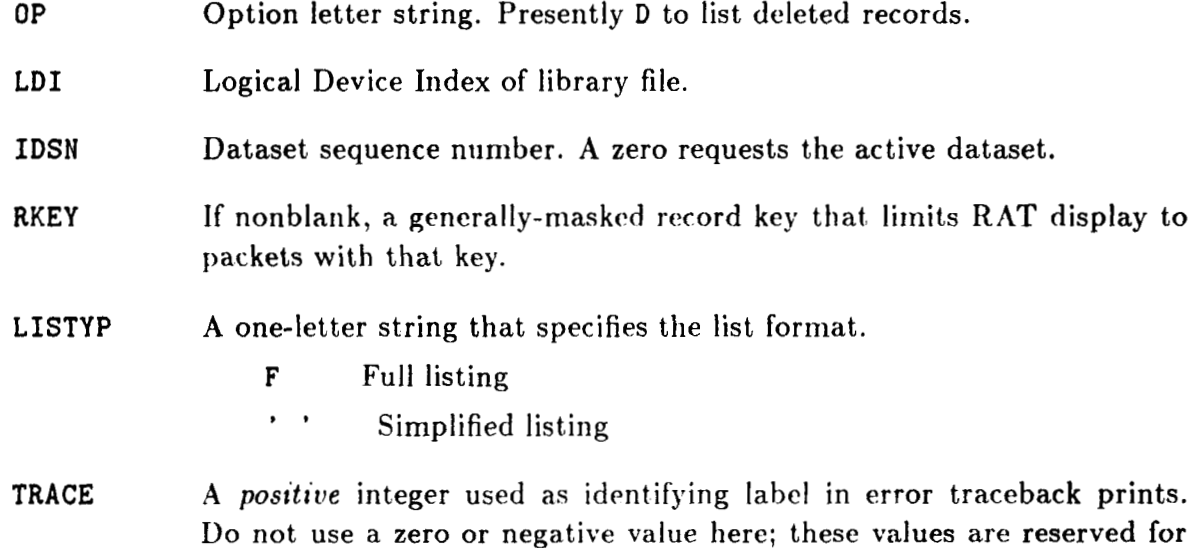

#### **Sectlon 9: NAMED RECORD OPERATIONS**

# **59.7 PRINT RECORD CONTENTS: GMSHOR**

**GMSHOR** prints the contents of a record, record group or table according to user-program formatting specifications. This routine replaces **CMPRIN.** 

# **FORTRAN Reference**

*Calling* **sequence** 

CALL GMSHOR (OP, LDI, IDSN, RNAME, PFORM, M, IOFF, TRACE)

<sup>I</sup>*Input Arguments* 

î.

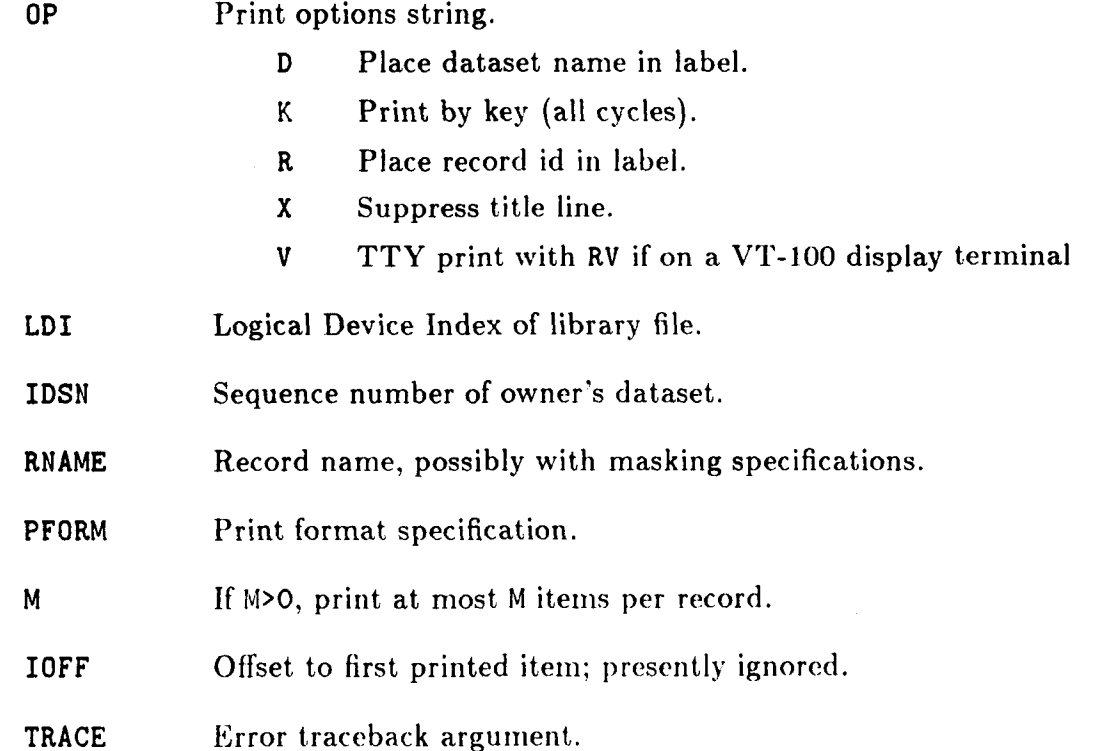

# *58.8* **RENAME RECORD(S): GMRERT**

Entry point **CMRERT** lets you rename record keys. Record cycles remain unchanged.

# **FORTRAN Reference**

*Calling sequence* 

CALL GMRERT (OP, LDI, IDSN, OLDKEY, NEWKEY, TRACE)

# *Input Arguments*

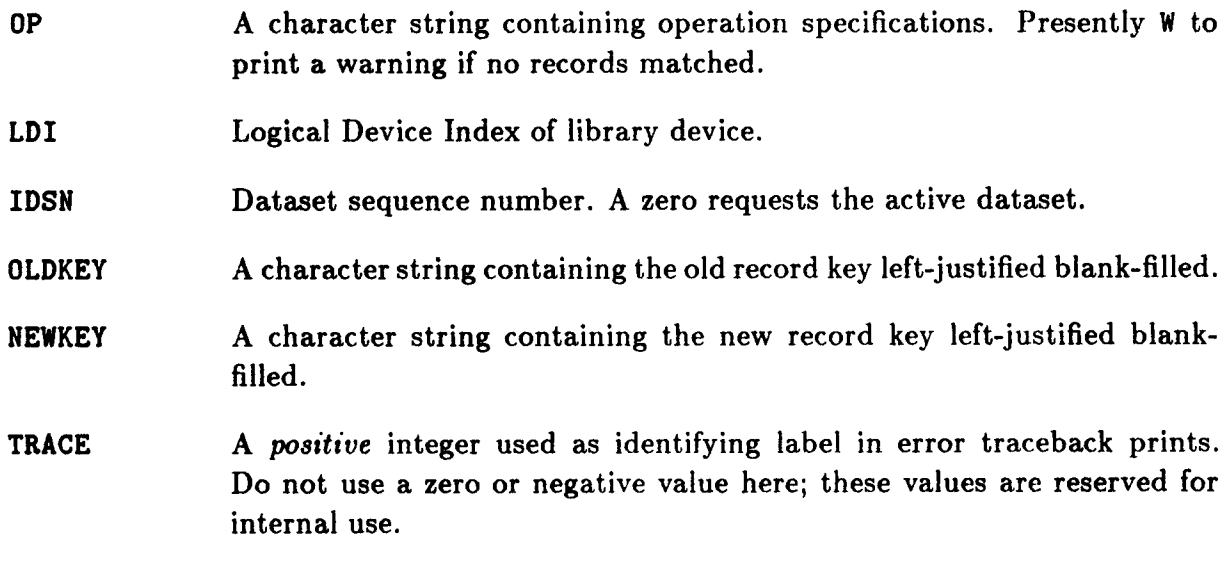

**EXAMPLE 9.13** 

 $\cdot$ 

, CALL **GMRERT** (' ' , **12, 173, 'VELOCITY'** , **'SPEED** ' , **1700)** 

#### **Section 9: NAMED RECORD OPERATIONS**

# **59.9 PUT NAMED RECORD(S): GMPUTs**

GMPUTN (put numerics) and GMPUTC (put characters) are the standard entry points **for**  *creating* or *updating* named records. The operation may involve a single record or a record group, but not a table.

The two entry points are collectively described here as they share the same calling sequence. An operation key specifies various options. The database record(s) are described by the Logical Device Index, dataset sequence number, and a record or record group name. The source main storage array is specified by its address, length and datatype. Miscellaneous specifications include gaps between group records in the main-storage array, and a matrix dimension.

,

#### **FORTRAN Reference**

*Calling sequence* 

CALL GMPUT $x$  (OP, LDI, IDSN, RNAME, TYPE, A, N, M, IGAP, IOFF, TRACE)

**The entry-point** names **are:** 

GMPUTC Put character record(s).

GMPUTN Put numeric record(s).

The arguments (all input) are:

OP **A** character string that specifies the operation to be performed. It consists of a mainkey optionally followed by one or more qualifiers. For example:

QP = 'WRITE/REPEAT'

Here WRITE is the mainkey while REPEAT is a qualifier. A list of valid mainkeys and qualifiers appears in Table **9.4.** Mairikeys and qualifiers may be abbreviated to the "roots" shown there.

LDI Logical Device Index of library device.

**IDSN** Dataset sequence number.

**RNAME** A character string containing the name of the record or record group to be written to. Table specifications (concatenated **keys)** are not permitted. For safety, the name should be terminated by a blank character.

> Record-update rule if qualifier **U** is not given. **If** a record or record group by this name already exists in the dataset, it is rewritten if (a) datatype agrees, and (b) length fits. Otherwise the existing record(s) are marked as deleted and new one(s) created.

> Record-update rule if **qualifier** U is **given. If** update of existing record(s) is feasible, do it, otherwise **skip.**

#### 59.9 PUT NAMED RECORD(S): GMPUTz

- **TYPE**  The one-letter external datatype code (see Table **5.1)** of record or record group to be stored. Code **U** (Unknown) and M (Mixcd) are not permitted.
- A If OP mainkey is WRITE, source array containing record(s) to be written. For a record group, successive records are adjacent if  $IGAP = 0$ , or separated by IGAP items if  $IGAP > 0$ .

If the REPEAT qualifier appears, only the first record needs to be given.

If OP mainkey is FILL, only A(1) matters so this can **bc** a constant or single variable. The value of  $A(1)$  is used to initialize the record(s).

**N**  For a single record, its length in items (according to TYPE).

> For a record group, a positive II is the total number of items to write. A negative **N** implies that the length of individual records is the absolute value of N.

M If record(s) to be stored are to be viewed as rectangular matrices, set M to the first matrix dimension. Otherwise, set M to zero.

> This value may be later retrieved using GMGET $x$  (§9.5) if so desired, but has otherwise no bearing on the inner workings of **GAL-DBM.**

IGAP Only meaningful if OP mainkey is WRITE with no REPEAT qualifier and RIIAME specifies a record group. In this case. ICAP is item **gap** in array A between successive records.

In all other situations, IGAP is a dummy integer argument.

- IOFF Only meaningful if OP mainkey is WRITE with UPDATE qualifier given: begin updated-record writes IOFF items after record start. In all other situations, IOFF is a dummy integer argument.
- TRACE A *positive* integer used as identifying label in error traceback prints. Do not USC **a** zero or negative value herc; **tlicse** values are reserved **for**  internal use.

#### **EXAMPLE** 9.14

The following examples illustrate the use of GMPUTII and GMPUTC for creating and updating the four record groups already used in **\$9.5:** 

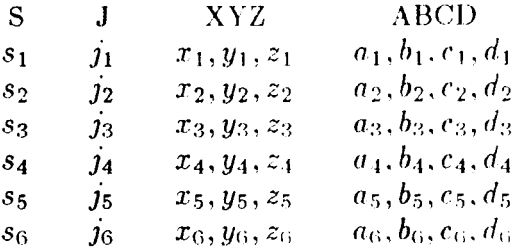

 $9 - 19$ 

# **Section 9: NAMED** RECORD OPERATIONS

 $\label{eq:reduced} \begin{split} \mathcal{L}_{\text{c}}(t) = \mathcal{L}_{\text{c}}(t) = \mathcal{L}_{\text{c}}(t) = \mathcal{L}_{\text{c}}(t) = \mathcal{L}_{\text{c}}(t) = \mathcal{L}_{\text{c}}(t) = \mathcal{L}_{\text{c}}(t) = \mathcal{L}_{\text{c}}(t) = \mathcal{L}_{\text{c}}(t) = \mathcal{L}_{\text{c}}(t) = \mathcal{L}_{\text{c}}(t) = \mathcal{L}_{\text{c}}(t) = \mathcal{L}_{\text{c}}(t) = \mathcal{L}_{\text{c}}($ 

# Table 9.4 OP Argument (Mainkeys and Qualifiers) for  $\text{GMPUT}x$ - \_\_\_. \_\_ \_\_\_\_ \_\_\_

 $\mathcal{A}$ 

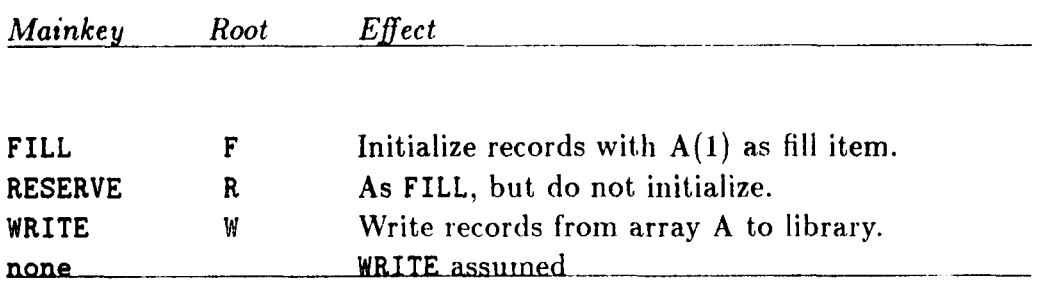

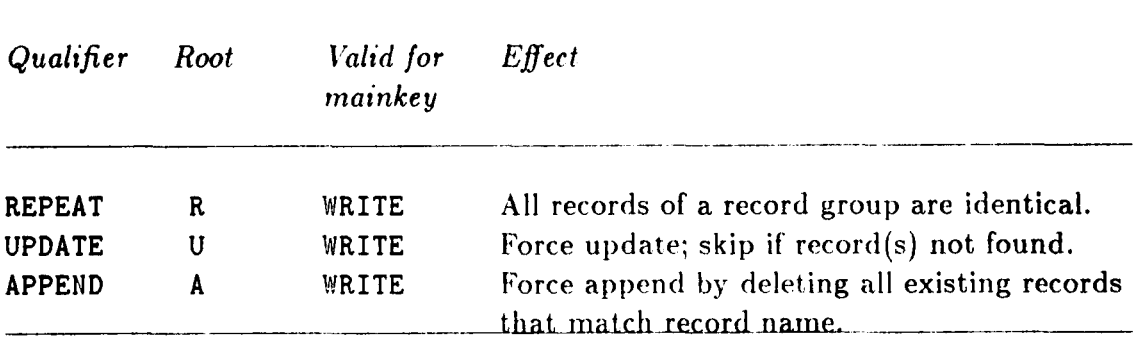

The owner dataset is at sequence number 55 of library 7. **S.1:6** contain 8-character records, J.1:6 contains 1-item integer records, XYZ.1:6 contains 3-item double-precision records, and ABCD.1:6 contains 4-item double-precision records. Each record of **ABCD** may **be** viewed as a **2** x **2** matrix:

$$
\left[\begin{matrix} a_i & c_i \\ b_i & d_i \end{matrix}\right]
$$

should a matrix interpretation be requested.

EXAMPLE 9.15

Create **J. 1** : **6** and initialize it to zero.

**CALL** GMPUTN **('F', 7, 55, 'J.1:6** ', **'I', 0, 1, 0, 0, 0, 1200)** 

EXAMPLE 9.16 Store **JVAL** =  $j_2$  into **J**  $\cdot$  **2**:

**CALL** GMPUTlJ **('W', 7, 55, '5.2** ', **'1', JVAL, 1, 0, 0, 0, 1200)** 

EXAMPLE 9.17

Create XYZ. 1:6 initialized to -1.0, and then store  $x_3, y_3, z_3$ , which are held in double-precision array XYZC(3). p

> DOUBLE PRECISIOII XYZC(3) **CALL** GMPUTIJ **(IF', 7, 55,** 'XYZ,l:6 ', **'D', -1.ODO. 3.** *0. 0, 0.* **1200) CALL** CMPUTII **('W',** *7,* **55, 'XYZ.3** ', **'D', XYZC, 3. 0,** *0, 0,* **1200)**

EXAMPLE 9.18

Create ABCD. 1:6, the entries of which happen to be in array  $A2D(2,2,6)$ .

**DOUBLE PRECISIOII A2D (2,2,6)** 

**CALL** CMPUTII **('W', 7, 55, 'ABCD.l:6** ', **'D', A2D.** 4. **2,** *0,* **0, 1200)** 

# **Sectlon 9: NAMED** RECORD **OPERATIONS**

#### **EXAMPLE 9.19**

**Create S** . **1** : **6, which is to consist of six ideritical 8-character records saying 'Not liing** '.

**CALL GMPUTC ('W/R', 7, 55, 'S.1:6** ', **'A', 'Nothing** ', *8, 0, 0, 0,* **1200)** 

**EXAMPLE 9.20** 

Replace all six  $y_i$  items in XYZ.  $1:6$  (which is assumed to exist), by the second-row values of double-precision array XYZ dimensioned  $8 \times 6$ .

**DOUBLE PRECISION XYZ(8.6)** 

**CALL GMPUTI? ('W/U', 7, 55, 'XYZ.1:6** ' , **'D', XYZ(2,1), -1, 0, 5, 1, 1200)** 

?

# **10 Supplemental**   $\dot{O}$  perations

 $\begin{array}{c} \hline \end{array}$ 

#### **Section 10: SUPPLEMENTAL OPERATIONS**

# **\$10.1 GENERAL**

This section describes "oddball" operations that do not fit neatly within the previous four Sections. Examples: building datasets and record names, setting processor-mode flags, controlling output volume, and so on.

Associated entry points are alphabetically ordered by the last four letters of the entry point name. A summary entry point list is provided in Table **10.1.** 

Note that none of these entry points has a TRACE argument. Consequently, they fall outside the scope of the NICE-DMS error handler **(DMSERR, 814)** and checks on correctness of input arguments is minimal or nonexistent.

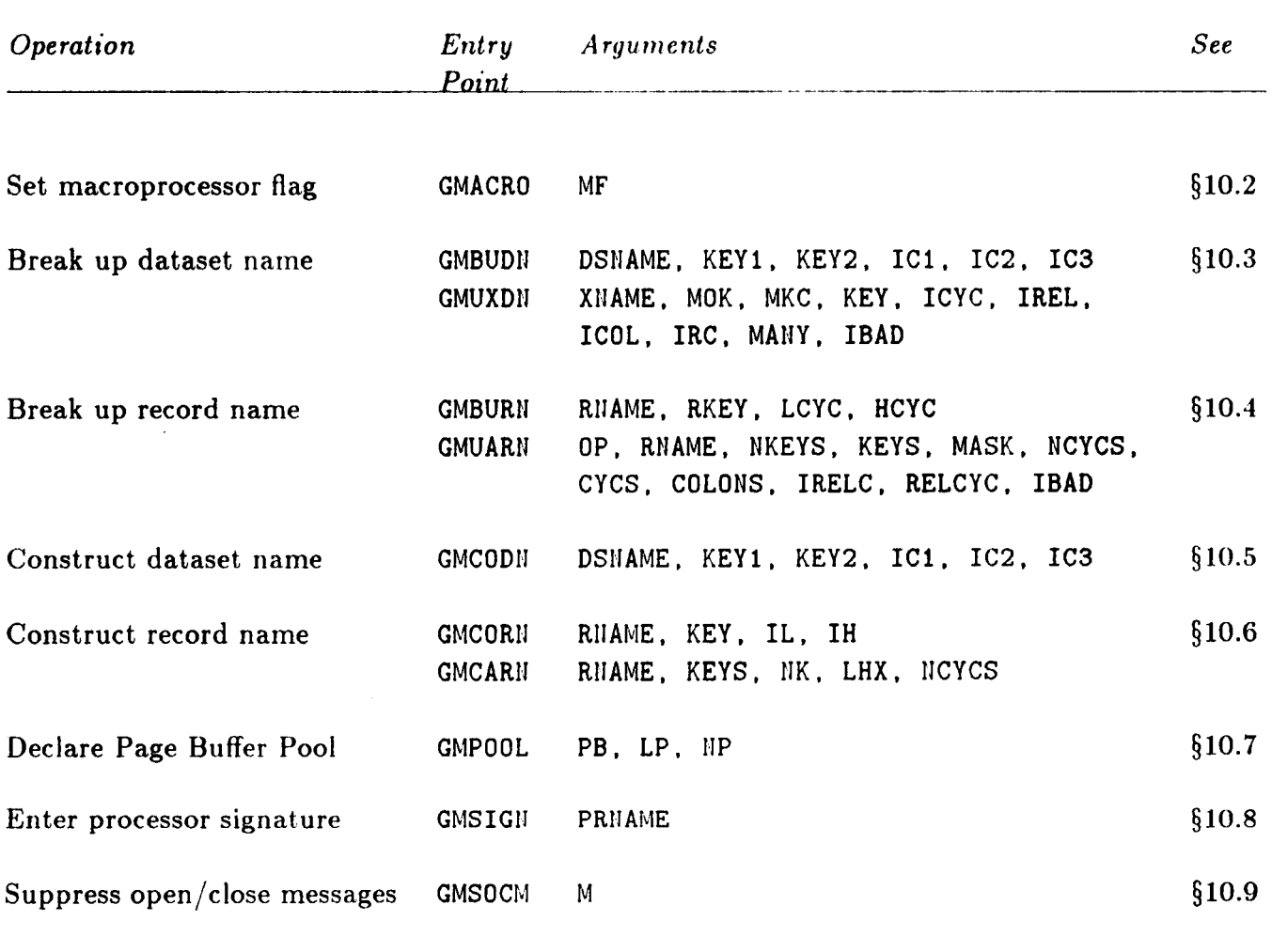

# *Table 10.1* **Entry Points for Supplemental Operations**

#### **Section 10: SUPPLEMENTAL OPERATIONS**

### **\$10.2 SET MACROPROCESSOR FLAG: GMACRO**

**GMACRO can be used to turn the "NICE macroprocessor" flag to a specific value. Setting this flag to a nonzero value affects the outcome** of **conditional open-library (\$6.4) and close-library (\$6.2) operations.** 

# **FORTRAN Reference**

**Calling sequence** 

<sup>I</sup>**CALL GMACRO (MF)** I

#### Input arguments

**MF** *0* : **turns macroprocessor Rag** off.

1 : **turns macroprocessor Rag on. Library files tagged for conditional close (\$6.2) will** not **be closed.** 

**2** : **as 1, plus** *all* **library-open operations (\$6.4) will be conditional.** 

#### REMARK 10.1

**The default value of this flag, on processor start, is zero.** 

#### REMARK 10.2

**At the** 1/0 **Manager level** *(see* **ref. 2), this** entry point *is* **called DMACRO.** 

# **\$10.3 BREAK IJP DATASET NAME: GMBUDN/GMIJXDN**

**GMBUDN** receives a dataset name, and proceeds to divide it **up** into its five components: **two**  character strings (mainkey and key extension) and three integers (cycles). This operation is the inverse operation to **GMCODN (510.5). SCMUXDH** performs a detailed breakdown of an external dataset name that may contain masking, cycle range, and relative cycle specifications. This entry point is too specialized for most applications. It is described here **for**  completeness.

# **FORTRAN GMBUDN Reference**

*Gal ling sequence* 

CALL GMBUDII (DSNAME, KEY1, KEY2, IC1, IC2, IC3)

*Input Arguments* 

**DSNAME A** character string that contains the dataset name left-justified blank-filled. If the name is less than 40 characters long, it should be terminated by a blank.

*Output Arguments* 

**KEY1, KEY2** Character strings that receive mainkey and key extension, respectively, left-justified blank-filled. Each should be declared to be at least 16 character **long** in the calling program.

**IC1, IC2, IC3** Integers that receive the three cycle numbers.

REMARK **10.3** 

**Masking characters** in **the mainkey and key exleiision of DSIIAME are perrnitted arid will be correctly stored** in **KEYl and KEY2; see Example 10.1 below.** 

#### REMARK 10.4

**Masking, cycle-range or relative-cycle specifications on** *cycle* **components will not be correctly processed.** 

EXAMPLE **10.1** 

CHARACTER KEY1\*16, KEY2\*16 **IlJTEGER I, J, K CALL GMBUDll ('STAR.SHIP.3.8 I, KEY1, KEY2. I, J,** K)

**The outputs will be KEY1 = 'STAR ', KEY2 = 'SHIP ', I = 3, J = 8 and K = 0.** 

# **Section 10: SUPPLEMENTAL OPERATIONS**

 $\label{eq:1} \frac{1}{2} \left( \frac{1}{2} \sum_{i=1}^{n} \frac{1}{2} \sum_{i=1}^{n} \frac{1}{2} \sum_{i=1}^{n} \frac{1}{2} \sum_{i=1}^{n} \frac{1}{2} \sum_{i=1}^{n} \frac{1}{2} \sum_{i=1}^{n} \frac{1}{2} \sum_{i=1}^{n} \frac{1}{2} \sum_{i=1}^{n} \frac{1}{2} \sum_{i=1}^{n} \frac{1}{2} \sum_{i=1}^{n} \frac{1}{2} \sum_{i=1}^{n} \frac{1}{2} \sum_{i=1}^{n$ 

**EXAMPLE 10.2** 

**CHARACTER KEYl\*l0, KEY2\*16 INTEGER I, J, K**   $\ddot{\cdot}$ **CALL GMBUD13 ('PROC\*.\*.** ', **KEY1, KEY2, I, J, K)** 

The outputs will be KEY1 = **'PROC\* '**, **KEY2** = '\* ',  $I = J = K = 0$ .

# <sup>I</sup>**FORTRAN GMIJXDN Reference**

#### I **Calling sequence**

**CALL GMUXDN (XNAME, MOK, MKC, KEY, ICYC, IREL, ICOL, IRC, MANY, IBAD)** 

# **Input Arguments**

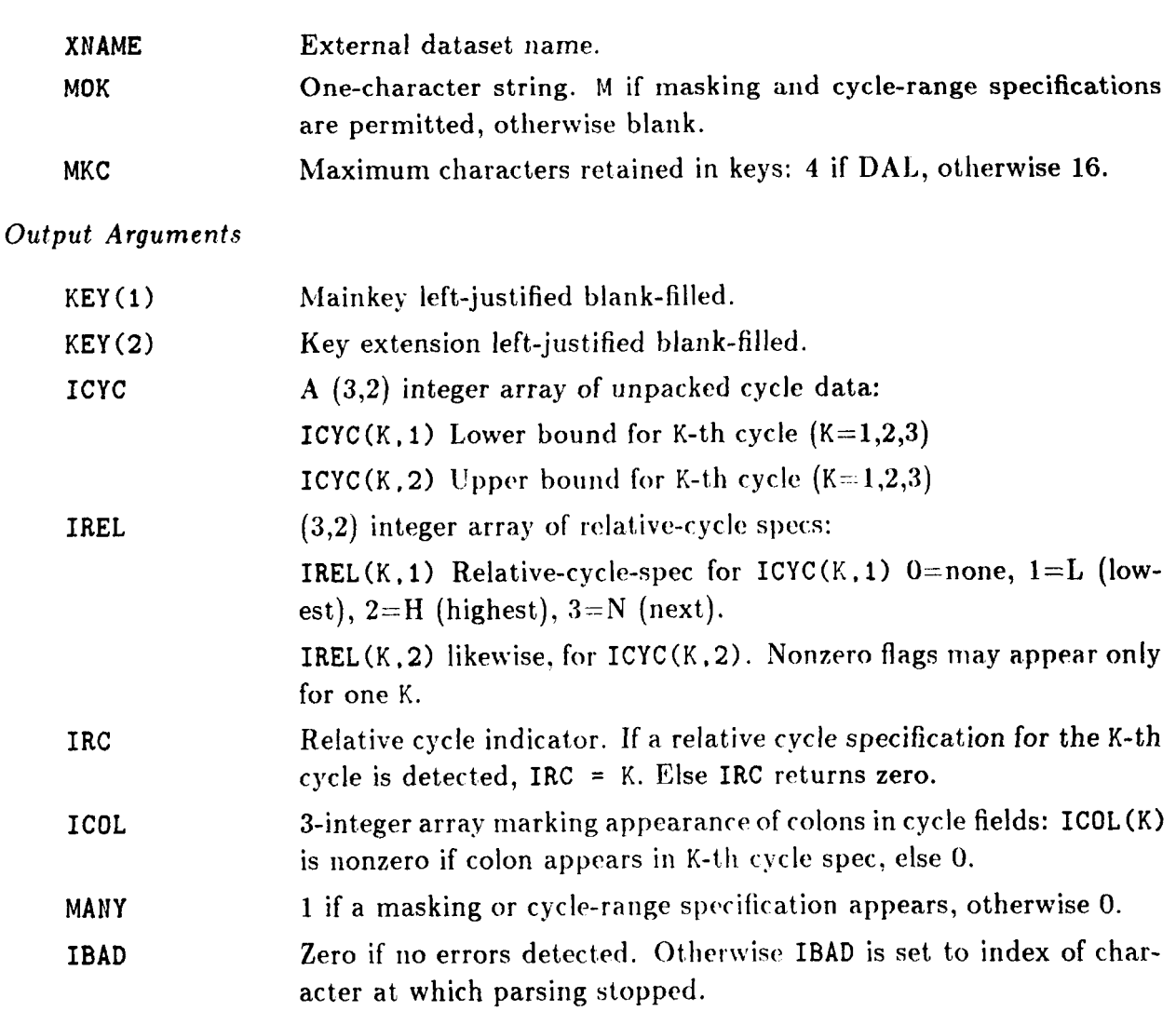

# \$10.4 BREAK UP RECORD NAME: GMBURN/GMUARN

# §10.4 BREAK UP RECORD NAME: GMBURN/GMUARN

GMBURN receives a record name, and proceeds to divide it into its three primitive components: key, low cycle and high cycle. CMUARN is the most general record name unpacking routine, as it handles the case of multiple keys and/or cycles connected through the ampersand operator. For the single-key, single-cycle case, GMBURN should be used **as** it is more efficient.

# **FORTRAN GMBIJRN Reference**

*Calling sequence* 

CALL **GMBURM** (RIIAME, RKEY, LCYC. HCYC)

*Input Argument* 

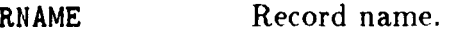

*Output Arguments* 

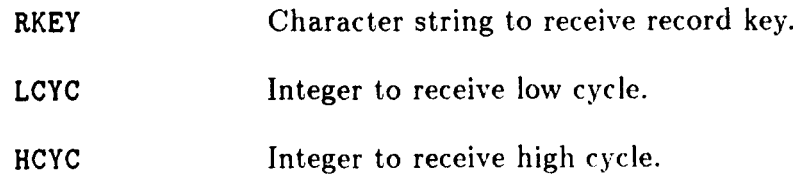

# **FORTRAN GMUARN Reference**

#### *Calling sequence*

CALL GMUARH (OP, RHAME, HKEYS, KEYS, MASK, HCYCS, CYCS. COLOIIS. IRELC. RELCYC. IBAD)

*Input Arguments* 

**OP** 

Options letter string:

**(1:l) A** if "anded" keys permitted.

**(2:2)** M if masking pcrniitted,

 $(3:3)$  H convert  $*$  in cycle spec to L:H.

RNAME

Record name.

# *Output Arguments*

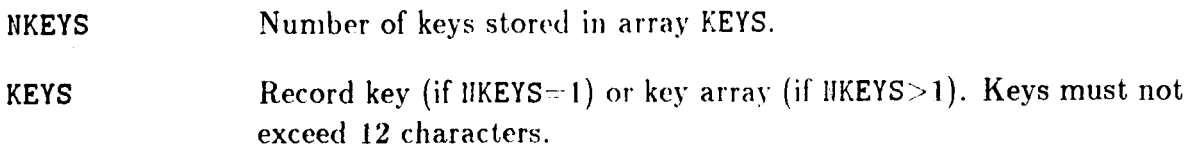

# **Sectlon 10: SUPPLEMENTAL OPERATIONS**

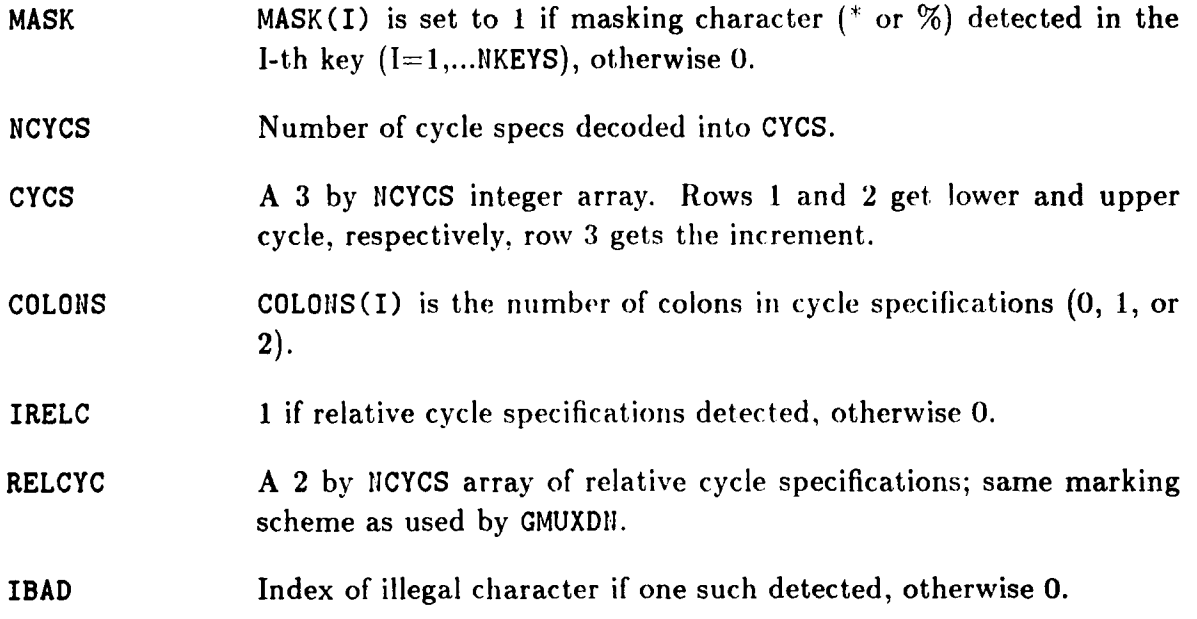

/

#### **\$10.5 CONSTRUCT DATASET NAME: GMCODN**

**GMCODN** receives five components of a dataset name: two character strings (mainkey and key extension) and three integers (cycles), and proceeds to pack them into a single character string suitable for presentation to entry points that receive a dataset name argument.

# **FORTRAN Reference**

*Calling sequence* 

CALL GMCODII (DSNAME, KEY1, KEY2, IC1, IC2, IC3)

*Input Arguments* 

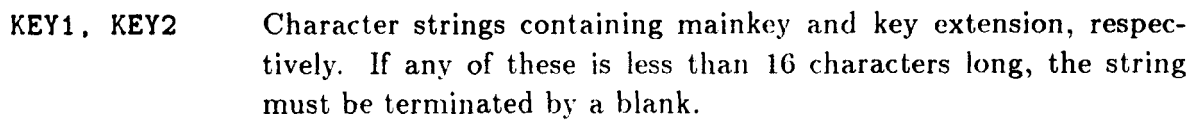

**IC1, IC2. IC3** The three cycle numbers (integers).

The only output is:

**DSNAME** A character string that receives the packed record name left-justified blank-filled. Allocated length in calling program should be at least **40** characters for safety.

**REMARK 10.5** 

**Masking characters in the kcy-string arguments (KEY 1 and KEY2) are permitted; see example below.** 

**REMARK 10.6** 

**Masking, cycle-range, or relative-cycle specifications on cycle components cannot be specified with this routine.** 

**EXAMPLE 10.3** 

CHARACTER DSNAME **\*40 CALL GMCODII (DSIJAME, 'STAR** ' , **'SHIP** ' , **3, 8,** *0)* 

**The output name will be DSNAME** = **'STAR, SHIP, 3. 8** ', **with right hlank-fill.** 

**EXAMPLE 10.4** 

**CHARACTER DSIIAME\*40** 

CALL GMCODII (DSIIAME, 'PROC\* ', '\* ', 0, 0, 0)

The output **name will be DSIIAME** = **'PROC\*.** 'k. **I. with** right **hlank-fill.** 

#### **Section** 10: SUPPLEMENTAL OPERATIONS

# **\$10.6 CONSTRUCT RECORD NAME: GMCORN/GMCARN**

GMCORN receives components **of** a record name: a key, a low cycle and a high cycle, and proceeds to pack them into a single character string suitable for presentation to **GMGETs**  or GMPUT*x* entry points discussed in §9. GMCARN is a more general version of GMCORN. It receives a key array and an low/high/increment cycle array, and proceeds to pack all of this information into a record name.

# **FORTRAN GMCORN Reference**

*Calling sequence* 

CALL GMCORN (RNAME, KEY, ILO, IHI)

#### *Input Arguments*

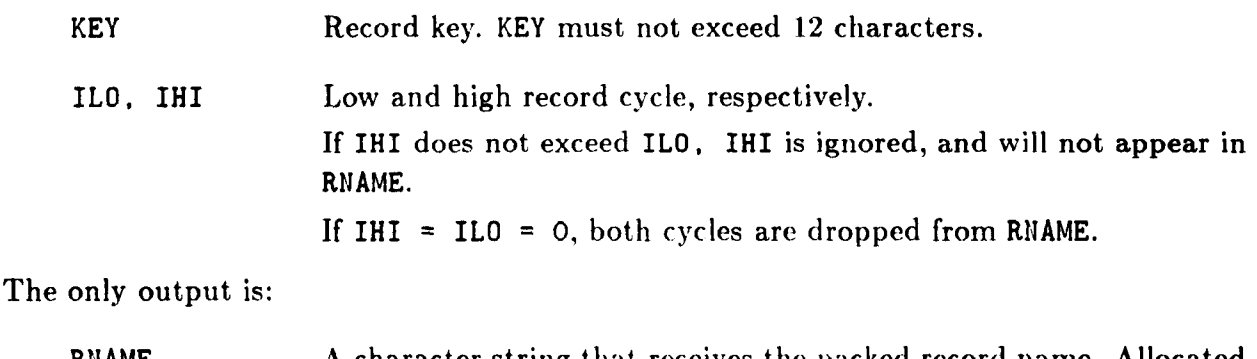

RNAME A character string that receives the packed record name. Allocated length in calling program should not be less than 20 characters for safety.

EXAMPLE 10.5

**CHARACTER RIIAME J; 20 CALL GMCORIl (RHAME, 'SIG-XX** ', 4, *0)* 

The output name will be RIJAME =  $'SLG-XX.4'$ , with right blank-fill.

## **FORTRAN GMCARN Reference**

*Calling sequence* 

CALL GMCARII (RIIAME, KEYS, IIK, LHX, IICYCS)

*Input Arguments* 

KEYS Record key (if  $I\{K=1\}$ ) or key array (if  $I\{K>1\}$ ). KEYS must not exceed **12** characters.

# **10.- 10**

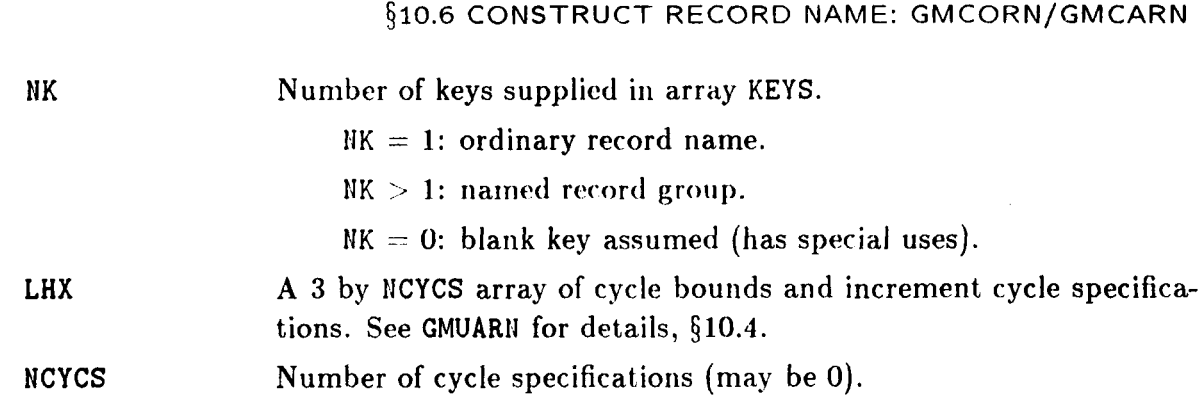

### **Output Arguments**

 $\mathbf{r}$ 

 $\mathbf{A}$ 

**RNAME A character string that returns the packed record name left-justified blank-filled. Length** should **exceed 13\*14K** + **16\*NCYCS characters** for **safety.** 

EXAMPLE **10.6** 

**CHARACTER RIIAME'38,** RIIKEY **(3) 4 12 INTEGER LOHI (3)**   $RMKEY(1) = 'SIG-XX'$  $RNKEY(2) = 'SIG-YY'$ **RMKEY(3)** = **'SIG-ZZ'**   $LOHI(1) = 7$ **LOHI(2)** = **22**   $LOHI(3) = 1$ CALL GMCARH (RHAME, RIJKEY, 3, LOHI, 1)

**The output name** with **right blank-fill will be** 

**RIlAME** = **'SIG-XXkSIG-YYkSIG-ZZ. 7** : 22'

**Section 10: SUPPLEMENTAL OPERATIONS** 

# **!j10.7 DECLARE PAGE BUFFER POOL: GMPOOL**

Entry point **GMPOOL** declares a Page Buffer Pool (PBP) for subsequent use in paged I/O support. Refer to **\$2.3** and **\$4.6 of** ref. **2** for details.

# **FORTRAN GMPOOL Reference**

*Calling sequence* 

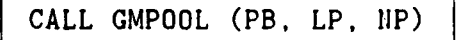

where all arguments are input:

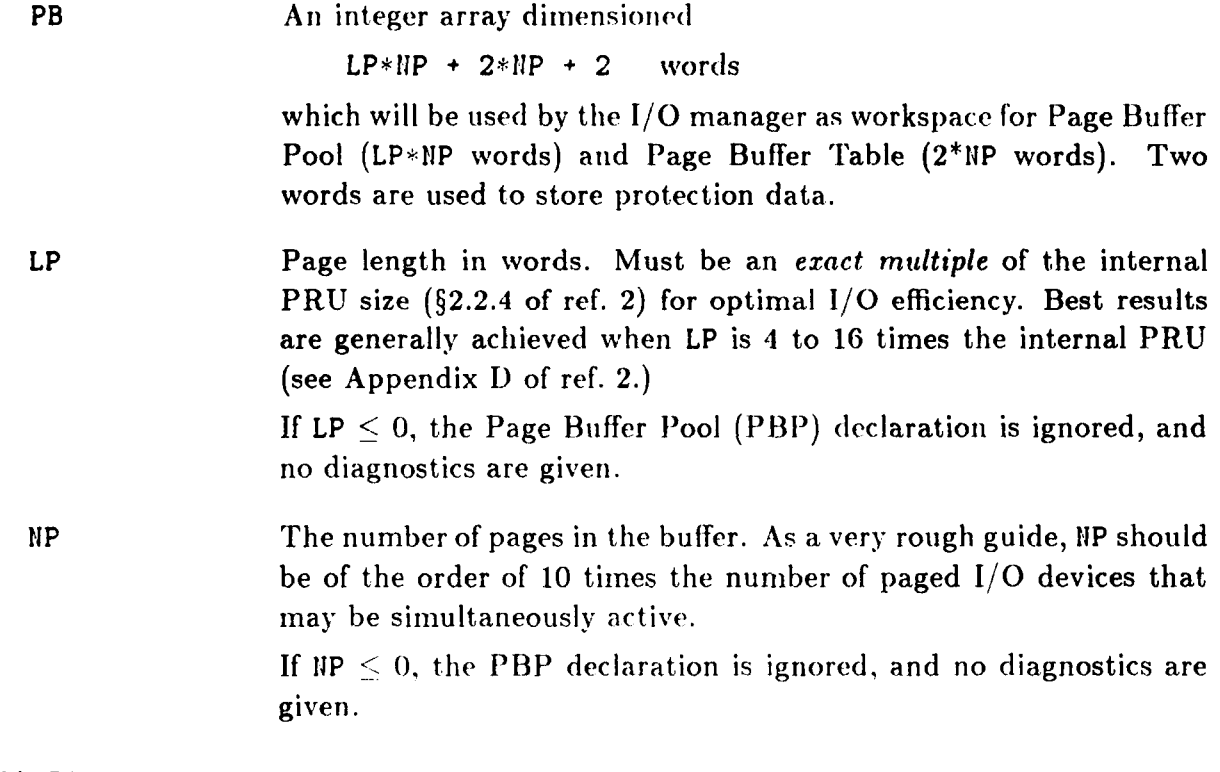

#### **REMARK 10.7**

**GMPOOL** must be called before any paged  $I/O$  device is opened. A good place to put the call is at the start of the user program.

#### **REMARK 10.8**

Assuming that  $LP > 0$  and  $IP > 0$ , GMPOOL performs the following actions: saves LP and IIP, computes and saves the blank-common address of PB (which. however, does not have to be in blank common), clears the workspace, and stores protection **keys.** 

#### **REMARK 10.9**

Once the PB array is specified using GMPOOL, the user program should never tamper with it. To **do** so **would** simply invite disaster.

# **REMARK 10.10**

*c* 

**At the 1/0 Manager level (ref. Z),** this **entry point** is **called DMPOOL.** 

#### Section 10: SUPPLEMENTAL OPERATIONS

# **510.8 SET PROCESSOR SIGNATURE: GMSIGN**

**GMSIGN specifies the processor** *name* **that will be "signed" into all datasets created by**  the user program. The presence of a unique signature is extremely important for high**level operation of the NICE system, but less important for non-network systems that use GAL-DBM.** 

# **FORTRAN Reference**

*Calling* **sequence** 

<sup>1</sup>**CALL GMSIGH (PRHAME)** I

**where** 

**PRNAME** Character string containing the processor name. Up to eight characters are permitted.

**REMARK 10.11** 

For ordinary NICE processors, this entry point should be called once at the processor start. The **name will be stored into all datasets then crealed by the processor.** 

**REMARK 10.12** 

**For NICE macroprocessors, it is usually preferable to let each component processor sign the dataset it creates. In such a case there may be several calls to GMSIGN.** 

**REMARK 10.13** 

**If GMSIGN is never called, the processor-riame field in the Table of Contents is filled with question marks.** 

**EXAMPLE 10.7 Specify SKYPUL82 as processor name:** 

**CALL** GMSIGIJ ( **'SKYPUL82')** 

 $10 - 14$ 

# **\$10.9 SUPPRESS** OPEN/CLOSE **MESSAGES: GMSOCM**

## **\$10.9 SUPPRESS OPEN/CLOSE MESSAGES: GMSOCM**

Entry point **GMSOCM** may be used to suppress permanently or temporarily informative messages printed by the I/O manager when opening and closing logical devices (§§6.2, **6.4).** 

*Calling sequence* 

# CALL GMSOCM (M)

where **M** is the number of subsequent messages to be suppressed.

M **If M** > *0,* suppress the next. **M** messages. For permanent suppression, make **M** large, **e.g., M** = **10000.**  If  $M = 0$ , print is restored.

**REMARK 10.14** 

At the I/O Manager level (ref. 2), this entry point is called DMSOCM.

# 11 **Table Information Retrieval**
#### **Sectlon 11: TABLE INFORMATION RETRIEVAL**

#### **511.1 GENERAL DESCRIPTION**

The Global Data Manager GAL-DBM provides a set of entry points that return state information maintained in its internal tables. Entry points that return an integer value are referenced as integer functions of the form LMxxxx, where xxxx is a mnemonic identifier. Entry points that return character information or integer arrays are referenced as GMxxxx.

Table 11.1 lists, alphabetically ordered by the four letters of their name, entry points which are described in §11.2 and following. Users should note that none of these functions check for legal input arguments: the calling program is assumed to insure that. If invoked with illegal arguments, such as an LDI out of range, the returned result will be meaningless.

#### **REMARK 11.1**

Information retrieval functions pertaining to error-handling, such **as** LMERCD, are covered in Section **14.** 

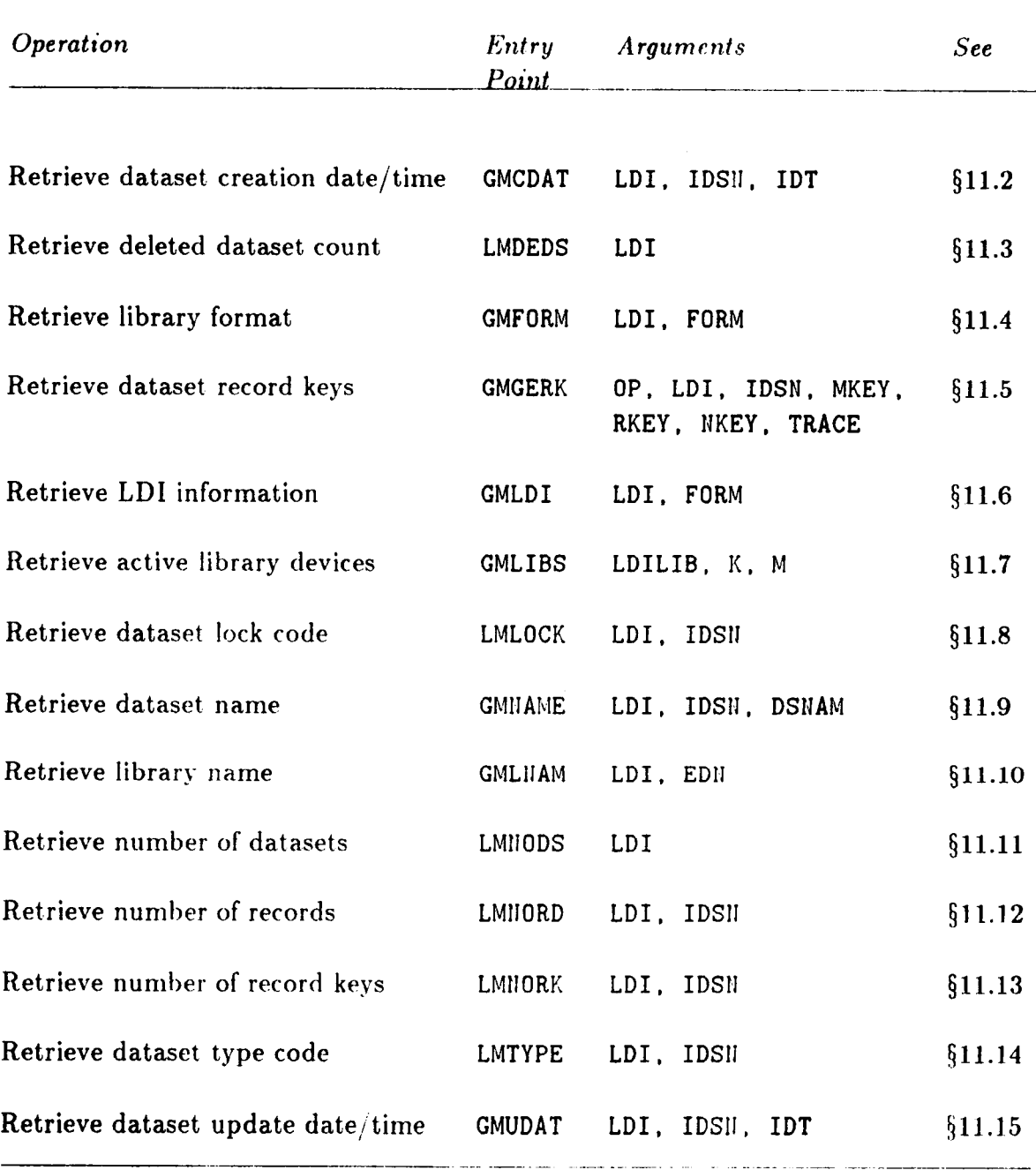

## Table 11.1 Entry Points for Information-Retrieval

**Sectlon 11: TABLE INFORMATION RETRIEVAL** 

#### **§11.2 RETRIEVE DATASET CREATION DATE** & **TIME: GMCDAT**

Entry point GMCDAT returns the creation date **and** time (in integer format) of a positional or nominal dataset.

#### **FORTRAN Reference**

*Calling Sequence* ,

CALL GMCDAT (LDI, IDSN, IDT)

*Input Arguments* 

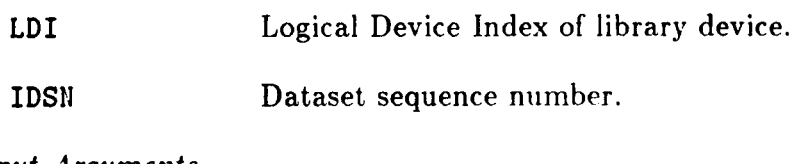

*Output Arguments* 

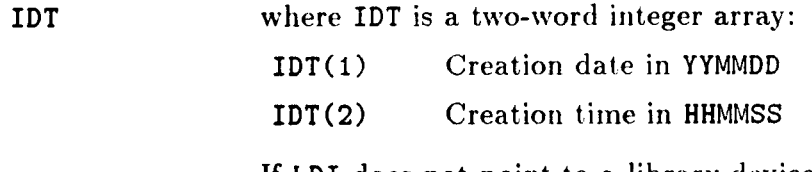

If LDI does not point to a library device, or either argument is out of range, the value returned is meaningless.

#### \$11.3 RETRIEVE DELETED DATASET COUNT: **LMDEDS**

#### **511.3 RETRIEVE DELETED DATASET COUNT: LMDEDS**

Function **LMDEDS** returns the number of deleted datasets present in a data library device.

#### **FORTRAN Reference**

*Calling Sequence* 

<sup>I</sup>**NDS** = **LMDEDS (LDI)** I

*Input Arguments* 

LDI **Logical Device Index of library device.** 

*Function Return* 

**LMDEDS Number of deleted datasets in the library (may be zero).** 

If **LDI** does not point to a library device, or is out of range, the value returned is meaningless.

**Sectlon 11:** TABLE INFORMATION RETRIEVAL

#### **\$11.4 RETRIEVE LIBRARY FORMAT: GMFORM**

Entry point **CMFORM** returns a library format identifier given the Logical Device Index.

#### **FORTRAN Reference**

*Calling Sequence* 

CALL GMFORM (LDI, FORM)

#### *Input Arguments*

LDI **Logical Device Index of library device.** 

 $Output$  *Arguments* 

**FORM** A character string (dimensioned at least **CHARACTER\*G).** If **LDI** is not connected to a library device, or is out of range, a **blank** value **is** returned. If the input **LDI** is connected to **a** library, **FORM** returns **one** of the library format **keys** listed below.

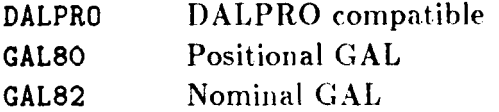

#### **511.5 RETRIEVE RECORD KEYS: GMGERK**

**GMGERK** scans the Record Access Table of a noniinal dataset arid returns *ii* list of all record keys presently in it.

#### **FORTRAN Reference**

*Calling Sequence* 

I CALL **GMGERK (OP,** LDI, **IDSIJ, MKEY, RKEY, IJKEY, TRACE)** <sup>I</sup>

*Input Arguments* 

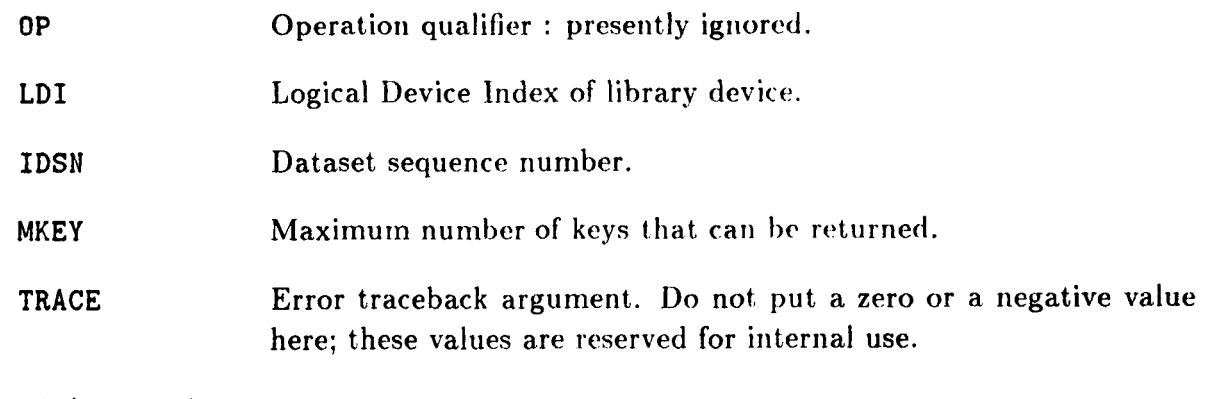

#### *Output Arguments*

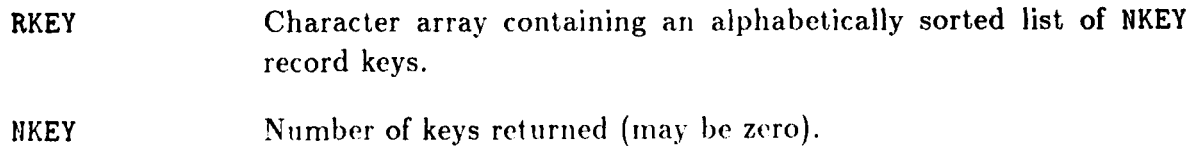

<sup>I</sup>**Section 11: TABLE INFORMATION RETRIEVAL** 

#### i **ill.6 RETRIEVE LDI INFORMATION: GMLDI**

Entry point **CMLDI** is similar to **GMFORM** if the given Logical Device Index is connected to a library. If not, it returns a 4-character error key.

#### I **FORTRAN Reference**

**Calling Sequence** 

CALL GMLDI (LDI, FORM)

<sup>I</sup>**Input Arguments** 

**LDI** Logical Device Index of library device.

**Output Arguments** 

**FORM** A character string (dimensioned at least **CHARACTER\*6).** If the input **LDI** is connected to a library, **FORM** returns one **of** the library format keys listed below. If the **LDI** is not connected to a library or **is** out of range, a four character error key is returned.

**f** 

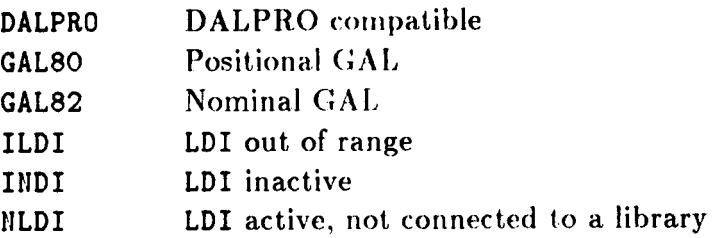

#### §11.7 RETRIEVE LIBRARY DEVICES: GMLIBS

Entry point GMLIBS returns a count of active library devices and a list of their Logical Device Indices. This entry-point replaces LMLIBS.

#### **FORTRAN Reference**

Calling Sequence

CALL GMLIBS (LDILIB, K, M)

Input Arguments

The maximum number of libraries that can be active. Usually this M is the dimension of array LDILIB in the calling program.

#### **Output Arguments**

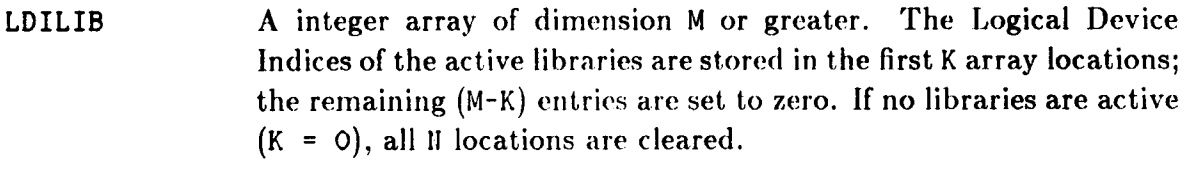

Count of active library devices (may be zero).  $\mathbf K$ 

**Sectlon 11: TABLE INFORMATION RETRIEVAL** 

### §11.8 RETRIEVE DATASET LOCK CODE: LMLOCK

**Function LMLOCK returns returns the lock code for a dataset identified by sequence number.** 

#### **FORTRAN Reference**

**Integer Function Reference** 

**LCODE** = **LMLOCK (LDI, IDSII)** 

**Input Arguments** 

LDI **Logical Device Index.** 

**IDSN Dataset sequence number.** 

**Function Return** 

**LMLOCK Returns the dataset lock code; see Table 3.2** for **details.** 

**If LDI is not a library device,** or **if either argument is out of range, the value returned is meaningless.** 

**I** 

#### **REMARK 11.2**

**Dataset locking is not fully implemented.** 

#### **fj11.9 RETRIEVE** DATASET **NAME: GMNAME**

#### **511.9 RETRIEVE DATASET NAME: GMNAME**

Entry point **GMNAME** returns the stored name of a dataset given the Logical Device Index of its owner library and the dataset sequence number. It is prelerable to use **GMCENT** as documented in **57.** 

#### **FORTRAN Reference**

*Calling Sequence* 

CALL **GMHAME** (LDI, IDSIl, **DSNAM)** 

 $Input$  *Arguments* 

LDI Logical Device Index of library device.

**IDSN** Dataset sequence number.

 $Output$  *Arguments* 

**DSNAM A** character string that receives the dataset name left-justified blank-fill. Passed length is assumed; consequently, the name may be truncated if the string length in the calling program is insufficient to receive the full dataset **name.** 

**Sectlon 11: TABLE INFORMATION RETRIEVAL** 

#### **\$11.10 RETRIEVE LIBRARY NAME: GMLNAM**

**Entry point CMLNAM returns the external device name of a library file given the Logical Device Index.** 

#### **FORTRAN Reference**

*Calling Sequence* 

CALL GMLNAM (LDI, EDN)

*Input Arguments* 

**Logical Device Index** of **lihrary device.** 

#### *Output Arguments*

**EDN** 

**LD I** 

A character string that receives the external device name leftjustified blank-fill. Passed length is assumed; consequently, the name may be truncated if the string length in the calling program is **insufficient to receive the full device** name.

#### **511.11 RETRIEVE NUMBER OF DATASETS: LMNODS**

**Function LMNODS returns the number** of **datasets present** in **a library device. The count**  *includes* **deleted datasets.** 

#### **FORTRAN Reference**

 $Integer$  *Function Reference* 

 $NDS = LMHODS$  (LDI)

*Input Arguments* 

ó,

**LD I Logical Device Index of library device.** 

*Function Return* 

**LMNODS Returns number of datasets** in **the library** (may **be zero).** 

**If LDI does** not **point to a library device,** or **is out of range, the value returned is meaningless.** 

Section 11: TABLE INFORMATION RETRIEVAL

#### §11.12 RETRIEVE NUMBER OF DATASET RECORDS: LMNORD

Function LMNORD returns the number of records in a positional or nominal dataset. This entry-point replaces LMRECS.

#### **FORTRAN Reference**

**Integer Function Reference** 

NRECS = LMNORD (LDI, IDSN)

**Input Arguments** 

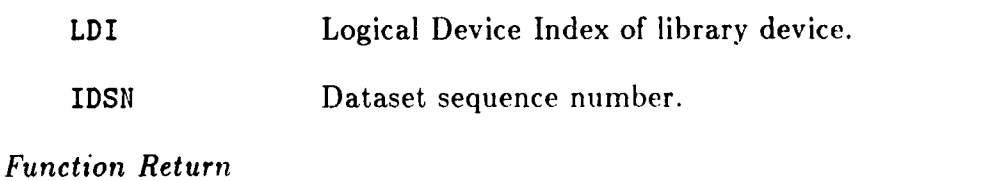

The number of records stored in the dataset. **LMNORD** 

> For positional datasets, this count always excludes the descriptor record.

> For nominal datasets, the count includes both ordinary records and record groups.

> If LDI does not point to a library device, or if either argument is out of range, the value returned is meaningless.

> > $\alpha$

#### §11.13 RETRIEVE NUMBER OF RECORD KEYS: LMNORK

### §11.13 RETRIEVE NUMBER OF RECORD KEYS: LMNORK

Function LMNORK returns the number of record keys in use for a given nominal dataset.

#### **FORTRAN Reference**

**Integer Function Reference** 

HRK = LMNORK (LDI, IDSN)

**Input Arguments** 

LDI **IDSN**  Logical Device Index of library device. Dataset sequence number.

**Function Return** 

**LMNORK** 

Number of Record Access Packets in use. If LDI is not a library device, or if either argument is out of range, the value returned is meaningless.

**Section** 11: TABLE INFORMATION RETRIEVAL

#### **fj11.14 RETRIEVE DATASET TYPE CODE: LMTYPE**

Function LMTYPE, referenced as an integer function, returns the data type code of a dataset identified by Logical Device Index and sequence number. The data type is relevant to DAL-conforming datasets only.

#### **FORTRAN Reference**

*Integer Function Reference* 

ICODE = LMTYPE (LDI, IDSIJ)

*Input Arguments* 

LDI Logical Device Index.

**IDSN** Dataset sequence number.

#### *Function* **Return**

LMTYPE Dataset type code.

If the LDI device is not a library, or if either argument is out of range. the value returned is meaningless.

#### **\$11.15 RETRIEVE DATASET LAST-UPDATE DATE** & **TIME: GMUDAT**

#### **511.15 RETRIEVE DATASET LAST-UPDATE DATE** & **TIME: GMUDAT**

Entry point **CMUDAT** returns the last-update date and time (in integer format) of a *nominal*  dataset.

#### **FORTRAN Reference**

*Calling Sequence* 

CALL GMUDAT (LDI, IDSN, IDT)

*Input Arguments* 

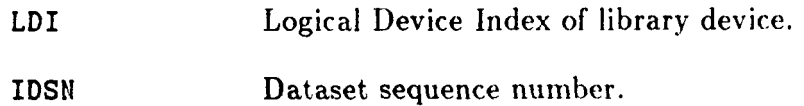

*Output Arguments* 

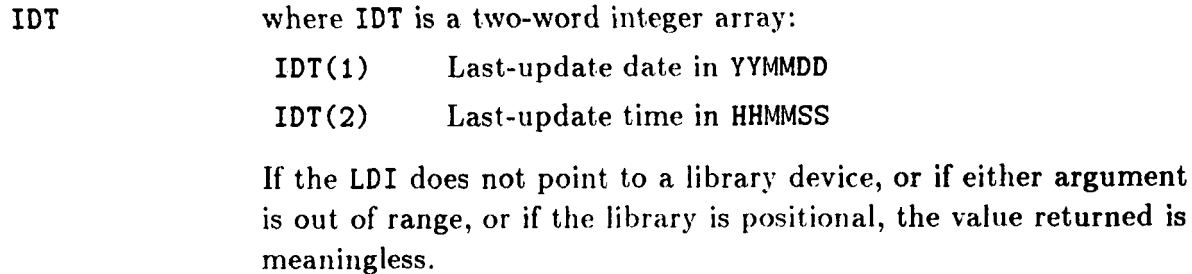

**REMARK 11.3** 

 $\pmb{\cdot}$ 

**The date and time of last** update **is** maintained in **GAL82** libraries, **brit not** iii **GAL80 or** DAL **libraries** .

argument

# 12 **Copy Operations**

j

#### Section 12: COPY OPERATIONS

#### §12.1 GENERAL

Transfer operations involve copying datasets from one library to another and records from one dataset to another. Entry points for copy operations are summarized in Table 12.1.

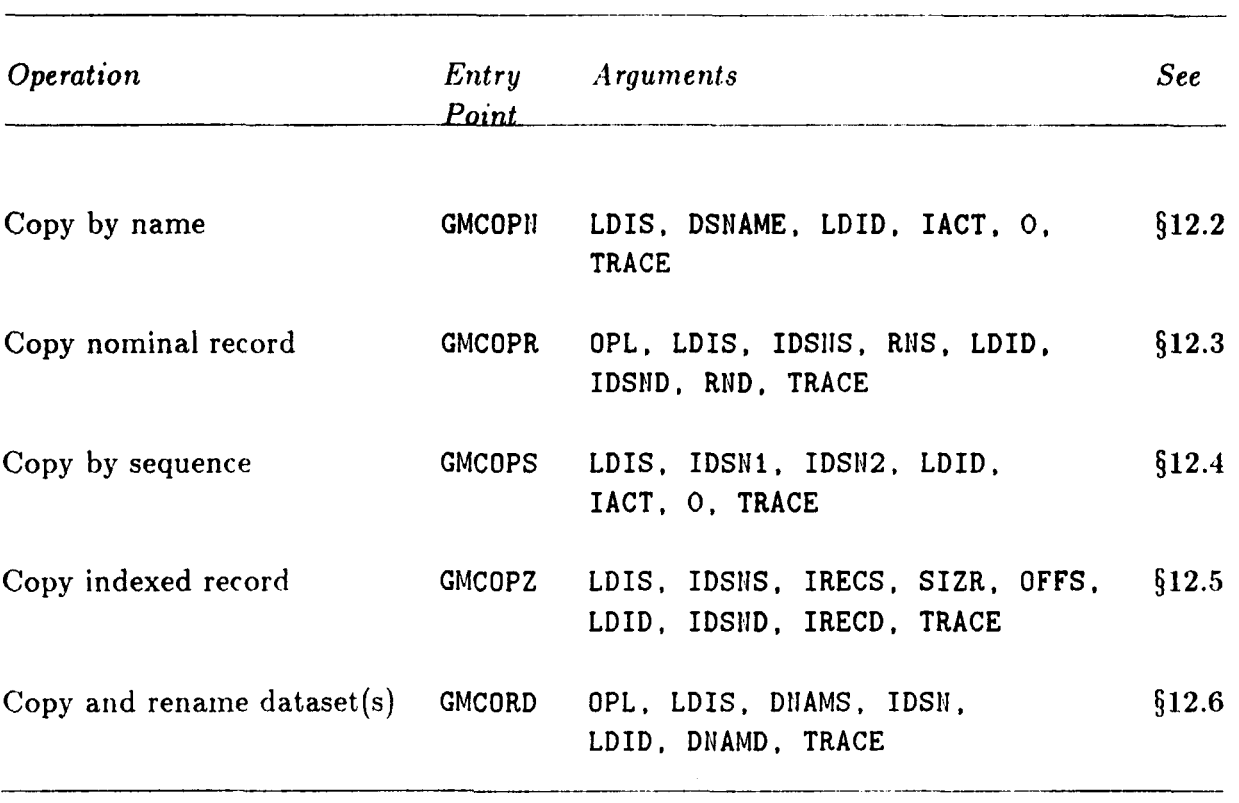

### *?'able* **12.1. Entry Points for Copy Operations**

 $\ddot{\phantom{a}}$ 

 $\overline{1}$ 

 $\ddot{\phantom{0}}$ 

**Section 12:** COPY OPERATIONS

#### **§12.2 COPY DATASETS BY NAME: GMCOPN**

GMCOPN copies one or more datasets from one data library to another, or to the same library. Datasets to be copied are identified by name. Copied datasets arc appended to those existing in the destination library. The operation may be qualified to apply to active or deleted datasets only.

#### **FORTRAN Reference**

*Calling sequence* 

CALL GMCOPN (LDIS, DSNAME, LDID, IACT, 0, TRACE)

where all arguments are input:

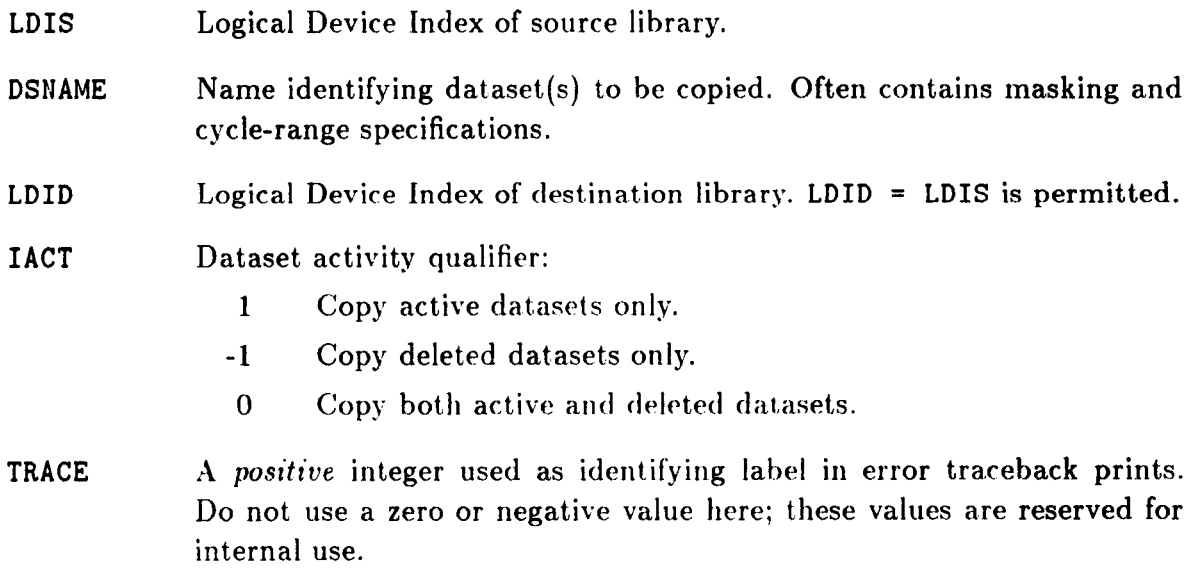

#### REMARK **12.1**

The fifth argument is presently inactive.

REMARK **12.2** 

Datasets are copied on a record-by-record basis.

#### REMARK **i2.3**

If deleted datasets are copied, they will be marked as deleted in the destination library.

#### REMARK **12.4**

If the destination library contains datasets with names matching those of copied elements, the original datasets are marked as deleted.

 $\mathbf{r}$ 

#### REMARK **12.5**

Copying indexed-record datasets from **GAL** to **DAI, may** result. in loss of information, The loss may include one or more of the following: long dataset keys, GAL-only TOC fields, descriptor record.

**REMARK 12.6** 

**Named-record datasets can only be copied from a GAL82 file to another.** If **the destination library is not GAL82, an error will result.** 

**\$12.1.2. GMCOPN Usage Examples** 

**EXAMPLE 12.1** 

**Copy all active datasets of library 3 to library 7:** 

**CALL GMCOPN (3.** '\*..': ', *7,* **I,** *0. 2500)* 

**EXAMPLE 12.2** 

í

**Copy all active and deleted datasets of library 3 wliose key extension is FORCE to library 7:** 

**CALL GMCOPN (3, '\*.FORCE.\*** ', **7,** *0, 0, 2600)* 

**Section 12:** COPY OPERATIONS

#### **512.3 COPY NOMINAL RECORDS: GMCOPR**

**GMCOPR** copies a nominal record or record group from **a source** dataset to an existing destination dataset. The destination record may be renamed. Datasets may be in the same library or on different libraries.

#### **FORTRAN Reference**

*Calling sequence* 

**CALL GMCOPR (OPL, LDIS, IDSIIS, RNS. LDID, IDSldD, RIJD, TRACE)** 

where all arguments are input:

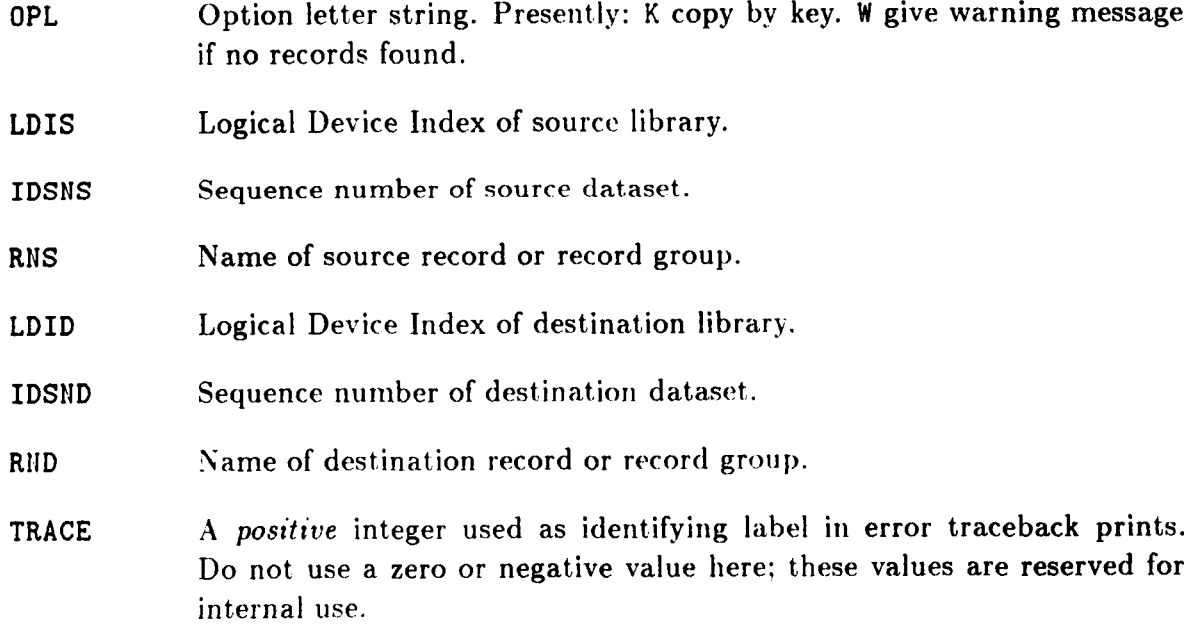

#### **\$12.4 COPY DATASETS BY SEQUENCE: GMCOPS**

GMCOPS copies one or rnore datasets **from one** (lata library **1x1 atiothr,** or **1,o** t Iic same library. Datasets to be copied are identified by sequence range. Copied datasets are appended to those existing in the destination library. The operation **may be** qualified **to apply** to active or deleted datasets only.

#### **FORTRAN Reference**

*Calling sequence* 

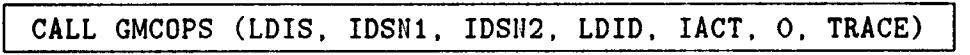

where all arguments are input:

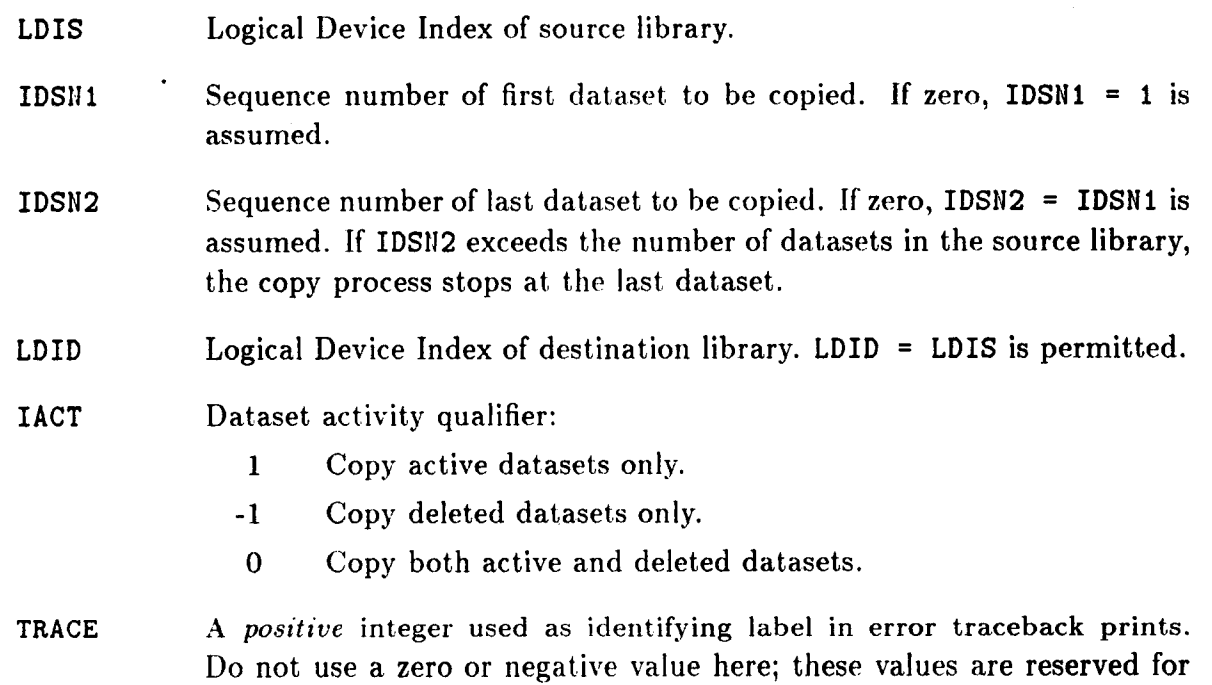

**REMARK 12.7** 

The sixth argument is presently inactive.

**REMARK 12.8** 

Datasets are copied on a record-by-record basis.

internal use.

#### **REMARK 12.9**

If deleted datasets are copied, they will be marked **as** deleted in the. destination library.

#### **REMARK 12.10**

?

If the destination library contains datasets with names matching those of copied elements, the original datasets are marked as deleted.

#### **Section 12: COPY OPERATIONS**

#### **REMARK 12.11**

Copying indexed-record datasets from GAL to DAL may result in loss of information. The loss may include one or more of the following: long dataset keys, GAL-only TOC fields, descriptor record.

#### **REMARK 12.12**

Named-record datasets can only be copied from a GAL82 file to another. If the destination library is not **GAL82,** an error will result.

#### **EXAMPLE 12.3**

Copy dataset **14** of library 3 to library **7:** 

**CALL GMCOPS (3, 14,** *0,* **7,** *0. 0,* **2500)** 

#### **EXAMPLE 12.4**

Copy all active datasets in sequence range **10** through **-12** (inrlrisive) of library **4** to library **7:** 

**CALL GMCOPS (3, 10, 42, 7,** I. *0.* **2700)** 

\_\_\_\_\_\_\_

#### **\$12.5 COPY INDEXED RECORDS: GMCOPZ**

**GMCOPZ** copies an existing positional dataset record to another existing dataset. Source and destination datasets may be in different libraries. The record may be appended to the destination dataset, or overwrite an existing record. Record length and offset specifications may be given.

#### **FORTRAN Reference**

*Calling sequence* 

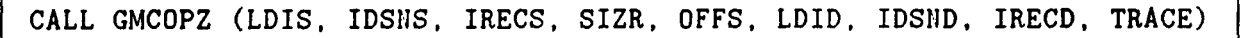

where all arguments are input:

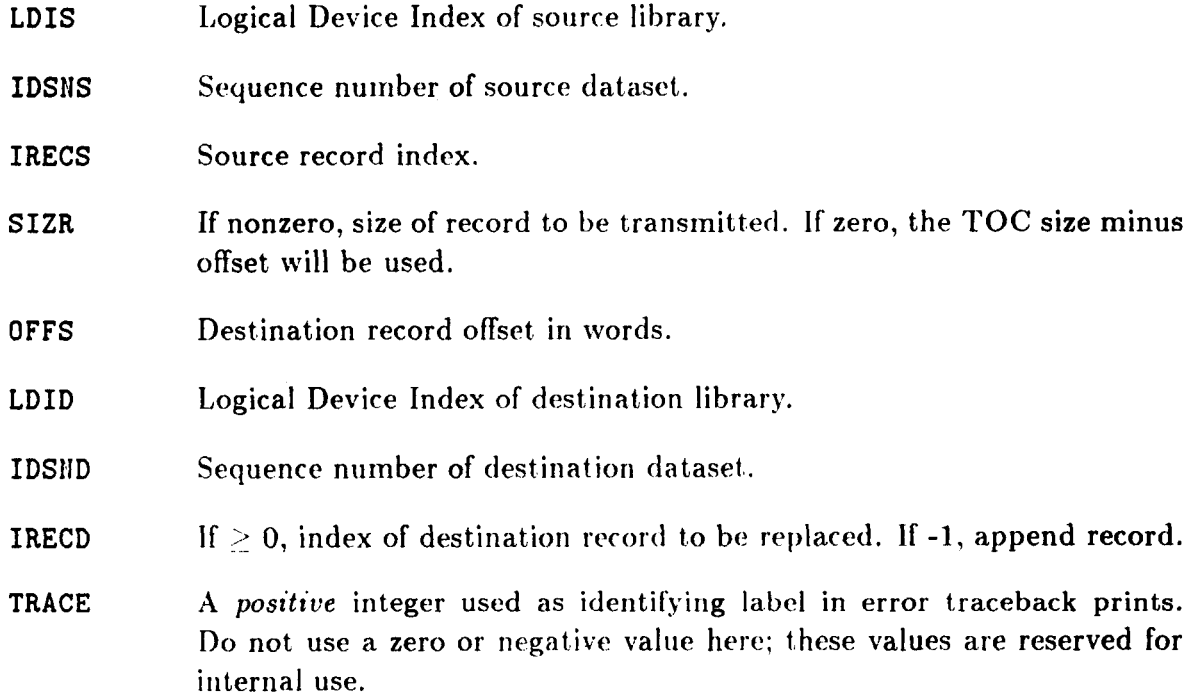

#### **Sectlon 12:** COPY **OPERATIONS**

#### **512.6 COPY AND RENAME DATASET(S): GMCORD**

GMCORD copies from a library to another datasets that match a given name, or a single dataset at a given sequence. source and destination library may coalesce. The copied datasets may have different names. An input option permits restricting the copy operation to active datasets, deleted datasets, or both. Generally invoked with wild-card **keys** or characters in the name.

#### **FORTRAN Reference**

*Calling sequence*<br>  $\begin{array}{|l|l|}\n\hline\n\hline\n\end{array}$  CALL GMCORD (OPL. LDIS, DNAMS, IDSN, LDID, DNAMD, TRACE)

where all arguments are input:

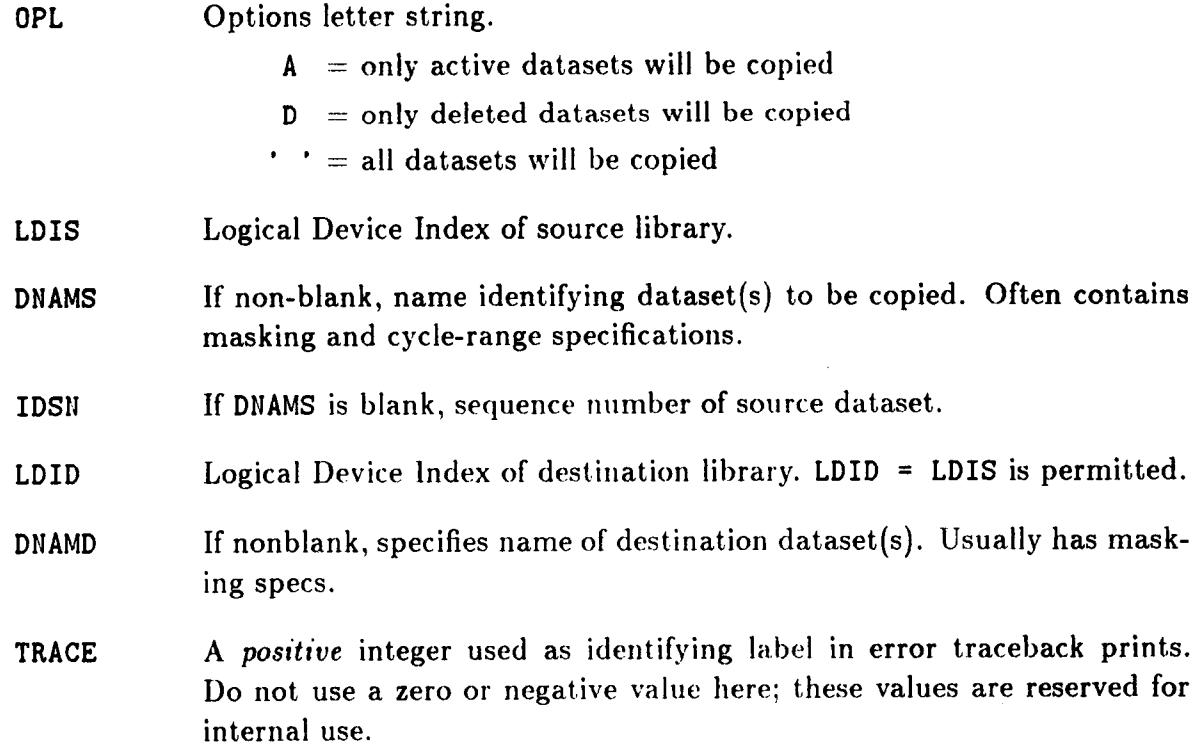

# **13 Text Group Operations**

**Section 13: TEXT** GROUP OPERATIONS

#### **513.1 GENERAL**

**A text group is a record group** of **card images. More precisely, each record of a text group is a character string.** 

This **Section presents entry points that operate** on **text grorips arid** on **the old-fashioned positional text datasets. A summary entry** point. **list is providcd** in **Tahlo 13.1.** 

 $- -$ 

**CONTRACTOR** 

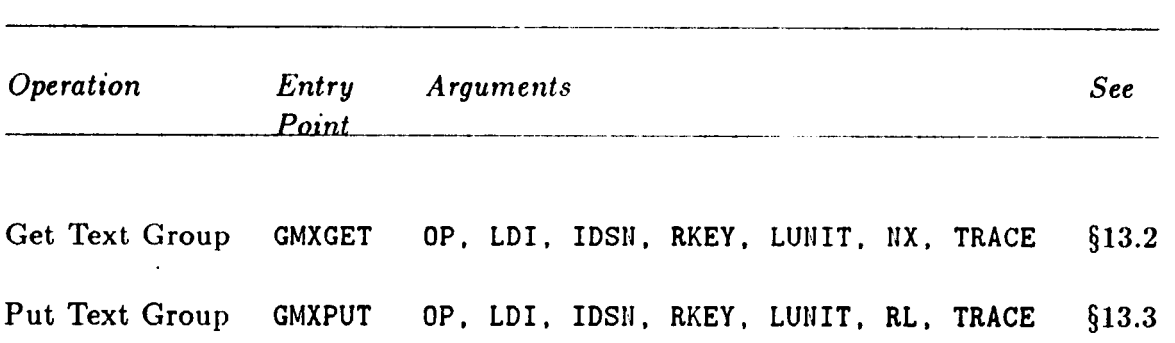

 $\frac{1}{2}$  . The contract of the contract of the contract of the contract of the contract of the contract of the contract of the contract of the contract of the contract of the contract of the contract of the contract of t

Table 13.1. Entry Points for Text Group Operations

*3* 

 $\frac{1}{2} \left( \frac{1}{2} \right) \left( \frac{1}{2} \right) \left( \frac$ 

 $\sim$ 

#### **Sectlon 13: TEXT** GROUP OPERATIONS

#### **\$13.2 GET TEXT GROUP: GMXGET**

**GMXGET** copies a text dataset or text group to a card-image FORTRAN-readable, texteditable symbolic **&ita file.** 

#### **FORTRAN Reference**

*Calling sequence* 

I **CALL CMXCET (OP, LDI, IDSll, RKEY, LUIIIT, MX, TRACE)** I

where all arguments are input:

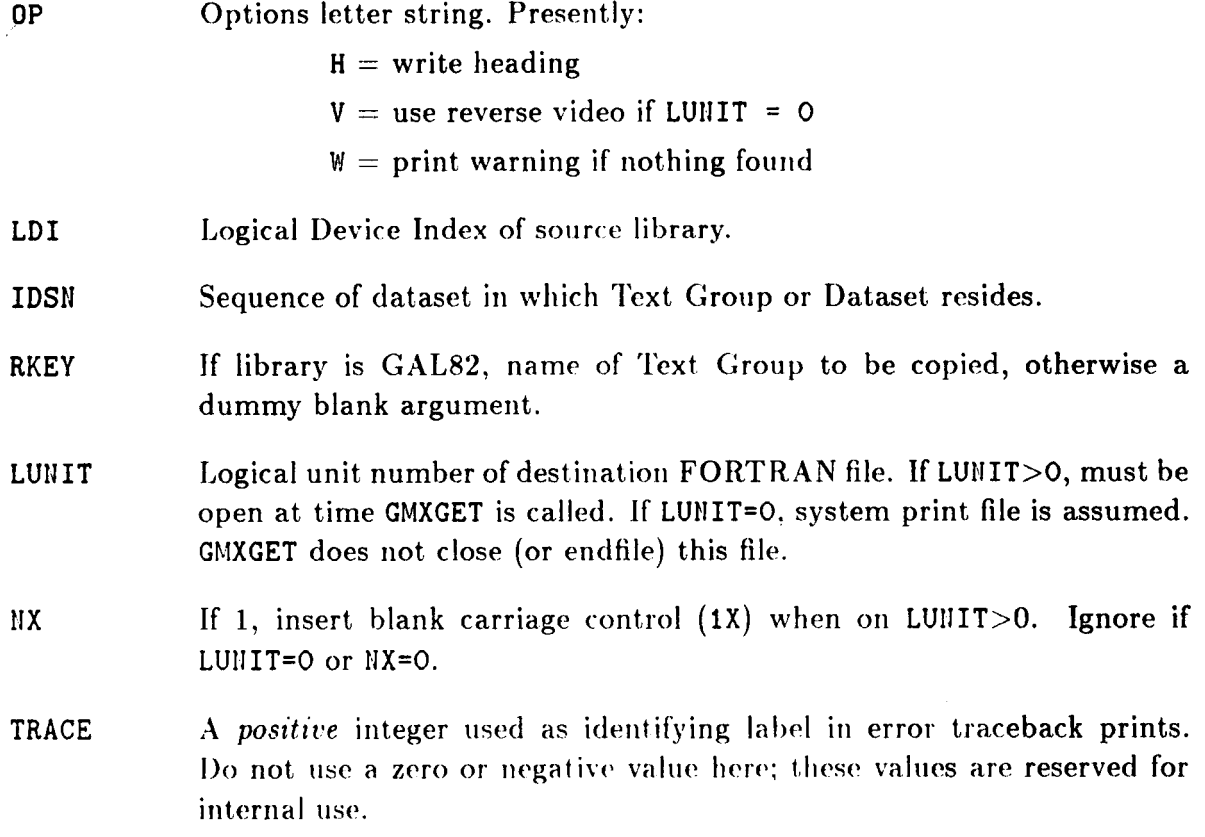

#### §13.3 PUT TEXT GROUP: GMXPUT

#### §13.3 PUT TEXT GROUP: GMXPUT

GMXPUT copies a card-image, FORTRAN-readable data file into a data library, where it becomes a text dataset (if library is positional  $i.e., DAL$  or GAL80) or a text group (if library is nominal - *i.e.*, GAL82). The file is copied until an end-of-file (EOF) is found.

#### **FORTRAN Reference**

Calling sequence

CALL GMXPUT (OP, LDI, IDSN, RKEY, LUNIT, RL, TRACE)

**Input Arguments** 

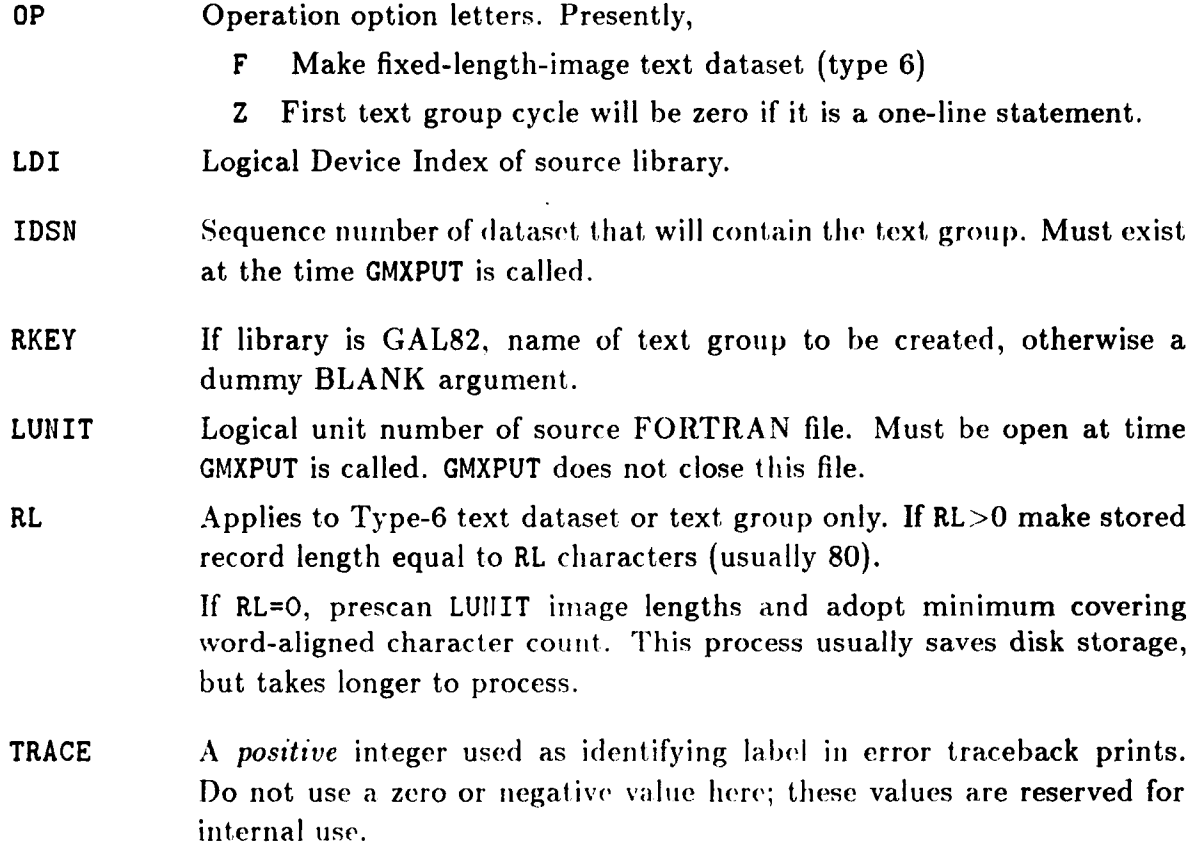

# 14 Error Handling

 $\ddot{\phantom{1}}$ 

#### **Sectlon 14:** ERROR HANDLING

#### **814.1 GENERAL INFORMATION**

Any **GAL-DBM** operation invoked through an entry point that contains a TRACE argument may be aborted or only partially executed on account of error conditions detected within GAL-DBM proper, by the I/O Manager DMGASP, or by the operating system.

This section covers error processing, explains error messages, and describes entry points that NICE programmers may use to store and retrieve error-related information, and to modify default error handling. These entry points are listed in Table 14.1.

#### REMARK 14.1

The term error, used in the present context, means lack of success in performing an action. A more accurate word would be failure. However, we shall conform **here to** the commonly-used **term,**  error, because that usage is universally accepted and because failure has an extreme connotation. Computer systems and baseball players commit errors.

#### REMARK **14.2**

Much of this Section's material parallels that of  $§6$  in ref. 2. This similarity is not accidental, as **GAL-DBbI** and the I/O **h/fanager DhlGASP share t he siliii(' error-tiaiidliiig facilities.** The duplication is made in the interest of **saving** renders the trouble of going back arid forth between two manuals.

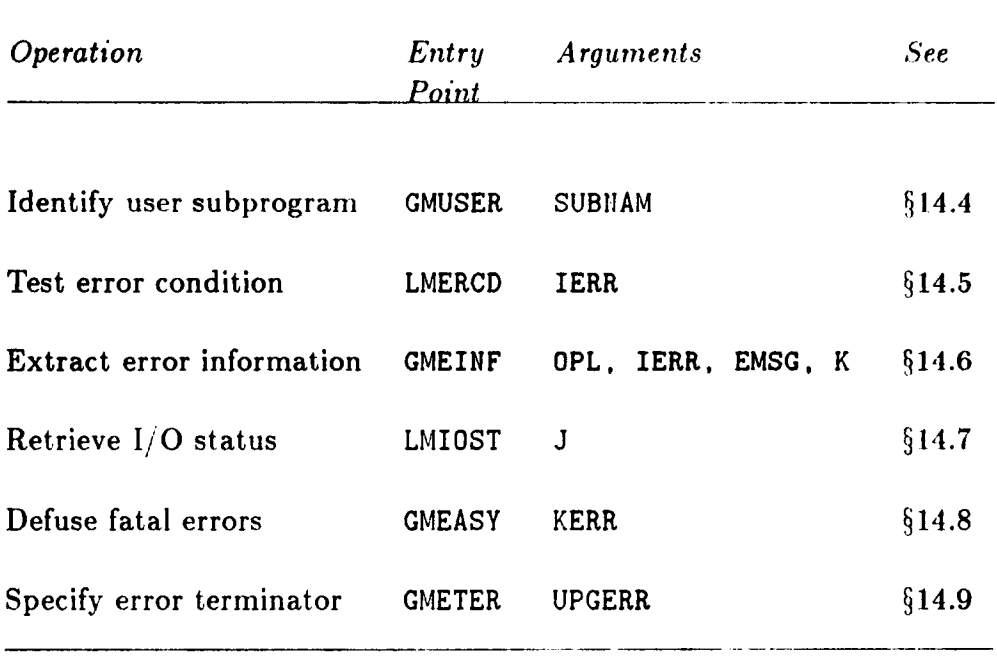

 $\sim$ 

 $\pmb{\ell}$ 

 $\bar{\zeta}_A$ 

# *Table 14.1* **Error-Handling Entry Points**  - - . .-

 $\frac{1}{2}$ 

#### Section 14: ERROR HANDLING

#### §14.2 ERROR PROCESSING OVERVIEW

#### Error Classification

The Global Database Manager GAL-DBM finds out about error conditions in three ways:

A validity check within GAL-DBM fails.  $\mathbf{1}$ .

2. A validity check within the I/O Manager DMGASP fails.

3. An error indication is received from the  $I/O$  component of the operating system.

Regardless of source, GAL-DBM (or DMGASP) calls the central error management subroutine DMSERR, which serves the whole of NICE-DMS. DMSERR first logs a short message on the error print file (normally unit 6). These error messages are listed and explained in  $614.2.$ 

Next, errors are classified into three types:

- Warning-only. Control returns to the calling program, and execution continues. The  $\mathbf{1}$ . user program may, at this point, interrogate as to the error condition, and take appropriate action.
- Fatal. Program execution is terminated after more detailed printout. If the user pro- $2.$ gram has specified an error-termination routine, DMSERR calls it. (Error termination routines are useful for cleanup operations such as buffer-flushing and file closing.)
- Catastrophic. The run is aborted immediately. Even if an error-termination routine 3. has been specified, it is not called.

Catastrophic errors are those that may reflect serious problems in the user program logic. For example: destruction of internal tables caused by array overspill. For obvious reasons, this error type is not controllable by the user program or affected by the run environment.

Classification of non-catastrophic errors into fatal and warning-only depends on three factors: the run environment, user-program specifications, and operation context. If the user program has specified nothing, the IOM uses run environment and operation context as classification criteria:

Interactive Run. A non-catastrophic error is treated as warning-only, unless a total error count maintained by DMSERR exceeds an internally set limit (usually 50). If the error count limit is exceeded, a fatal error exit is taken.

Batch Run. A non-catastrophic error is treated as fatal for most operations. Exception to this rule involves errors detected by print routines (e.g., "list  $TOC$ "), as these are generally harmless.

How does NICE-DMS know about the run environment? On first entry, it queries the operating system for such information, and saves the answer in its internal tables.

 $14 - 4$ 

#### **\$14.2** ERROR **PROCESSING OVERVIEW**

The preceding "default" treatment can be modified, within certain limits, by the user **program through entry points CMEASY (5 14.8) and GMETER** (5 **14.9).** 

 $\mathbf{r}$ 

Ķ
#### Section 14: ERROR HANDLING

# Error Terminology

Applications programmers making use of NICE-DMS should be aware of the following terminology, which is used in subsequent sections.

 $\blacktriangleright$ 

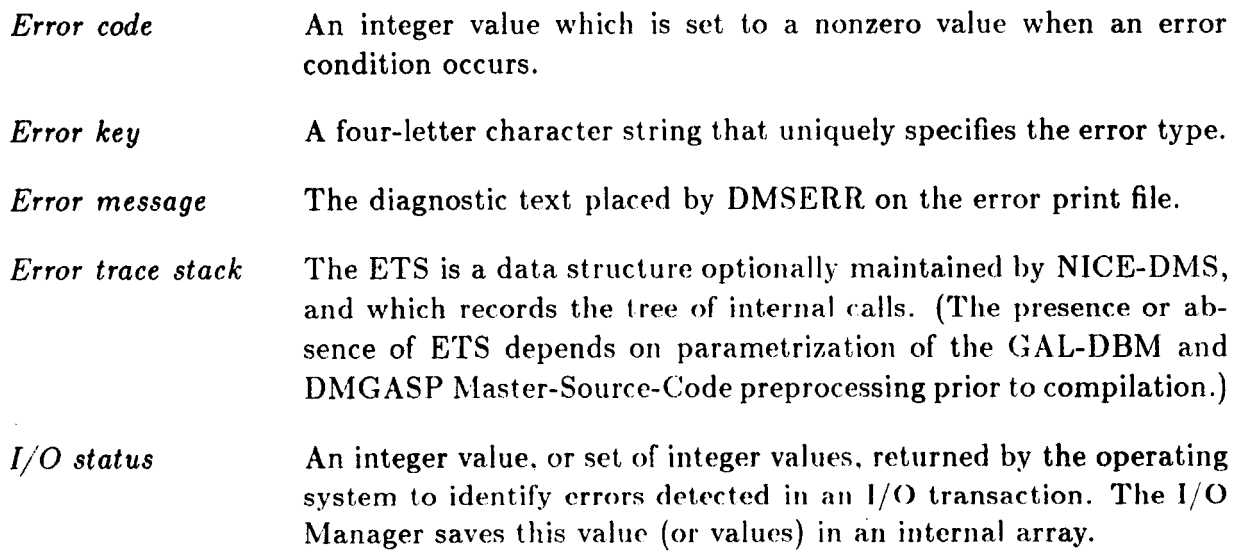

#### **\$14.3 ERROR DIAGNOSTICS**

#### **Error Message Format**

**Error** messages issued by DMSERR are of the form

#### **\*DM\* Subnam: EKEY. diagnostic text**

where **Subnam** is the name of the subroutine that calls DMSERR (often the same subroutine that detected the error), EKEY is a four-letter crror key, arid "diagnostic text" is a short explanatory message. This message may be followed by one or two additional lines that furnish additional details such as the  $I/O$  status value.

Note the disappearance of *error code numbers* from the message. In the present NICE-DMS, error codes have less importance than in previous versions.

#### **List of Error Messages**

**All** possible DMSERR error messages are listed below in key-alphabetical order. Those labeled as **"IOM** level errors" are native to DMGASP and included here for the reader's convenience.

In the following messages, items in *italics* denote variable names or numbers that are printed as part of the error mcssage.

#### **CFDS, Cannot find dataset**

An operation was specified on an individual dataset, which was not found in the library. This error cannot happen with operations such as "Find dataset" or "Match dataset", which explicitly return an absence indicator. For most situations, this error is viewed as a warning-only error.

#### **CRTB, Character record too big**

A character record to be read or written through GMOVEC, GMPORC or GMPOWC, exceeds the size of **GAL-DBM** buffers that take care of byte addressing.

#### **DCLE, Device close error, file:** *File name*

*lOM level error.* The operating system has reported an error during a device-close operation. This error is a very unusual condition. Track the I/O status code for further details.

#### **DCOE, Device connect error, file:** File name

*IOM level error.* This error can only occur for **VAX**/VMS Block I/O devices and is very unusual. The RMS level has reported an error condition when trying to carry out a file-connect service. Track the  $1/O$  status code into the RMS Manual for further insight.

#### **Sectlon 14:** ERROR **HANDLING**

#### **DEXE, Device extend error, file:** File *mine*

Not presently active; reserved for future implementations.

#### **DINE, Device inquire error, file:** File name

*IOM level error.* A device-existence query performed through a FORTRAN INQUIRE statement caused an error return. Not a common one.

#### <sup>I</sup>**DIRO, Device is read-only**

*IOM level error.* A write-record operation was attempted on a device opened in read-only mode. The operation is ignored.

#### **DNCL, Device not connected to library**

The Logical Device Index (LDI) specified in the call to an GAL-DBM entry point is active, but is not connected to a library device.

#### **DNDA, Device is not direct access**

The device type index (TYPEX) in a GMOPEN call is negative. Negative TYPEX values are used to request sequential-access devices **and** are therefore illegal for holding data libraries.

#### **DN WA, Device is not word addressable**

The ext,ernal PR.U size parameter (XPRU) in **a GMOF'EN** call **to open** a **CiAL** device was greater than 1. GAL devices must be word-addressable, so the only valid XPRU are 1, **0**  or -1 (read **55.3.1** for details).

#### <sup>I</sup>**DOPE, Device open error, file:** *File name*

<sup>I</sup>*IOM level error.* A device-open operation **failcd.** This is **a** coinrnon error, especially in interactive work. If declaring an existing (OLD) file, the most likely causes are:

- **1.** Illegal file name.
- 2. File does not exist.
- 3. File is write-locked by the **iiscr** program, or **ariotlier** program.
- **4.**  Access permission denied by file owner.

If file is created by the open operation (NEW or  $SCRATCH$ ):

- **I.** Illegal file name.
- **2.**  On some operating systems such as CDC's NOS: file name duplicates that of an existing catalogued file.
- 3. On VAX: file creation was attempted **011** a dircctorp that denies writc permission.

If the error cause is not evident, look up the status code printed on the next line in the appropriate system manual.

# **DOVF, Device overflow**

*IOM level error.* An write-record operation would have exceeded the device capacity limit. The operation is aborted.

# **DQEX, Disk quota exceeded**

*IOM level error.* A write-record operation is aborted by the operating system as the disk quota would be exceeded (VAX).

# **DSCX, Dataset capacity exceeded**

Installation of a new dataset would overflow the TOC capacity (approximately 1800) datasets). **As** this limit is more than enough for practical applications, this error is likely to be caused by an infinite dataset-creation loop in the user program. Thus, it is considered a catastrophic error.

### **DSNT, Dataset is not text**

A get-text operation using GMGETX names a dataset which is in the library, but is not a text dataset.

# **DTNA, Device type not available**

A device type is not available on the IOM version being used.

# **DTNC, Device type not creation's**

**A** library device resident on a disk file was created with one TYPEX and reopened with another. For example: creation  $TYPEX = 3$  (FORTRAN  $1/O$ ) and reopened with  $TYPEX$  $= 0$  (Block I/O). This error will be reported only if GAL-DBM was able to read the library header record (in which the creation's TYPEX is stored) despite the TYPEX mixup. For certain combinations, however, an error will **occur** at the **operating** system or **FORTRAN**  Run-Time Library level; in such a case the 110 Manager will report it as **DOPE, Device open error.** For example, on the VAX or Univac a FORTRAN file can be read with Block I/O, but the converse is not true.

# **FACD, File already conncctod to otlicr LDI**

A device opened with OLD status is already active on another LDI. The device-open is aborted. Declaring on the same LDI is permitted, however, as the previous device is automatically closed. Declaring NEW or SCRATCH is also permitted on computers like the VAX, as the system simply increments the file cycle or version number.

# % **FNGD, File not GAL or DAL**

**4** 

GMOPEN has been directed to open an existing file, but the file is not a library. This is noted from a header prescan. The file is **closcd,** and the I,J)I remains inactive.

#### **Sectlon 14:** ERROR HANDLING

#### **ILDP, Illegal device position**

*IOM level error.* The result of a positioning operation via DMPOST or DMPAST would result in the new device position being either negative or over the device capacity limit. The new position is not stored.

#### **ILDI, Illegal LDI**

*1/0 Manager* or *GAL-DBM level* error. A Logical Device Index (LDI) is outside the legal range 1 through 16. A very common error in interactive work.

#### **ILDS, Illegal dataset name** *Dsnarne*

A dataset name does not comply with the rules stated in **52.** 

#### **ILOI, Illegal OPTX index**

IOM level error. The device-assignment options index (OPTX) supplied to either DMOPEN or DMDAST is outside the legal range  $-6$  to  $+14$ . The device-open operation is aborted.

#### **ILOP, Illegal operation**

An illegal operation key was supplied in the calling sequence of *Subnam*.

#### **ILRS, Illegal** *record size*

IOM level error. The size of a record presented to a record-transfer entry point is zero or negative.

#### **ILSN, Illegal sequence number**

The sequence number supplied to GAL-DBM is out of bounds.

#### **ILTI, Illegal type index**

IOM level error. The device type index (TYPEX) presented to **DMOPEN** or **DMDAST** is outside the legal range **-4** to *+5.* 

#### **ILXP, Illegal external PRU**

**1OA.i** level error. An external PRIJ size **prcsoritcd** *io* 1)hIOI'b~N or DM1,AST does not **exactly divide the internal PRU size (e.g., internal PRU 128 words, external PRU 24** words). This can never happen if the word-addressable default is used, which is the recommended setting.

#### **INDI, Inactive LDI**

IOM level error. An I/O operation is attempted on a device that has not been previously opened.

#### **LDTD, Logical Device Table destroyed**

IOM level **error.** A protection key stored in front of the auxiliary storage tables has been destroyed. This is considered a catastrophic error.

#### **LDTF, Logical Device Table full**

*IOM level error.* Open-device request refused because all 16 slots in the Logical Device Table are in use.

#### **MIRE, Miscellaneous read error**

#### **MIWE, Miscellaneous write error**

IOM level errors. These are "catch-all" errors for data-transfer situations that cannot be easily categorized. Typically the following happens. The **J/O** Manager instructs the operating system or FORTRAN Runtime Library to move a particular record, and back comes the reply: that it cannot be done. There may he many reasons behind the refusal, ranging from hardware malfunction to poor software. If the cause is not immediately apparent, and usually is not, the recommended path is to write down the  $I/O$  status code printed on the next line on a piece of paper, and proceed to consult the appropriate system manual.

#### **MROL, Modification of read-only library ignored**

An operation that would have modified the contents of a library attached in read-only mode has been attempted and caught at the GAL-DBM level. For example, marking a dataset as deleted. The operation is ignored.

#### **NRFD, No room for descriptor**

An attempt was made to install or modify a descriptor record in an indexed-record dataset, but there is **no space to do** *so.* **The operation is skipped.** 

#### **ODDS, Operation on deleted dataset**

An operation was specified on a sequence number that corresponds to a deleted dataset. This is an error only when a specific sequence number is prescribed, for example: find record 5 of dataset 124. It does not apply to sequence *range* operations **(e.g.,** list datasets 30 to *55),* in which deleted datasets are automatically ignored.

#### **PBPD, Page Buffer Pool destroyed**

IOM level error. A protection key stored in front of the Page Buffer Pool has been altered. This is considered a catastrophic error.

#### **RBEI, Read beyond end of information**

*IOM level error.* A read operation through DMREAD or DMRAST specifies a record that extends beyond the end of information (NEXT). The operation is ignored.

**14 -11** 

#### **Section 14: ERROR HANDLING**

#### **RBTS, Record buffer too small**

The size of the GAL-DBM utility buffer is insufficient to do certain high-level operations.

#### RODS, **Read outside dataset Usname**

A read-record operation would fall partially or completely outside the boundaries of the active dataset. Faulty positioning or incorrect record size is usually to blame. The read operation is skipped. A very common error.

#### **SONA, Sequential operation not available**

*IOM level error.* An operation other than open or close has been specified on a sequentialaccess device, *i.e.,* one opened with a negative TYPEX.

#### **TMOL, Too many open libraries**

The number of simultaneously active library devices exceeds an internal parameter (normally 8). The open request is ignored.

#### WODS, Write outside dataset **Dsname**

Same as RODS, but now it applies to a write-record operation. Commonly caused by trying to append data to a "closed" dataset,.

#### **§l4.4 IDENTIFY USER SUBPROGRAM: GMUSER,**

The first executable statement of any user-program subroutine that calls a GAL-DBM entry point should be a call to GMUSER.

#### **FORTRAN Reference**

*Calling sequence* 

CALL GMUSER (SUBNAM)

where

 $\mathbf{I}=\sum_{i=1}^{n}I_{i}$ 

**SUBNAM** A character string of up to eight characters that identifies the userprogram subroutine (normally the subroutine name).

**REMARK 14.3** 

This name will appear at the "base" of E'rS (Error **Trace** Stack) printouts.

**REMARK 14.4** 

At the I/O Manager level, this entry point is known as DMUSER (§6.3 of ref. 2), which has identical effect and the same calling sequence.

**REMARK 14.5** 

Before any call to GMUSER (or DMUSER) is made, NICE-I)hfS **assurnes** USRPRG as ETS-base identifier.

**EXAMPLE 14.1** 

SUBROUTINE OPENDL (LDI, FILHAM, ... ) CALL GMUSER ('OPENDL') CALL GMOPEN (LDI, FILNAM, ... ) **RETURN END** 

**Sectlon 14:** ERROR **HANDLING** 

#### **\$14.5 TEST ERROR CONDITION: LMERCD**

Entry point **LMERCD,** referenced as an integer function, furnishes the means of testing for error conditions after a error-sensitive reference to the I/O Manager.

#### **FORTRAN Reference**

*Function* **reference** 

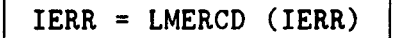

If an error condition has been detected in the previous IOM operation, a **nonzero value** is returned as both argument and function value. The double setting facilitates the use of **LMERCD** in conditional branching statements such as

**IF (LMERCD(K0DE) .WE.** *0)* **CALL ERROR (KODE)** 

#### **REMARK 14.6**

**There is no longer any significant correlation between the error code and a specific error type. On**  the contrary, the relation will frequently vary as new error conditions are introduced in NICE-DMS, because these are internally sorted (by an *ad-hoc* table-building program) alphabetically **on the error key. The error code serves only thvo purposes: indicates the presence of error by a nonzero value; and works as a "hook" for retrieving error keys and messages through GMEINF (\$14.6).** 

#### **\$14.6 EXTRACT ERROR INFORMATION: GMEINF**

Entry point GMEINF is used to extract the error key and error message, given the error code.

#### **FORTRAN Reference**

*Calling* **sequence** 

 $\lambda$ 

**i** 

CALL GMEINF (OPL, IERR, EMSG, K)

where the input arguments are:

**OPL** Operation letter. Currently **M** to return error message in **EMSG.** 

**IERR** Error code returned by **LMERCD.** 

and the outputs are:

- **EMSG** A character string that receives the error key in its first **4** locations, followed by a comma and a diagnostic message. The total length of the text string is returned in K. If **IERR** is **zoro** or is not a proper error code, **ESMG** is blanked and K set to zero.
- K The length of the message returned in **EMSG.** If the passed length of **EMSG** is insufficient to hold the whole message, it is truncated to that value, and K set to LEN(EMSG).

#### REMARK **14.7**

In most cases the user program will be interested **only** in retrieving and testing the error key. **The**  following illustrates a typical construction that tests for a device-open error.

```
CHARACTER*4 KEY
CALL GMOPEIJ (LDI , EDIJAME, DDPARS, LBTYP , 2000) 
IF (LMERCD(1ERR) .NE. 0) THEIJ 
    CALL GMEINF ('M', IERR, KEY, K)
    IF (KEY .Eq. 'DOPE') THEIJ 
  END IF 
EllD IF
```
**Sectlon 14: ERROR HANDLING** 

# **514.7 RETRIEVE I/O STATUS CODE: LMIOST**

**Entry point LMIOST, referenced as an integer function, returns a I/O status code in effect since the last 1/0 operation.** 

#### **FORTRAN Reference**

**Function reference** 

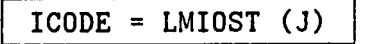

ţ.

**where** 

**<sup>J</sup>Index to the 1/0 status array maintained by the I/O manager. Normally**   $J = 1$ .

**LMIOST J-th entry of the** I/O **status array.** 

#### <sup>I</sup>**REMARK 14.8**

**These values are not only machine-dependent, but, depend on wlwt,tier FORTRAN 1/0 or Block**  1/0 **was used. In the case of FORTRAN** I/O, **the FORTRAN 77 standard (see ref. 7) describes a few details about** 1/0 **status codes.** 

#### **\$14.8 DEFUSE FATAL ERRORS: GMEASY**

Entry point **GMEASY** (named after "take it easy") may be used to specify that the following fatal errors are to be treated as warning-only.

#### **FORTRAN Reference**

Calling **sequence** 

<sup>1</sup>**CALL CMEASY (KERR)** ]

where

 $\lambda$ 

**KERR If KERR** > **0,** treat next **KERR** fatal errors as warning only. If **KERR** is zero, the standard **error** treatment of fatal errors is enforced. If **KERR** < 0, treat next **IKERRl** fatal errors **as** warning-only *and* suppress all diagnostic messages. For experienced programmers only.

**REMARK 14.9 Each entry to DMSERR counts as one error for the purposes of decrementing KERR.** 

**REMARK 14.10 This entry point is primarily useful for batch runs** 

**REMARK 14.11 The treatment of catastrophic error conditions is not affected.** 

**REMARK 14.12 At the 1/0 manager level, this** is **called DMEASY.** 

**14-17** 

**Section** 14: ERROR HANDLING

#### **514.9 SPECIFY ERROR TERMINATOR: GMETER**

Entry point **GMETER** may be called to specify an error terrriination routine to be called in the event of a fatal error termination.

 $\epsilon$ 

#### **FORTRAN Reference**

Calling *sequence* 

CALL GMETER (UPGERR)

where UPGERR is the name of the error termination routine. This name must be declared EXTERNAL in the subprogram that calls **UPCERR.** 

In the event of a fatal error condition, **DMSERR** calls **DMFATE,** which checks whether an error-termination routine has been specified via **GMETER.** If so, it issues the equivalent of the calls

**CALL UPCERR** ( \* **NICE-DMS** \* , **EKEY)** 

where EKEY is the error **key.** 

REMARK 14.13

**UPGERR must not execute a RETURN. It will be futile, anyway, as the next statement in DMFATE** is a call to unconditionally abort the run.

REMARK 14.14 **UPGERR should not call** DMSERR or DMFATE

REMARK 14.15

**At the 1/0 manager level, this entry point** is **called** DWETER.

# **15 References**

 $\ddot{\phantom{a}}$ 

 $\lambda$ 

 $\overline{\mathcal{L}}$ 

#### **Sectlon 15: REFERENCES**

- **1. Felippa, C. A.: Architecture of a Distributed Analysis Network for Computational Mechanics.** Computers and Structures, vol. 13, 1981, pp. 405-413.
- 2. Felippa, C. A.: The Computational Structural Mechanics Testbed Architecture: Vol*utne V* - *The Input-Output Manager DMG'ASP,* **NASA CK-178388, 1989.**
- **3. Felippa, C. A,: Database Management in Scientific Computing, 11: Data Structures and Program Architecture.** *Computers and Structures, vol.* **12,** *1980,* **pp. 131-145,**
- 4. Felippa, Carlos A.: The Computational Structural Mechanics Testbed Architecture: *Volume I* - *The Language. NASA CR-178384,* **1988.**
- **5. Felippa, Carlos A.:** *The Computational Structural Mechanics Testbed Architecture: I'olume II- Directives.* **NASA CR.-lT8385, 1989.**
- **6. Felippa, Carlos A.: The Computational Structural Mechanics Testbed Architecture:** *Volume III* - *The Interface. NASA* **CR-178386,** *1988.*
- 7. Loden, W. A.: The NIFTY Standard: Volume II Dataset Templates. Report No. *LAISC-DO59188, Lockheed Missiles and Space Company, Sunnyvale, CA, June 1982.*
- 8. *Programming Language FORTRAN,* **,4NSI** *S.9.9-1978. New* **I'ork:** *Anierican National Standards Institute.*

 $\lambda$ 

# **APPENDIX GLOSSARY**

**T** 

 $\pmb{\xi}$ 

 $\bullet$ 

 $\alpha_{\rm min}$  , and  $\alpha_{\rm min}$  , and  $\alpha_{\rm min}$ 

### Appendix **A:** GLOSSARY

The following quick-reference list collects terms and acronyms that often appear in the present document.

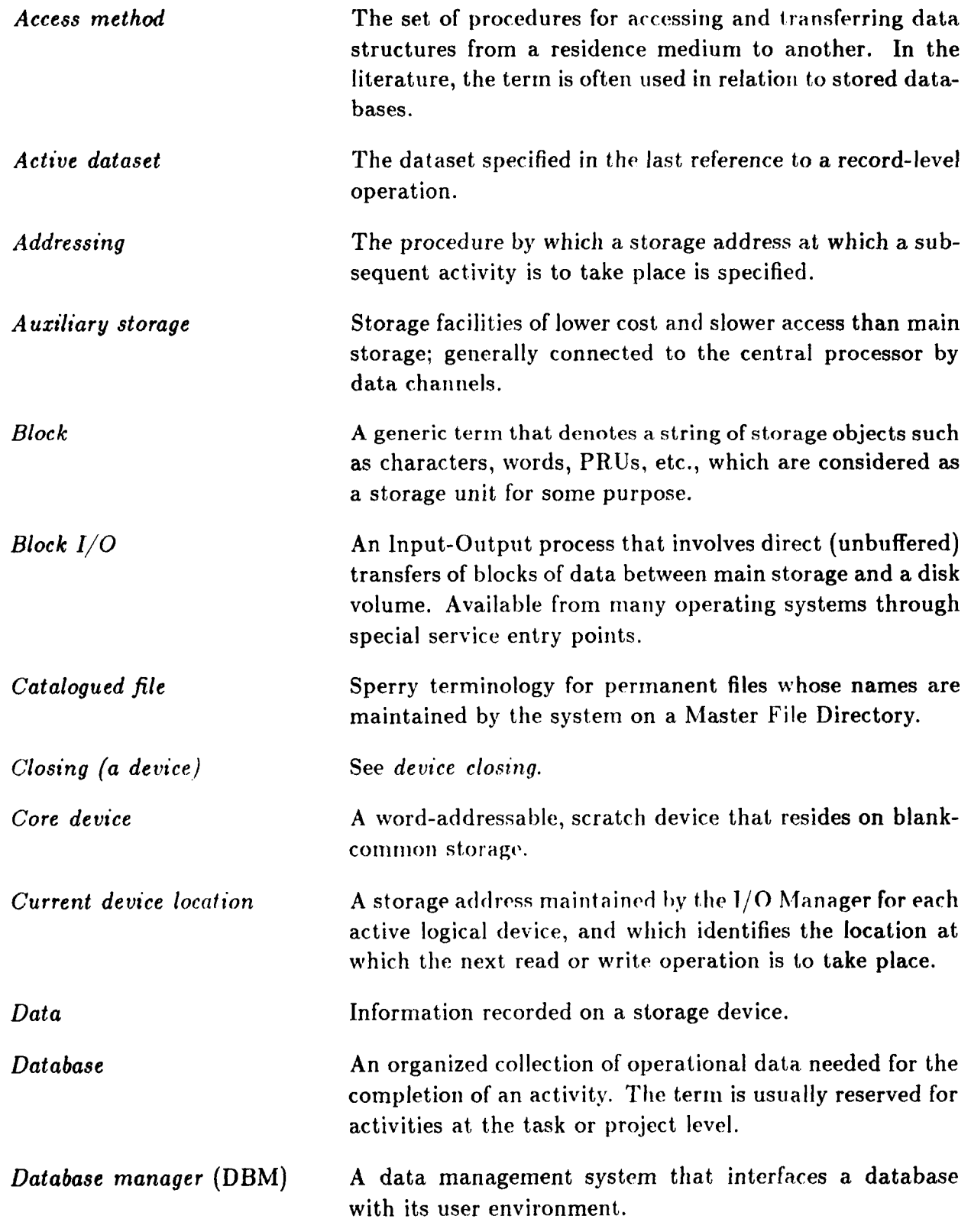

**A-2** 

 $\mathbf{V}$ 

# **(14.9 SPECIFY** ERROR TERMINATOR: **GMETER**

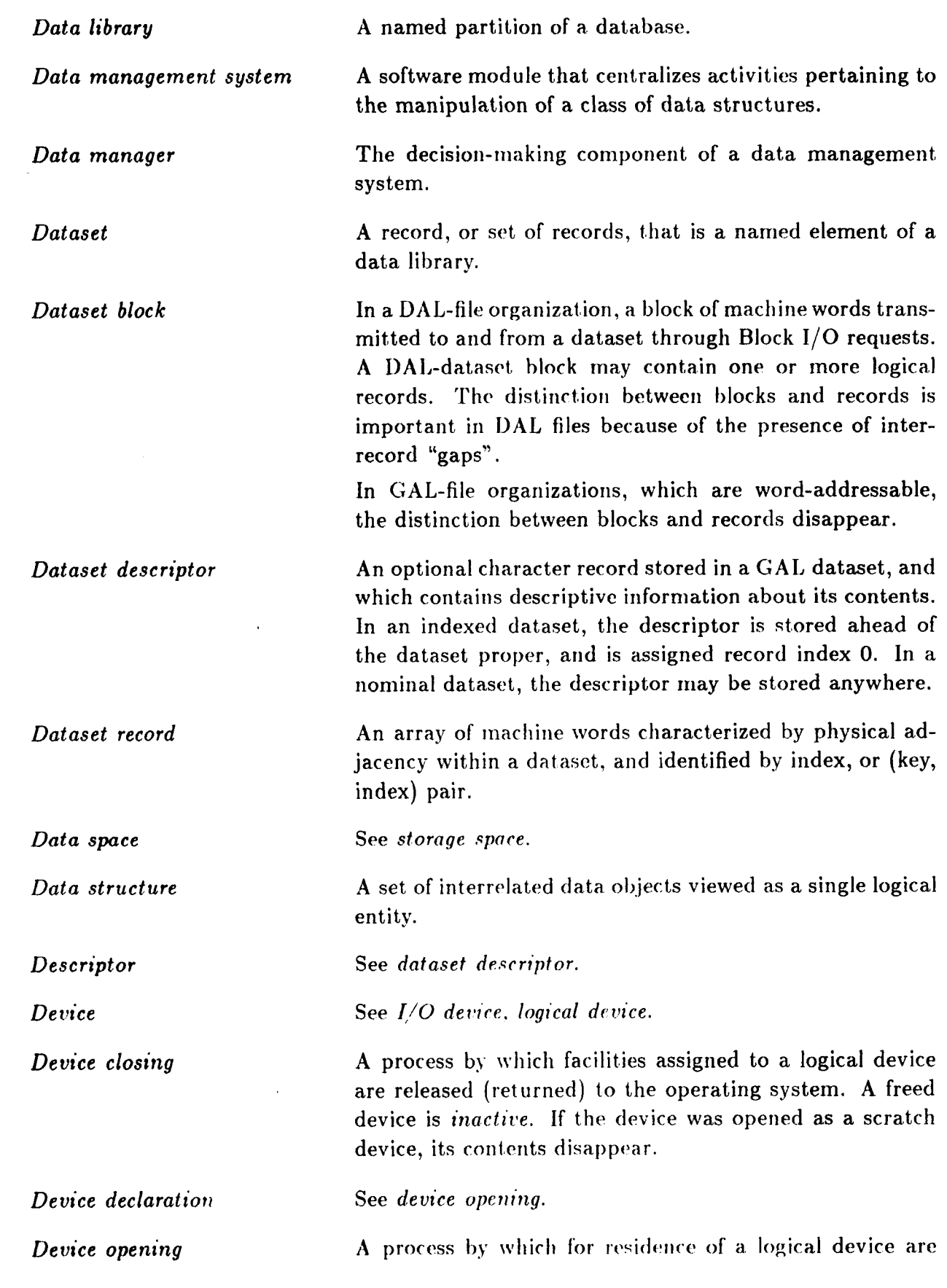

 $\omega$  is a contract of the  $\omega$ 

 $\lambda$ 

4

 $\bullet$ 

 $\sim$   $\sim$ 

**A--3** 

# **Appendix A: GLOSSARY**

 $\cdots \cdots \cdots \cdots$ 

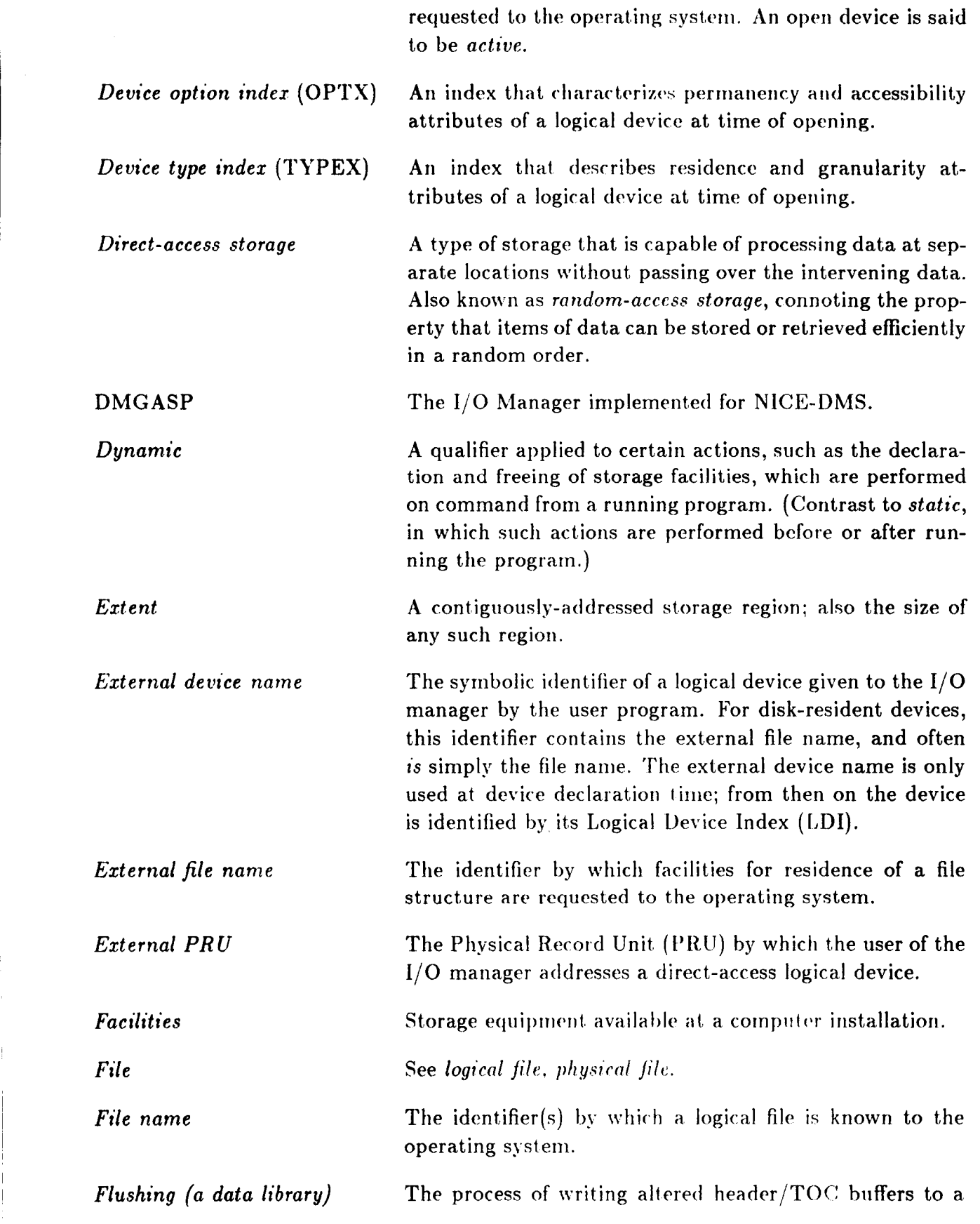

 $\sqrt{ }$ 

À

**A-4** 

#### **\$14.9 SPEC** IF Y ERR *0* R T E R M IN AT *0* R : **GM E T E <sup>R</sup>**

library file to ensure conformity of contents.

*Global Access Library* **(GAL)**  *Global database Hardware PR U Indexed record In for mat ion Information structure I/O Device I/O Manager* (IOM) *hternal file name Internal PRU Library Local database Local file Locat ion*  The standard data-library organization managed by GAL-**DBM.** It is a direct-access file organization characterized by word-addressing, data descriptors, VAX-like dataset identifiers, indexed- or named-record access, and clear separation of logical and physical data description levels. **A** database residing on permanent storage, and which is accessible by a network of communicating programs. **A** Physical Record Unit (PRU) that corresponds directly to the mechanical and/or electronic access characteristics of the storage medium. A dataset record identified by its position within the dataset. Quantifiable knowledge. An organized collection of information viewed as a logical entity. **A** storage device connected to the central processor by a data channel. The component of a multilevel data management system that is responsible for the access method. The identifier by which a file structure is referenced by a **running prograrn.** It **is linked** to **the external file name**  (and the Logical Device Index) at time of opening. The PRU size used by the I/O manager for requesting physical-record transfers. For Block **1/0** devices, it coincides with **thc** hardware **l'll!l.** For **POR'I'RAN J/O** devices, it is the Fixed Record Length declared for directaccess devices. See *data library.*  A database attached to a running program, and which disappears when the program stops. CDC terminology for *temporary file,*  An addressable component of a storage device.

1

**Appendix A: GLOSSARY** 

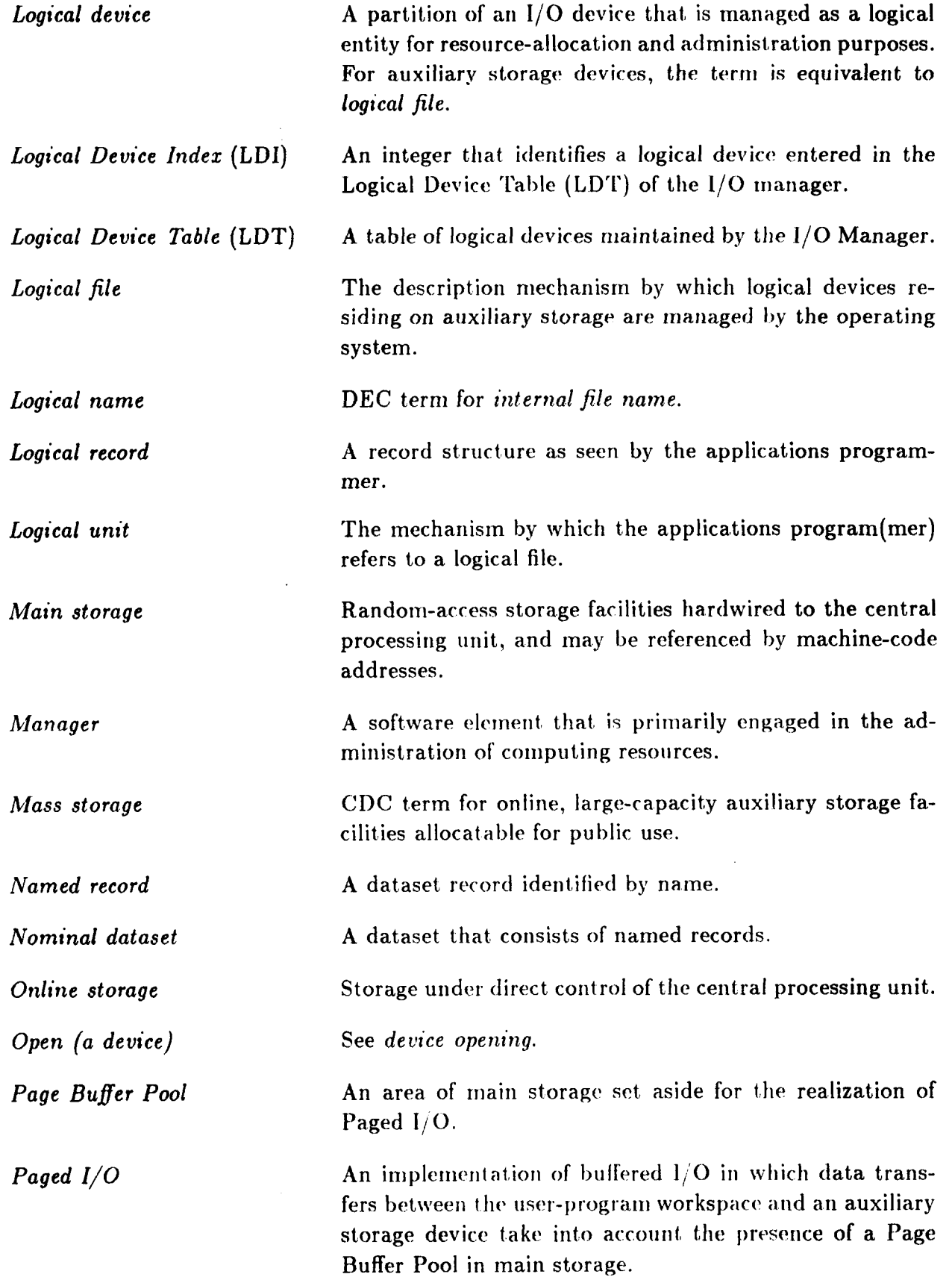

ŧ

¥

# **\$14.9** SPECIFY ERROR TERMINATOR: GMETER

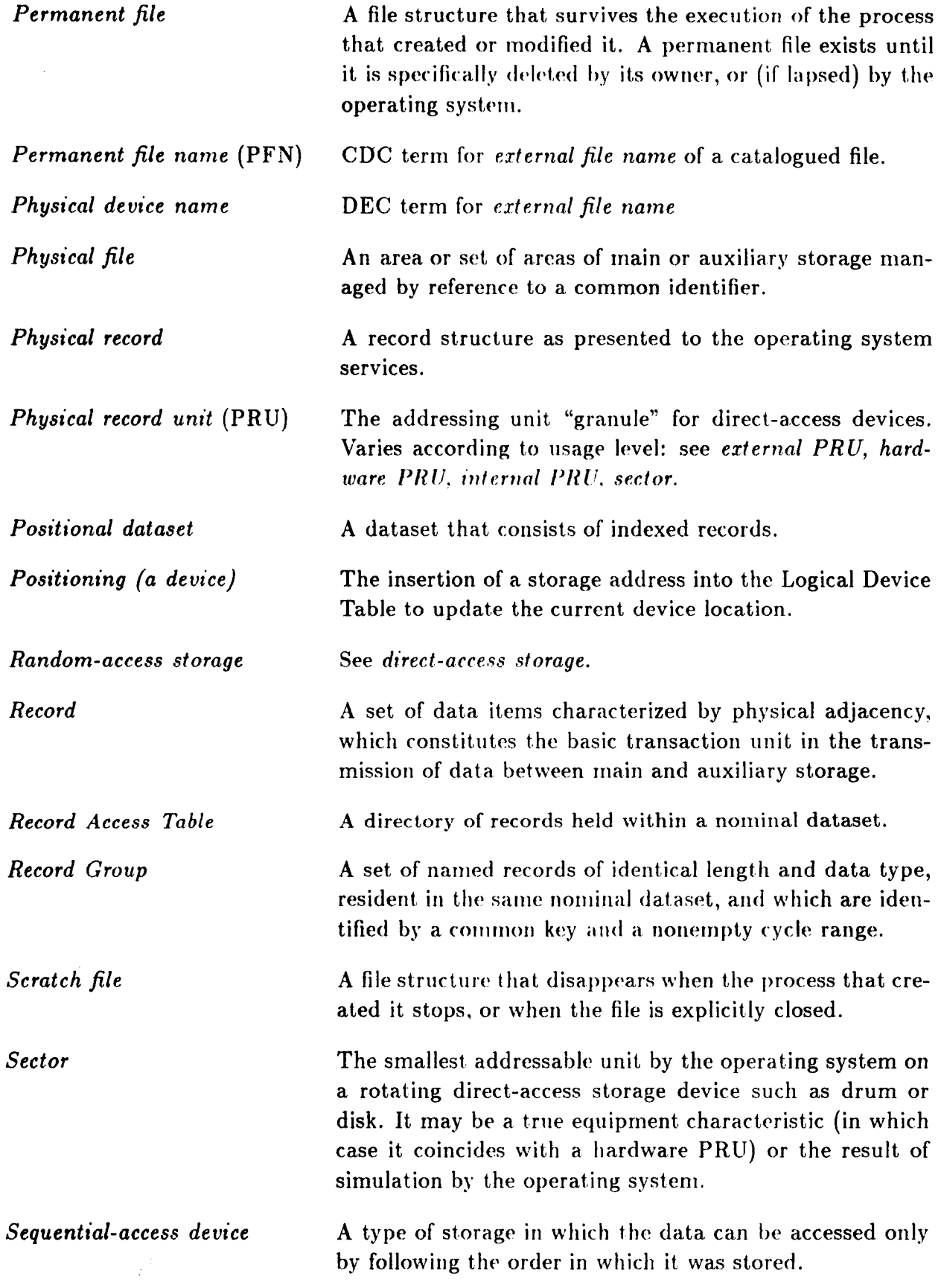

 $\blacktriangleright$ 

 $\bar{r}$ 

 $\zeta$ 

أسيده

**A-- 7** 

<sup>I</sup>**Appendix A: GLOSSARY** 

 $\sim$ بدعت

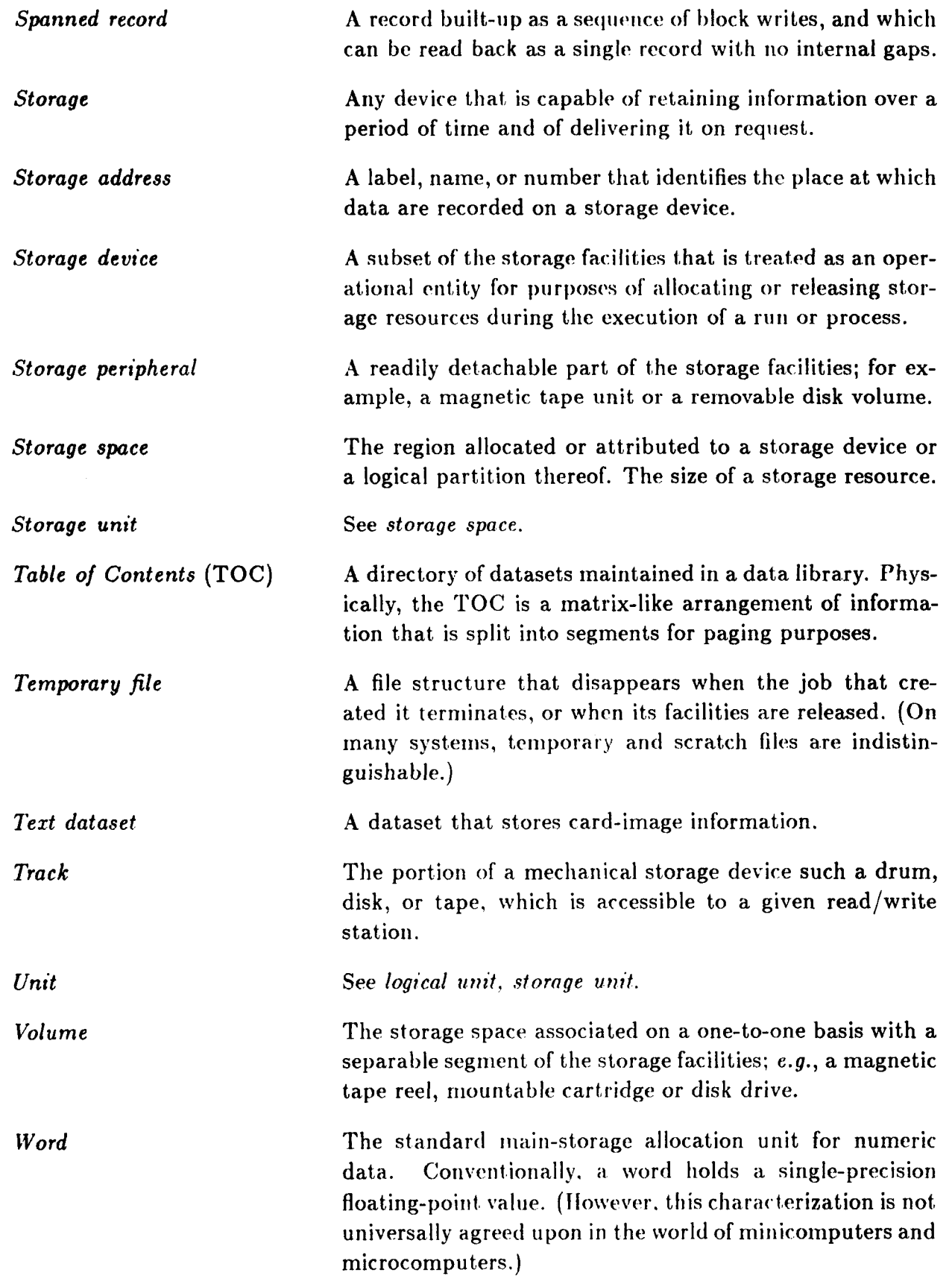

€

**A-8** 

# **APPENDIX B INDEX**

, which is a set of the set of the set of the set of the set of the set of the  $\sim$ 

 $\overline{\mathbf{y}}$ 

**CLIP, 1-4, 3-3, 4-5**  cycle dataset, **3-2,** 3-3, **3-4, 3-6**  high, **5-4 low, 5-4**  record, **5-2, 5-4, 5-6**  database, **1-2, 2-6, 4-4, 5-5**  global, **1-2, 1-4, 2-2, 2-5, 2-9, 5-2**  local, **1-4**  database manager global, **1-2, 1-4**  local, **1-4**  creation, **3-12**  DAL conforming, **2-6, 4-5, 5-2**  deletion, **3-10, 3-12**  GAL conforming, **4-7, 5-2**  lock codes, **3-10**  locking, **3-10**  nominal, **2-4, 2-6, 2-9, 2-10, 3-12, 4-3, 5-2,**  positional, **2-4, 2-6, 2-10, 3-12, 4-2, 4-3,**  sequence number, **3-9**  storage, **2-10**  text, **4-5**  dataset name, **2-4, 2-9, 3-2, 3-3**  break up operation, 10-5 construct operation, **10-9**  masking, **3-4**  copy and rename. **12-10**  copy by name, **12-4**  copy by sequence, **12-7**  delete, **7-6**  enable, **7-8 find, 7-10, 7-12**  get name, **7-13**  match name, **7-4**  open, **7-20**  put name, **7-21**  rename, **7-25**  reserve space, **7-23**  set datatype code, **7-26**  set lock code, **i-I9**  deleted, **2-8, 3-10**  dataset, **2-2, 2-4, 2-5, 4-2, 4-3 5-6, 5-8 4-5, 4-7, 4-8, 5-2**  dataset operations dataset state

enabled, 3-10 locked, **3- 10**  datatype code **DAL, '1-5**  external. **5-2 NIFTY, 5-2**  device core, **2-0**  direct access, **1-2, 2-2, 4-3**  name, **2-6, 2-8**  scratch. **2-6**  serial-access, **2-2**  storage. **1-2, 2-6**  word-addressable, 2-6 **DhlCASP, 1-2, 1-4, 2-6, 2-9, 4-3, 14-2**  error classi **fica f,ion, 1 4-81** 

*i* 

**rode, 14-5** 

key, **14-5** 

*G* **h1** *I\* **'RO. 10-4 ~;4llYr('lI. 7-1 Ghll3UI)N. 10-5 GMBURN. 10-7 GMCAHN, 10-10 GhiCDAT, 1 l-.i**  GbICLOS. **2-8, 6-4**  GhlCODY, **10-9**  GhICOPN, **12-4**  GhICOPR, **12-6**  GhlCOPS, **12-7 GRICOPZ, 12-9**  GMCORD, 12-10

diagnostics, 14-6- **14- 11**  handling, **14-2, 14-4**  I/O **st,atus, 14-5** 

messages, **11-2, 14-5**  trace stack, **14-5** 

error handling operations

defuse fatal errors, **14-16** 

retrieve I/O status, 14-15

test error condition, **14-18** 

**I-:;. 1-8. ci-IO, 5-2, 5-6, 5-7, 14-2, 14-4** 

extract error information, **14-14**  identify **user** subprogram, **14-12** 

specify error termination routine, **14-17** 

**C;/IIrDBiVl, 1-2, 1-4, 1-5, 2-3, 2-4, 2-5, 2-6, 2-5. 2-9, 3-4, 3-6, 3-7. 3-9, 4-2** 

**2** 

#### **514.9** SPECIFY ERROR TERMINATOR: GMETER

GMCORN, 10-10 GMDELD, 7-6 GMDENT, 7-6 GMDERT, 9-4 GMDEST, 7-6 GMEASY, 14-16 GMEINF, 14-14 CMENAB, 7-8 GMENAD, 7-8 GMETER, 14-17 GMFEND, 8-4 GMFIRE, 8-6 GMFLUB, 2-8, 6-6 GMFORM, 11-6 GMGECY, 9-6 GMGEKA, 9-7 GMGENT, 7-13 GMGERK, 11-7 GMGETC, 9-8 GMGETN, 9-8 GMLDI, 11-8 GMLIBS, 11-9 GMLINT, 7-15 GMLIRT, 9-15 GMLIST, 7-15 GMLNAM, 11-12 GMLOCK, 7-19 GMNAME, 11-11 GMOPED, 7-20 GMOPEN, 2-8, 6-8 GMPACK, 2-8, 6-15 GMPOOL, 10-12 GMPORC, 8-9 GMPORN, 8-9 GMPOWC, 8-9 GMPOWN, 8-9 GMPRIN, 9-16 GMPUNT, 7-21 CMPUTC, 9-18 GMPUTN, 9-18 GMREDS, 7-23 GMREND, 7-25 GMRENT, 7-25 GMRERT, 9-17 GMREST, 7-25 GMSHOP, 8-11 GMSHOR, 9-16 CMSIGN, 10-14

A

4

GMSOCM, 10-15 GMTRAC, 8-12 GMTRAN, 8-12 GMTY **PE,** 7-26 GMUARN, 10-7 GMUDAT, 11-17 GMIJSER, 1.1-12 GMUXDN, **10-5 CiMXGET, 13-4**  GMXPUT, **13-5**  1/0 **Manager.** 1-2, 2-6, 2-8, **4-3,** 4-8 indexed record operations **copy, 12-9**  find **end,** 8-4 **find record,** 8-6 **position arid read cliaracters,** 8-9 **positioii and read numerics,** 8-9 **position and write characters,** 8-9 **position arid write numerics,** 8-9 **print,** 8-1 **1 transfer characters,** 8-12 **transfer numerics,** 8-12 LDI, 2-8 limit, 2-8 **range, 2-6 library close,** 2-8 **data,** 1-2. **2-2,** 2-4, 2-6, 2-8, 2-9 direct-access, 2-2 **flrlsll,** 2-8 **global access, 1-2 header. 2-9 open, 2-8 pack, 2-8**  sequential-access, 2-2 **library format, 2-6**  DAL, 2-6, 2-7 GAL80, 2-6, 2-7 **GAL82,** 2-6, 2-7, 2-9 **library oprratioiis close,** 6-4 **flllS11, 6-6 opw,** 6-8 **park, 6- I** :i LMDEDS. 11-5 **LhIGRC'I). 11-13 LMFEND**, 8-4 I,MFlNIl, 7-10

**B-3** 

LMFINE, 7-12 LMFINX, 7-12 LMFIRE, 8-6 LMLIBS, 11-9 LMIOST, 14-15 LMLOCK, 11-10 LMNODS, 11-13 LMNORD, 11-14 LMNORK, 11-15 LMOPEN, 6-8 LMPORC, 8-9 LMPORN, 8-9 LMPOWC, 8-9 LMPOWN, 8-9 LMPUNT, 7-21 LMRECS, 11-14 LMTYPE, 11-16 Logical Device Index. See LDI. macroprocessor flag, 6-4, 6-8 messages set operation, **10-4**  suppress operation, 10-15 named record operations COPY, 12-6 delete, 9-4 get, 9-8 get group cycles, 9-6 get key attributes, 9-7 print, 9-16 rename, 9-17 put, 9-18 Network of Interactive Computational Elements. See NICE. NICE, 1-2, 1-4 NICEDMS, 1-2 page buffer pool palindrome, 2-5 processor signature protection declare operation, **10-12**  enter operation. 10-14

dataset, **3-10**  run-abort, 2-8 write, **2-8 RAT, 2-9** record, 2-4 list operation, **9-** 15 descriptor, 2-4, 4-5, 4-7, 4-8 group, **2-9,** 5-4, 5-6, 5-8, 5-9 indexed, **1-5,** 4-2, 4-3, **4-7,** 4-8, 4-10, 5-2, 5-8 name, **2-5**  named, 1-5, 2-4, *2-5,* 4-2, 4-3, 5-2, 5-4, 5-6, 5-8, 5-9 Record Access Table. See **RAT.**  record name, 5-2, 9-8 break **up** operation, 10-7 construct operation, 10-10 Table of Contents. See TOC. **text** group. **13-2**  text group operations get, 13-1 put, **13-5 tal>lps,** 5-4. *5-5.* **5-7,** 5-8 TOC, **2-3, 2-9, 2-10,** 3-4, 3-6, 3-7, 3-10, 3-11,  $3-12, 4-5, 4-8, 4-9, 5-8$ list operation, 7-15 creation date/time, 11-4 dataset name, 11-11 number of record keys, **11-** 15 nuniber of records, 11-14 **rrcord krys.** 11-7 update date/time, 11-17 active library devices, 11-9 forillat. **11-6, 11-8 riarnr. 11-12 riumber** of datasets, 11-13 number of deleted datasets, 11-5 TOC retrieve dataset information operations lock code, **11-10**  type code, 11-16 TOC retrieve library information operations

# **ORIGINAL PAGE IS OF POOR QUALITY**

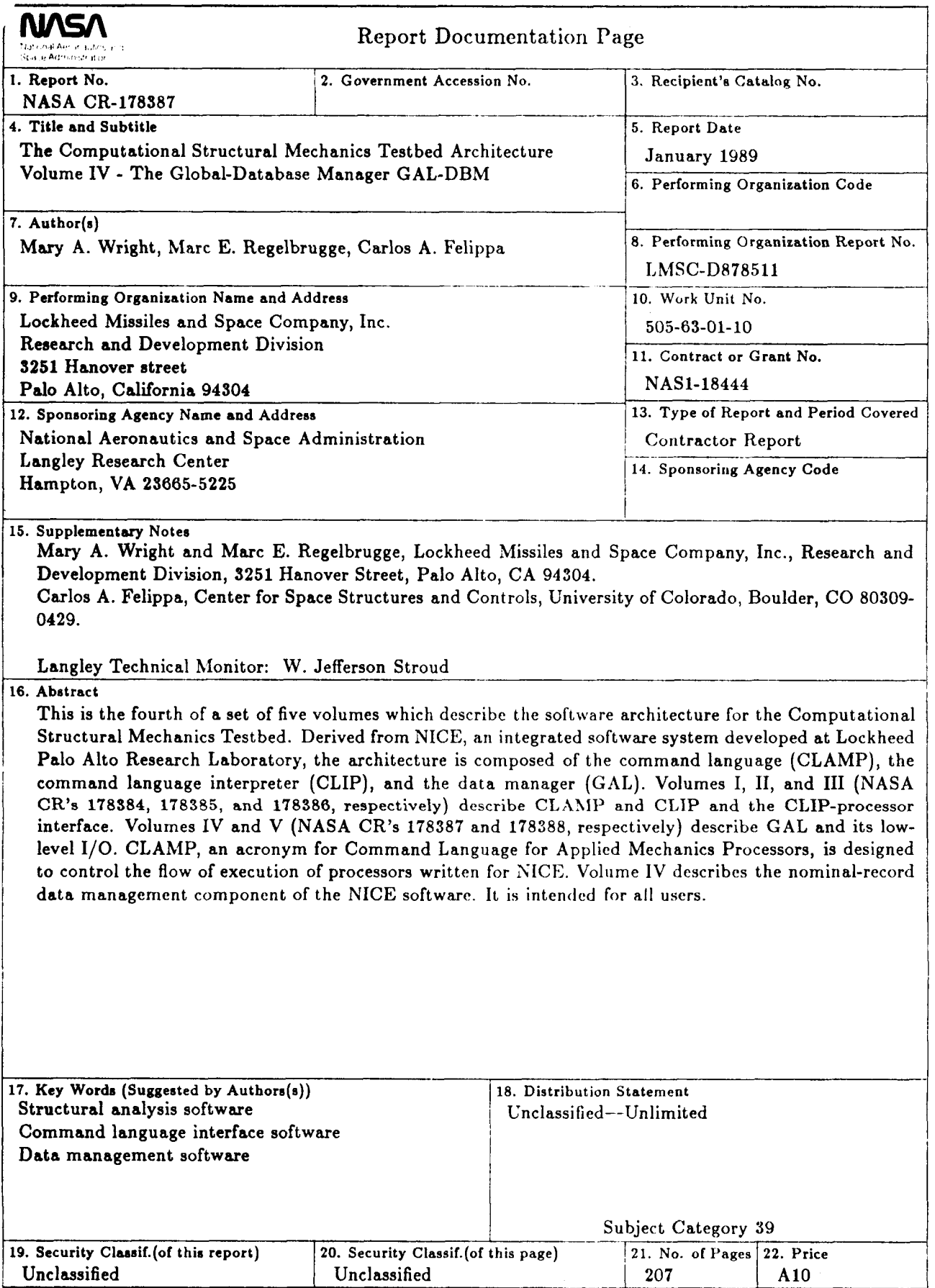

NASA FORM 1626 OCT 86

For sale by the National Technical Information Service, Springfield, Virginia 22161-2171

l.